# cisco.

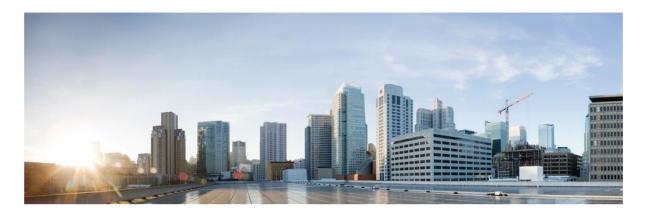

## Webex Contact Center Campaign Manager Reports Manual

#### **Americas Headquarters**

Cisco Systems, Inc. 170 West Tasman Drive San Jose, CA 95134-1706 USA http://www.cisco.com Tel: 408 526-4000 800 553-NETS (6387) Fax: 408 527-0883 THE SPECIFICATIONS AND INFORMATION REGARDING THE PRODUCTS IN THIS MANUAL ARE SUBJECT TO CHANGE WITHOUT NOTICE. ALL STATEMENTS, INFORMATION, AND RECOMMENDATIONS IN THIS MANUAL ARE BELIEVED TO BE ACCURATE BUT ARE PRESENTED WITHOUT WARRANTY OF ANY KIND, EXPRESS OR IMPLIED. USERS MUST TAKE FULL RESPONSIBILITY FOR THEIR APPLICATION OF ANY PRODUCTS.

THE SOFTWARE LICENSE AND LIMITED WARRANTY FOR THE ACCOMPANYING PRODUCT ARE SET FORTH IN THE INFORMATION PACKET THAT SHIPPED WITH THE PRODUCT AND ARE INCORPORATED HEREIN BY THIS REFERENCE. IF YOU ARE UNABLE TO LOCATE THE SOFTWARE LICENSE OR LIMITED WARRANTY, CONTACT YOUR CISCO REPRESENTATIVE FOR A COPY.

The Cisco implementation of TCP header compression is an adaptation of a program developed by the University of California, Berkeley (UCB) as part of UCB's public domain version of the UNIX operating system. All rights reserved. Copyright © 1981, Regents of the University of California.

NOTWITHSTANDING ANY OTHER WARRANTY HEREIN, ALL DOCUMENT FILES AND SOFTWARE OF THESE SUPPLIERS ARE PROVIDED "AS IS" WITH ALL FAULTS. CISCO AND THE ABOVE-NAMED SUPPLIERS DISCLAIM ALL WARRANTIES, EXPRESSED OR IMPLIED, INCLUDING, WITHOUT LIMITATION, THOSE OF MERCHANTABILITY, FITNESS FOR A PARTICULAR PURPOSE AND NONINFRINGEMENT OR ARISING FROM A COURSE OF DEALING, USAGE, OR TRADE PRACTICE.

IN NO EVENT SHALL CISCO OR ITS SUPPLIERS BE LIABLE FOR ANY INDIRECT, SPECIAL, CONSEQUENTIAL, OR INCIDENTAL DAMAGES, INCLUDING, WITHOUT LIMITATION, LOST PROFITS OR LOSS OR DAMAGE TO DATA ARISING OUT OF THE USE OR INABILITY TO USE THIS MANUAL, EVEN IF CISCO OR ITS SUPPLIERS HAVE BEEN ADVISED OF THE POSSIBILITY OF SUCH DAMAGES.

Any Internet Protocol (IP) addresses and phone numbers used in this document are not intended to be actual addresses and phone numbers. Any examples, command display output, network topology diagrams, and other figures included in the document are shown for illustrative purposes only. Any use of actual IP addresses or phone numbers in illustrative content is unintentional and coincidental.

All printed copies and duplicate soft copies are considered un-Controlled copies and the original on-line version should be referred to for latest version.

Cisco has more than 200 offices worldwide. Addresses, phone numbers, and fax numbers are listed on the Cisco website at <a href="https://www.cisco.com/go/offices">www.cisco.com/go/offices</a>.

Cisco and the Cisco logo are trademarks or registered trademarks of Cisco and/or its affiliates in the U.S. and other countries. To view a list of Cisco trademarks, go to this URL: <a href="www.cisco.com/go/trademarks">www.cisco.com/go/trademarks</a>. Third-party trademarks mentioned are the property of their respective owners. The use of the word partner does not imply a partnership relationship between Cisco and any other company. (1110R)

© 2024 Cisco Systems, Inc. All rights reserved.

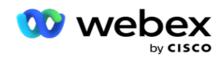

## TOC

| eports     |                                        | . 4  |
|------------|----------------------------------------|------|
| Real Time  |                                        | . 5  |
|            | Auto Refresh                           | 6    |
|            | Add Multiple Reports in different tabs | . 7  |
|            | Reports Filter Criteria                | . 7  |
|            | Report Widgets Feature                 | . 8  |
|            | Reports Type                           | . 8  |
|            | Real Time Report Type                  | . 9  |
| Historical | Reports                                | . 11 |
|            | Reports Filter Criteria                | 12   |
|            | Call Outcome                           | . 13 |
|            | Campaign Summary                       | . 15 |
|            | DNC Blocked                            | . 17 |
|            | Contact Attempt                        | 18   |
|            | Abandoned Percentage                   | 20   |
|            | Agent Disposition (Campaign-wise)      | . 21 |
|            | Contact Attempt Bucket                 | . 22 |
|            | Agent Attempt                          | 23   |
|            | Agent Outcome                          |      |
|            | Callback                               | 25   |
|            | Global List Status                     | . 26 |
|            | Right Party Connect (RPC)              | . 27 |
|            | Callback Trace                         |      |
|            | Email Outcome                          | . 29 |
|            | Pass Dialing                           | . 30 |
| Schedule   | Reports                                |      |
|            | Add Schedule Report                    |      |
|            | Edit a schedule                        |      |
|            | Delete a schedule                      |      |
|            | Fields                                 | . 33 |
| Data Extra | act                                    |      |
|            | Storage Destination                    | . 35 |
|            | Edit Data Extract                      | . 37 |
|            | Delete Data Extract                    |      |
|            | Fields                                 |      |
|            | Transaction Field Details              |      |
|            | Master Field Details                   |      |
| Performa   | nce Metrics                            |      |
|            |                                        | 153  |

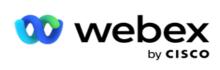

| Report Fil | ter Criteria        | .156 |
|------------|---------------------|------|
|            | Time Zones          | 156  |
|            | Global List         | .156 |
|            | Campaign Group      | .156 |
|            | Campaign            | 157  |
|            | List                | 157  |
|            | CSS Group           | 157  |
|            | CSS Group Condition | .157 |

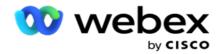

## Reports

Reports provide both summary and detailed information on outbound calling in the contact center. They cover campaigns, groups, and agent performance. These reports can offer detailed individual attempt data or provide summarized trends such as RPC, connect rate, and so on, for a campaign.

Users have the option to design and save reports as templates. Filter criteria allow for a micro view by narrowing down filters to a specific contact, call, or outcome. Reports offer a comprehensive 360-degree overview of activities within the Contact Center.

Additionally, reports can be scheduled at pre-configured intervals, or Data Extracts can be configured for fixed and transactional data.

Campaign Manager provides the following types of reports:

- Real Time Reports: Real-time reports present graphical data on currently running campaigns, specifically for the current day. These reports are populated with interval data, refreshed by default every 5 minutes. The comprehensive filter criteria allow users to view data from the top down to the bottom, providing detailed insights in real-time.
- **Historical Reports**: These reports utilize historical data starting from the previous day to offer insights into the performance of the contact center. They form an almost exhaustive set covering all facets of the contact center, including contacts, calls, outcomes, agents, and more. The reports are populated based on the filter criteria selected by the user.
- Performance Dashboard: The Real-time console provides continuously updated data with a refresh
  rate of 15 seconds for ongoing campaigns. It includes key metrics such as attempt rates, RPC %
  (Right Party Connect percentage), and comprehensive campaign contact statistics.
- Script Designer Reports: All reports pertaining to the 2-Way SMS and Call Guide application modules, configured using the Script Designer, are discussed in detail. For more information, see Script Designer.
- **Data Extracts**: Configure the export of raw transactional and fixed data from the reporting database. Users can extract data from standard sources such as call attempts at specified times and for selected campaign groups or campaigns.

#### Note:

- 1. Do not use any special characters such as /, , :, \*, ?, <, and | as part of file names.
- 2. The following are not supported in the Webex Contact Center application, but there may be references in the document:
- Email and SMS campaigns
- Callback
- AEM (Agent-Executive Mapped) calls.

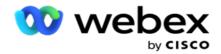

## **Real Time**

Real-time reports present graphical data on currently running campaigns, specifically for the current day. These reports are populated with interval data, refreshed by default every 5 minutes. The comprehensive filter criteria allow users to view data from the top down to the bottom, providing detailed insights in real-time.

Navigate to **Reports** > **Real Time**. The default report presents the following data:

| Fields               | Description                                                                                                    |  |
|----------------------|----------------------------------------------------------------------------------------------------|--|
| Total Cam-<br>paigns | Displays the number of campaigns available in the system. This also shows the number for Active, Inactive, and Terminated campaigns.                                                                |  |
| Active               | Number of campaigns which are executing at this moment. Campaign Status is <i>Executing</i> .                                                                                                    |  |
| Inactive             | Number of campaigns which are not executing at this moment. Campaign Status is <i>Time Suspended</i> or <i>Stopped</i> .                                                                            |  |
| Terminated           | Number of campaigns elapsed the end date and time. Campaign Status is <i>Time Suspended</i> but campaign date time must be lesser than current time.                                                |  |
| Total Contacts       | Total number of contacts uploaded to the application across all campaigns. This also shows a breakup of Open, Fresh (yet to be dialed), Scheduled, Closed, and Other contacts.                      |  |
| Open                 | Number of contacts open at this moment for given filter criteria. Contact Status is <i>Open</i> and <i>Delivered</i> .                                                                              |  |
| Fresh                | Number of contacts attempted not even once for given filter criteria. Contact Status is <i>Open</i> and <i>Delivered</i> .                                                                          |  |
| Rescheduled          | Number of contacts are rescheduled and open at this moment. Contact Status is <i>Open</i> and <i>Delivered</i> .                                                                                    |  |
| Closed               | Number of contacts closed for the given filter criteria. Contact Status is Closed.                                                                                                    |  |
| Others               | Number of contacts stopped delivering. Contact Status is Scrubbed or Flushed.                                                                                                    |  |
| Contacts<br>Uploaded | Total contacts uploaded across all campaigns and a breakup of successful uploads, failed uploads, and duplicates.                                                                                   |  |
| Success              | Number of contacts successfully uploaded into contact table.                                                                                                    |  |
| Failure              | Number of contacts failed to upload into contact table due to various failures. It does not include Mode failure.                                                                                   |  |
| Duplicate            | Number of contacts failed to upload due to duplicate records available in the contact table. It does not consider whether duplicate occurs in the file or duplicate available in the contact table. |  |
| Performance          | Total number of contacts dialed today and the connect ratio. Number of Unique Contacts in call activity table.                                                                                      |  |

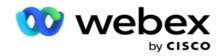

|                                   | Connect Ratio - Percentage of Total Contacts Connected out of Total Contacts Dialed. Total Contacts Dialed is the Number of unique contacts which are dialed today.                                                                             |
|-----------------------------------|----------------------------------------------------------------------------------------------------|
| Business Per-                     | Total contacts with outcomes marked as Success and the ratio of contacts with Success outcomes. Number of Unique Contacts in call activity table.                                                                                               |
| formance                          | Success Ratio - Percentage of Total Business Success Contacts out of Total Contacts Connected.                                                                                                    |
| Attempts                          | Shows the number of attempts successfully connected with an agent across contacts, including multiple successful connects for a single contact. This includes connects on rescheduled calls, both on account of business and telephony reasons. |
|                                   | Attempts Ratio - Ratio of Number of Calls Dialed and the Number of Contacts Dialed. Attempts ratio indicator shows the average number of attempts on each contact.                                                                              |
|                                   | Shows the total calls connected between an agent and a customer across all campaigns and the connect ratio for these numbers                                                                                                    |
| Connected                         | Attempts Connect Ratio - Percentage of Number of calls connected out of Number of calls dialed.                                                                                                    |
|                                   | Number of calls connected is the Count of Connected Contacts with Live Call Outcomes and Live Call Outcomes is Outcomes which are enabled as Live Call Outcomes.                                                                                |
| Calls Aban-                       | Shows the number of attempts received abandon as an outcome across contacts.                                                                                                    |
| doned                             | If ACR is disabled, Abandon Ratio is percentage of Abandon Calls out of sum of Abandon Calls and Live Calls.                                                                                                    |
| AHT (Average<br>Handling<br>Time) | Average handling time for a call, in HH:MM:SS format. It is ratio of the success call duration and the number of calls connected.                                                                                                    |

Real time report allows you to perform the following:

#### **Auto Refresh**

The real-time data can be automatically refreshed at set intervals. The default interval is set at five minutes. To change this interval, contact Cisco Support.

Auto Refresh works only for the configured tab and not across all tabs. Further, if an administrator navigates to some other tab or some other page in the application and returns to the original tab (where Auto Refresh interval is configured), the report tab refreshes and timer restarts.

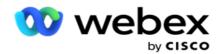

## **Add Multiple Reports in different tabs**

You can add multiple reports and open them multiple simultaneously in different tabs. This makes it easier user to not only keep an eye on the overall contact center performance in real-time, but also on specific areas of contact centers as defined by the selected filtering criteria. When you open a real-time report for the first time, the default tab appears. A maximum of 10 tabs only (Default plus nine additional) can be loaded in the application. The default tab contains the real time data for the contact center as a whole, unless the user changes the filter criteria.

- 1. Click Add icon to multiple reports. Report tab opens beside the Default tab.
- 2. Select the required filter criteria.
- 3. Click Add Widget and select the widget to add in the report.

## **Reports Filter Criteria**

The reports filter allows a user to have a look at a macro view of the contact center and drill down to the micro level of a contact, call, or an agent.

#### **Reports Time Zone Filter**

You can generate real-time reports for specific time zones. Select the time zone from the TimeZone drop-down before selecting any other filtering criteria. The report for the current day of the selected time zone appears.

This is an optional configuration. Contact Cisco Support to have this configuration enabled and to get reports by time zone.

#### **Reports Other Filter Criteria**

Filter criteria allows you to do the following:

| Filter            | Description                                                                                                    |  |
|-------------------|----------------------------------------------------------------------------------------------------|--|
| Global List       | All global lists are displayed for selection. Both single and multiple selection allowed. To select all global lists, select the Select All checkbox.                                              |  |
| Campaign<br>Group | All campaign groups that contain contacts for the selected global lists are populated. Both single and multiple selection allowed. To select all campaign groups, select the Select All check-box. |  |
| Campaign          | All campaigns that contain contacts for the selected campaign groups are populated. Both single and multiple selection allowed. To select all campaigns, select the Select All checkbox.           |  |
|                   | A single campaign selection allows filter to the next levels. If you select multiple campaigns, filtering to next level is disabled. View the reports at this level.                               |  |

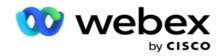

| All the contact lists uploaded for this campaign are populated. Both single and multiple selection allowed. To select all lists, select the Select All check-box.                                                                     |  |
|----------------------------------------------------------------------------------------------------|--|
| • If you do not select any specific list(s), data for all the lists is populated in the report, including the chaining list (List ID -1).                                                                                             |  |
| • If you select any specific list(s), data for the selected list(s) alone is populated. In such case, ensure you select the Include Chaining List check-box if you want data pertaining to List ID -1 (chaining list) in your report. |  |
| Lists are populated for the default date on the date panel, that is, current day. To select more lists, select dates from the Date panel and click OK. Select the required lists for the report, from those populated.                |  |
| All Contact Selection Strategies (CSS) applicable for the selected lists are available for selection. Both single and multiple selection allowed. To select all CSS groups, select the Select All check-box.                          |  |
| The conditions for the above CSS Groups are populated and available for selection. Both single and multiple selection allowed. To select all CSS group conditions, select the Select All check-box.                                   |  |
|                                                                                                    |  |

Select applicable filters and click **Show Records** to populate the report with records up to that level of selection.

## **Report Widgets Feature**

Report widgets have the following options in common:

- 1. Click **Unpin** to float the report widget from its anchored place to the center of the screen, so that you can maximize the widget size. This is a toggle button and clicking again anchors the widget back to its rightful place. It also restores the removed widget back to the page.
- 2. Click **Maximize** to view the report full screen.
- 3. Click **Minimize** to move the report widget back to the anchored location from the full screen view.
- 4. Click Chart Context Menu to download the report in PNG or JPEG or SVG Vector or Pdf format.

Views for individual reports vary - they are explained along with the reports. All reports display the graphical data in text when hovering the mouse over any graphical representation of data.

## **Reports Type**

Campaign Manager provides different types of reports in Real-time. To know more, see "Real Time Report Type" on the next page.

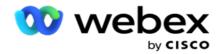

#### **Real Time Report Type**

Following are the real time reports:

#### **Telephony Outcome**

The Telephony Outcome widget shows the number of contacts dialed for each telephony outcome. Hover the mouse over the chart to see the count of calls for specific telephony outcomes. Use the context menu to download the chart in any of the options. In the minimized view, outcomes with minimal percentage may be hidden. To view all outcomes, zoom to full screen.

#### **Business Outcome**

The Business Outcome widget shows the number of contacts dialed for each business outcome. Hover the mouse over the chart to see the count of calls for specific business outcomes. Use the context menu to download the chart in any of the options.

#### **Campaign-wise Contact vs Agent Available**

Campaign-wise Contact vs Agent Available shows the number of contacts and agents for all campaigns on the application. The left axis shows the number of contacts, the right axis shows the number of agents, and the horizontal axis shows the campaigns. Hover the mouse over the chart to see the count of contacts and agents for specific campaigns. Use the context menu to download the chart in any of the options.

#### **Contact Status**

Contact Status widget shows the status of contacts for selected filter criteria in real time. This widget shows the number of contacts in each state in real time. The campaigns are listed on the X axis and the number of contacts on the Y axis. Hover the mouse over the chart to see the count for the specific contact status. Click any status on the bottom right of the widget to remove the contacts associated with that state from the widget. Toggle to restore the data. Use the context menu to download the chart in any of the options.

#### **Contact Success Ratio Campaign wise**

Contact Success Ratio shows the ratio of success outcomes vis-à-vis the contacts dialed to the campaign. The widget shows the number of Contacts on the X axis and the Success Ratio on the Y axis. Hover the mouse over the chart to see the success ratio for a specific campaign. Click any campaign on the bottom right of the widget to remove the contacts associated with that state from the widget. Toggle to restore the data. Use the context menu to download the chart in any of the options.

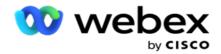

#### **Campaign Target Achieved**

Campaign Target shows the target achieved by agents for each campaign. Hover the mouse over the chart to see the target achieved for a campaign. Use the context menu to download the chart in any of the options.

#### **Contact Strategy**

Contact Strategy shows the details of outcomes both business and telephony for contact strategies used, as per the filter criteria.

This widget shows the number of contacts for both Telephony and Business Outcomes. The data shown in the chart can be drilled down further.

**Example**: Click **Telephony Outcome** to see the number of contacts for each Telephony Outcome.

To revert to original report, click **Back to Outcome**.

From the outcome chart, click any outcome to get the number of contacts for each Contact Strategy that throws up this outcome.

To revert to the previous screen, click **Back to Telephony Outcome**. From the **Contact Strategy** chart, click any Contact Strategy to drill down to the Modes within the contact strategy that contribute to this outcome.

#### **Contact Selection Strategy**

Contact Selection Strategy shows the details of outcome both business and telephony for contact selection strategies used, as per filter criteria.

This widget shows the number of contacts for both Telephony and Business Outcomes. The data shown in the chart can be drilled down further to see more minute details.

From the outcome chart, click any outcome to get the number of contacts for each Contact Selection Strategy that throws up this outcome.

To revert to the previous screen, click **Back to Telephony Outcome**.

From the **Contact Selection Strategy** chart, click any **Contact Selection Strategy** to drill down to the **Contact Selection Strategies** that contribute to this outcome.

#### **Calls dialed for Specific Modes**

Calls dialed for Specific Modes shows the count of calls dialed for each mode for chosen period. The widget shows the data in a spider graph. Hover the mouse over the chart to see the number of calls dialed a specific mode. Use the context menu to download the chart in any of the options.

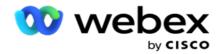

#### **Campaign wise Delivered Contacts**

Campaign wise Delivered Contacts shows the number of contacts delivered to each campaign. This widget shows the number of contacts delivered to the dialer, for each campaign. Hover the mouse over the chart to see the number of contacts delivered for a specific campaign. The X axis shows the number of contacts and the Y axis shows the campaigns. Use the context menu to download the chart in any of the options. The data visible within the application is exported. If the data is masked within the application, it is also masked in the exported sheet.

The report displays the following fields:

| Fields            | Description                                                                  |
|-------------------|------------------------------------------------------------------------------|
| Campaign          | The campaign for which the contact is uploaded.                              |
| PhoneNumber       | The phone number of the contact that is delivered.                           |
| Contact ID        | The contact ID for the delivered contact.                                    |
| Created Time      | The time at which the contact was uploaded.                                  |
| Last Accessed     | The time at which the record was last updated in the table.                  |
| Mode Name         | The mode for the delivered contact.                                          |
| Max Retries       | The number of times this contact has been dialed.                            |
| Last Outcome      | The outcome for the latest dialed attempt for this contact.                  |
| Status            | The present contact status. For example, 0- Open, 1 - Closed, 4 - Delivered. |
| User ID           | This column contains no data.                                                |
| Allowed Max Retry | The maximum retries allowed for this contact.                                |
| Condition ID      | The CSS condition under which this contact is delivered.                     |
| Account Number    | It is a unique ID to identify a call attempt for a contact.                  |
| TimeZone          | The contact time zone.                                                       |

## **Historical Reports**

These reports utilize historical data starting from the previous day to offer insights into the performance of the contact center. They form an almost exhaustive set covering all facets of the contact center, including contacts, calls, outcomes, agents, and more. The reports are populated based on the filter criteria selected by the user. These reports can either be viewed or saved in a comma-separated value (csv) format.

Navigate to **Reports** > **Historical Reports**.

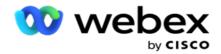

## **Reports Filter Criteria**

The reports filter allows a user to have a look at a macro view of the contact center and drill down to the micro level of a contact, call, or an agent.

#### **Reports Time Zone Filter**

You can generate real-time reports for specific time zones. Select the time zone from the TimeZone drop-down before selecting any other filtering criteria. The report for the current day of the selected time zone appears.

Contact Cisco Support to have this configuration enabled and to get reports by time zone.

#### **Reports Other Filter Criteria**

**Note**: Only the Voice channel is available currently. SMS and Email are planned for a future release. Users may ignore any references to SMS or Email channels in the document.

Filter criteria allows you to do the following:

| Filter            | Description                                                                                                    |  |
|-------------------|----------------------------------------------------------------------------------------------------|--|
| Global List       | All global lists are displayed for selection. Both single and multiple selection allowed. To select all global lists, select the Select All checkbox.                                                                                                    |  |
| Campaign<br>Group | All campaign groups that contain contacts for the selected global lists are populated. Both single and multiple selection allowed. To select all campaign groups, select the Select All checkbox.                                                              |  |
| Campaign          | All campaigns that contain contacts for the selected campaign groups are populated. Both single and multiple selection allowed. To select all campaigns, select the Select All checkbox.                                                                       |  |
|                   | A single campaign selection allows filter to the next levels. If you select multiple campaigns, filtering to next level is disabled. View the reports at this level.                                                                                           |  |
| List              | All the contact lists uploaded for this campaign are populated. Both single and multiple selection allowed. To select all lists, select the Select All checkbox.                                                                                               |  |
|                   | • If you do not select any specific list(s), data for all the lists is populated in the report, including the chaining list (List ID -1).                                                                                                    |  |
|                   | <ul> <li>If you select any specific list(s), data for the selected list(s) alone is populated. In<br/>such case, ensure you select the Include Chaining List checkbox if you want data<br/>pertaining to List ID -1 (chaining list) in your report.</li> </ul> |  |
|                   | Lists are populated for the default date on the date panel, that is, current day. To select more lists, select dates from the Date panel and click OK. Select the required lists for the report, from those populated.                                         |  |
| CSS Group         | All Contact Selection Strategies (CSS) applicable for the selected lists are available for selection. Both single and multiple selection allowed. To select all CSS groups, select the Select All checkbox.                                                    |  |

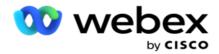

| CSS Group |
|-----------|
| Condition |

The conditions for the above CSS Groups are populated and available for selection. Both single and multiple selection allowed. To select all CSS group conditions, select the Select All checkbox.

Select the applicable filter and click **Show Records** to populate the report with records up to that level of selection.

#### Call Outcome

Call Outcome report shows the number of contacts for each selected telephony outcome from the contacts dialed.

- 1. Select the **Time Period** from **Today**, **Yesterday**, **This Week**, **This Month** and **Custom**. If you select **Custom**, select the **Start Date** and **End Date**.
- 2. Select the **Channel type** from **Voice**, **SMS** or **Email**.
- 3. Select the **Outcome Types** and **Outcomes** from the dropdown.
- 4. Select the Filter Criteria. For more information, see Report Filter Criteria.
- 5. Click **Show Records** to populate the report.
  - 1. Click **Export** to export the contents of the report into an Excel (xlsx) or CSV file. By default, the report is exported as XLSX. If the **Export Mask** option within the <u>PII Protection</u> feature is enabled and users can view data in the exported sheet, contact Support team to mask the data. This requires back-end configurations.

#### **Fields**

Following parameters are included in the Call Outcome report:

| Fields         | Description                                                                                                    |
|----------------|----------------------------------------------------------------------------------------------------|
| Today          | Generates the report for the current date.                                                                                                    |
| Yesterday      | Generates the report for previous day up to midnight.                                                                                                    |
| This Week      | Generates the report from Monday to the current day.                                                                                                    |
| This Month     | Generates the report from the first of the calendar month to the current day.                                                                             |
| Custom         | Generates the report for a date range. Select the Start Date and End Date from the calendar controls.                                                     |
| Channel        | Type of communication such as Voice, SMS, or Email.  Note: SMS and Email are not available in the current release; they are planned for a future release. |
| Outcome Type   | Outcome type.                                                                                                    |
| Outcome Detail | Lists the contact-wise outcomes for each contact for the selected out-                                                                                    |

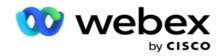

|                       | comes and campaigns.                                                                                                    |
|-----------------------|----------------------------------------------------------------------------------------------------|
| Outcome Summary       | Lists a one-line summary for each outcome for each campaign. Select<br>the Pivot checkbox. The Pivot checkbox transposes the columns and<br>rows. With the Pivot selected, the report lists the outcomes in rows,<br>the count of outcomes in columns, one column for each selected cam-<br>paign. |
|                       | Pivot option is applicable only if you select Campaigns in the filter criteria, and not for Global Lists or Campaign Groups.                                                                                                    |
| Outcome               | Outcome from all the configured Telephony outcomes displayed in the dropdown. Use the Select All Outcomes option to select all the outcomes. You can also select multiple outcomes.                                                                                                    |
| Call Outcome - Detail |                                                                                                    |
| CampaignGroup         | Campaign Group for which the report is rendered.                                                                                                    |
| CampaignID            | Campaign for which the report is rendered.                                                                                                    |
| ListID                | List ID to which this data belongs.                                                                                                    |
| ContactID             | Contact ID for which the outcome is set.                                                                                                    |
| Outcome               | Outcome for this call.                                                                                                    |
| ParentOutcome         | Parent outcome, if any, to which the above outcome is mapped.                                                                                                    |
| Call_Start_DateTime   | Call commencement date and time.                                                                                                    |
| Call_End_DateTime     | Call completion date and time.                                                                                                    |
|                       | All configured business fields are listed at one business field per column.                                                                                                    |
| Businessfield1 (1-26) | If you select a single campaign, Business Field names are displayed as <businessfieldname_bf>; Businessfield1 to Businessfield 26 is displayed if you select multiple campaigns.</businessfieldname_bf>                                                                                            |
| Mode                  | Mode on which the call was made.                                                                                                    |
| Dialed_Number         | Number to which the call was made.                                                                                                    |
| Agent_ID              | Agent ID of the agent who handled this call.                                                                                                    |
| Agent_Name            | Name of the agent who handled this call.                                                                                                    |
| Agent_Login_Name      | This column contains no data.                                                                                                    |
| Duration              | Call duration, in HH:MM:SS                                                                                                    |
| Target_Value          | This column contains no data.                                                                                                    |
| Agent_Comments        | This column contains no data.                                                                                                    |
| Lead Score            | This column contains no data.                                                                                                    |
| Callback_DateTime     | Callback dial out date and time as set by the agent.                                                                                                    |

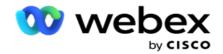

| DiallerReferenceID    | This is value of the Call GUID field in the dialer table.                                                                                                    |
|-----------------------|----------------------------------------------------------------------------------------------------|
| Contact_Nature        | This describes the type of contact such as Fresh, Rescheduled, Normal Callback, Personal Callback, AEM-Fresh, AEM-Rescheduled, AEM-Callback, Fresh-Moment, or AEM-Fresh-Moment. |
|                       | <b>Note</b> : Callbacks and AEM are not supported in the current release.                                                                                                    |
| Schedule_DeliveryTime | This is the time when agents sets the call for fresh contacts. This is the fresh contact reschedule time.                                                                       |
| Next_ScheduleTime     | This is the time when agents sets the call for reschedule contacts.                                                                                                    |
| Attempt_Number        | This is the number of attempts made on the contact as of the report date and time.                                                                                              |

## **Campaign Summary**

Campaign Summary report provides a snapshot of a campaign for the selected filter conditions. Navigate to the **Report List** > **Campaign Summary** to view Campaign Summary Parameters.

You can choose from three view types:

**Contacts and Attempts**: Contacts and Attempts view provides both contacts and attempts related summary for the selected date range and campaigns.

**Contacts**: Contacts view does not require any date range. This view type provides the contact related summary for the selected campaigns.

**Attempts**: Attempts view requires a date range. This view type provides attempt related summary for the selected campaigns.

To view reports:

- Select the View type from Contacts and Attempts. If you select Attempts, select the Time Period from Today, Yesterday, This Week, This Month and Custom. If you select Custom, select the Start Date and End Date.
- 2. Select the **Filter Criteria**. For more information, see Report Filter Criteria.
- 3. Click **Show Records** to populate the report.
- 4. Click Export to export the contents of the report into an Excel (xlsx) or CSV file.

#### **Report Fields**

Report displays the following parameters:

Note: Parameters are listed based on the selected view type.

| Fields     | Description                                   |
|------------|-----------------------------------------------|
| CampaignID | Campaign ID for which the report is generate. |

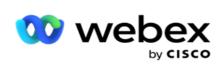

| ListID                       | List ID to which this data belongs.                               |
|------------------------------|-------------------------------------------------------------------|
| Uploaded                     | Number of contacts uploaded through this list.                    |
| Fresh                        | Number of fresh contacts that are in Open state.                  |
| Callback                     | Number of callback contacts that are in Open state.               |
| AEM_Open                     | This column contains no data.                                     |
| Total_Open                   | Total number of contacts in Open state.                           |
| Success_Closed               | Number of contacts that are closed with a Success outcome.        |
| Failure_Closed               | Number of contacts that are closed with a Failure outcome.        |
| Total_Closed                 | Total number of contacts that are closed.                         |
| Contact_Scrubbed             | Number of scrubbed contacts.                                      |
| Contact_Flushed              | Number of flushed contacts.                                       |
| Contact_Expired              | Number of contacts expired.                                       |
| Contact_Blocked_ByCompliance | Number of blocked contacts                                        |
| Contact_Pseudonymized        | This column contains no data.                                     |
| Others                       |                                                                   |
| Completed_Percentage         | Percentage of calls that are dialed out of the uploaded contacts. |
| Telephony_Dialout            | Number of calls that are dialed out from this list.               |
| Telephony_Success            | Number of calls with a successful telephony outcome.              |
| Telephony_Failure            | Number of calls with a failed telephony outcome.                  |
| BusinessOutcome_Success      | Number of calls with a failed telephony outcome.                  |
| BusinessOutcome_Failure      | Number of calls with a failed business outcome.                   |
| Personal_Callback            | This column contains no data.                                     |
| Normal_Callback              | This column contains no data.                                     |

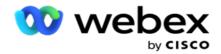

#### **DNC Blocked**

DNC Blocked report lists the contact numbers and the mode for contacts that are blocked from dialing due to DNC restriction. Navigate to the **Report List > DNC Blocked** to view report parameters.

#### To view reports:

- 1. Select the **Time Period** from **Today**, **Yesterday**, **This Week**, **This Month** and **Custom**. If you select **Custom**, select the **Start Date** and **End Date**.
- 2. Select the **Show Only Agent Set DNC** checkbox to view only the contacts that are set as DNC by the agents.
- 3. To filter a particular DNC enabled number, or any business field, enter the same in the **DNC Number / Business Field** text box.

**Note**: When the DNC Number / Business Field text box is used, the corresponding report is rendered only if the input exactly matches a record.

- 4. Select a Channel from Voice, SMS, or Email.
- 5. Select the **Filter Criteria**. For more information, see Report Filter Criteria.
- 6. Click **Show Records** to populate the report.
- 7. Click **Export** to export the contents of the report into an Excel (xlsx) or CSV file.

#### **Report Fields**

| Fields            | Description                                                                                           |
|-------------------|----------------------------------------------------------------------------------------------------|
| CampaignID        | Campaign ID for which the report is generate.                                                         |
| Contact_Number    | Contact number that is blocked from dialing due to compliance restrictions.                           |
| Mode              | Mode on which the call was supposed to be dialed.                                                     |
| Blocked_At        | Date and time the contact was marked as DNC and blocked from dialing.                                 |
| DNC_Businessfield | Value of the business field, using which DNC block has been enabled for the contact.                  |
| Blocked_By        | Field name, based on which the contact is marked DNC such as phone number, business field, and so on. |
| Agent_ID          | Agent ID of the agent handling this call.                                                             |
| Agent_Name        | Name of the agent handling this call, as First Name, Last Name.                                       |
| Agent_Login_Name  | This column contains no data.                                                                         |

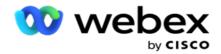

| DNC_Start_DateAndTime | Date and time from which DNC has been enabled for the contact.                                                       |
|-----------------------|----------------------------------------------------------------------------------------------------|
| DNC_End_DateAndTime   | Date and time till which DNC has been enabled for the contact.                                                       |
| DNCType               | Type of DNC applied for the corresponding Campaign. It can be either Category-specific, Campaign-specific or Global. |
| DNCCampaignCategory   | Campaign Category based on which a given contact is blocked with DNC.                                                |

## **Contact Attempt**

Contact Attempt shows list of all the dialing attempts for contacts of a selected filter criteria. You can generate the report for a specific value of a business field or generate the report for all values in a business field using the **Group By dropdown** list.

Navigate to the **Report List > Contact Attempts** to view report parameters.

#### To view reports:

- 1. Select the **Time Period** from **Today**, **Yesterday**, **This Week**, **This Month** and **Custom**. If you select **Custom**, select the **Start Date** and **End Date**.
- 2. Select a **Report Type** from Upload and Dialed.
  - a. **Uploaded**: for contact attempt details for all uploaded contacts for the selected filter criteria.
  - b. Dialed: for contact attempt details for all dialed contacts for the selected filter criteria.
- 3. Select a Channel from Voice, SMS, or Email.
- 4. Select the **Filter Criteria**. **For more information, see Report Filter Criteria**. Applicable filter criteria are Campaign, List, CSS Group, CSS Group Condition, and Other Options.

#### Note:

You can select only one campaign for the report. Report is not rendered for multiple campaigns. List is mandatory after selecting a campaign. Multiple lists allowed.

Select only one CSS Group and CSS Group Condition. This report is not rendered for multiple CSS

5. Enter the following in the **Other Options**:

Groups and CSS Group Conditions.

a. Select the **Business Field** from the dropdown list showing all configured business fields. Select a field if you want the report for a specific value of the selected business field.

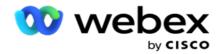

- b. Enter a **Business Value**, for the business field selected. Report fetches records matching this value for the business field selected. This is mandatory if you have selected a Business Field above.
- c. Select the **Group By** to group the report data. This is mandatory.
- d. Select the **Last Outcome** for which the report is required.
- 6. Click **Show Records** to populate the report.
- 7. Click **Export** to export the contents of the report into an Excel (xlsx) or CSV file. If the **Export Mask** option within the <u>PII Protection</u> feature is enabled and users can view data in the exported sheet, contact Support team to mask the data. This requires back-end configurations.

#### **Report Fields**

| Fields             | Description                                                                                                    |
|--------------------|----------------------------------------------------------------------------------------------------|
| ListID             | List ID to which this contact belongs.                                                                                                    |
| ContactID          | Number of attempt to which the details in this entry pertain. For example, 1 indicates the details pertain to the first attempt and 2 indicates the details pertain to the second attempt. |
| Start_Time         | Time at which the call commenced.                                                                                                    |
| Mode               | Mode of the call.                                                                                                    |
| Contact_Number     | Contact number that is dialed.                                                                                                    |
| Condition_String   | Condition based on which data is extracted for this line entry.                                                                                                    |
| Outcome            | Outcome of the call.                                                                                                    |
| Agent_ID           | Agent's peripheral number at enterprise level.                                                                                                    |
| Agent_Name         | Name of the agent handling the call shown as Last Name and First Name.                                                                                                    |
| Agent_Login_Name   | This column contains no data.                                                                                                    |
| Call_Starttime     | Call commencement date and time                                                                                                    |
| GroupBy_Param      | Parameter on which the report data is grouped by.                                                                                                    |
| GroupBy_Paramvalue | Value on which the data is grouped by. For example, the report could be grouped by First Name.                                                                                             |
| Contact_Status     | Contact status for this attempt. For example, Open, Closed, and so on.                                                                                                    |
| Uploaded_Time      | Date and time this contact was uploaded.                                                                                                    |

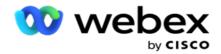

| Duration              | Duration of the call in HH:MM:SS.                                                                                                    |
|-----------------------|----------------------------------------------------------------------------------------------------|
| Dialed_Time           | Time the contact was dialed out.                                                                                                    |
| Callback_Datetime     | Date and time a callback was requested.                                                                                                    |
| Delivered_At          | Date and time the contact was delivered to the dialer.                                                                                                    |
| Deliver_Type          | Delivery type for this contact. For example, as a regular contact to the dialer, as a non-PEWC contact, etc.                                                                                                    |
| Previous_Lead Score   | This column contains no data.                                                                                                    |
| Current_Lead Score    | This column contains no data.                                                                                                    |
|                       | All configured business fields are listed with their names; one business field per column.  Note: Business Field names are displayed as <businessfieldname_bf>.</businessfieldname_bf>                                                                                                    |
| Businessfield1 (1-26) | Note: If a business field has no value for the selected report date range, this field is not included in the report. For example, if BusinessField12 has no value for the selected date range, say This Month, the column header shows BusinessField 11 and then BusinessField 13 onwards. |

## **Abandoned Percentage**

Abandoned Percentage displays the percentage of abandoned calls for the selected filter criteria. Navigate to the **Report List > Abandon Percentage** to view report parameters.

#### To view reports:

- 1. Select the **Time Period** from **Today**, **Yesterday**, **This Week**, **This Month** and **Custom**. If you select **Custom**, select the **Start Date** and **End Date**.
- 2. Select the Channel type from Voice, SMS or Email.
- 3. Select the **Outcome Types** and **Outcomes** from the dropdown.
- 4. Select the **Filter Criteria**. For more information, see Report Filter Criteria.
- 5. Click **Show Records** to populate the report.
- 6. Click **Export** to export the contents of the report into an Excel (xlsx) or CSV file. By default, the report is exported as XLSX.

#### **Fields**

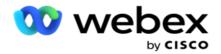

#### Report displays the following parameters:

| Fields                       | Description                                                                                                    |
|------------------------------|----------------------------------------------------------------------------------------------------|
| CampaignID                   | Campaign ID for which the report is rendered.                                                                                                    |
| Date                         | Report date.                                                                                                    |
| Total_Calls                  | Total calls dialed for contacts in this upload list.                                                                                                    |
| Live_Calls                   | Number of live calls - those that are answered by an individual and connected to an agent.                                                                          |
| Total_AnsweringMachine_Calls | Number of calls that reached an answering machine.                                                                                                    |
| Abandon_Calls                | Number of abandoned calls.                                                                                                    |
| Abandon Percentage           | Percentage of calls abandoned.  Abandon Calls / (Abandon Calls + Live Calls)) * 100 where live calls are calls answered by an individual and connected to an agent. |

Click **Info** to view the Formula of Abandoned Percentage. It displays the following information:

- X = (Answering Machine Calls / (Answering Machine Calls + Live Calls )) \* 100
- Y = Abandon Calls \* X
- Z = Abandon Calls Y Formula: (Z / (Z + Live Calls)) \* 100

## **Agent Disposition (Campaign-wise)**

Agent Disposition (Campaign-wise) report shows all outcomes set by agents for the dialed calls for the selected filter criteria.

Navigate to the **Report List > Agent Disposition (Campaign-wise)** to view report parameters.

To view reports:

- 1. Select the **Time Period** from **Today**, **Yesterday**, **This Week**, **This Month** and **Custom**. If you select **Custom**, select the **Start Date** and **End Date**.
- 2. Select the **Filter Criteria**. For more information, see Report Filter Criteria.
- 3. Click **Show Records** to populate the report.
- 4. Click **Export** to export the contents of the report into an Excel (xlsx) or CSV file. By default, the report is exported as XLSX.

#### **Fields**

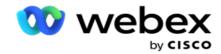

| Fields               | Description                                              |
|----------------------|----------------------------------------------------------|
| CampaignID           | Campaign ID for which the report is rendered.            |
| ListID               | List ID to which this data belongs.                      |
| Agent_Name           | Name of the agent handling this call.                    |
| Agent_ID             | Agent ID of the agent who handled this call.             |
| Agent_Login_Name     | This column contains no data.                            |
| Call_Outcome         | Outcome set by the agent.                                |
| Count_of_CallOutcome | Count of calls for which the agent has set this outcome. |

## **Contact Attempt Bucket**

Contact Attempt Bucket report lists the number of dialing attempts made on uploaded contacts before they are closed.

**Note**: Data for current day is not included in this report. Only data up to 23:59 hrs of the previous day is considered for this report.

Navigate to the **Report List > Contact Attempt Bucket** to view report parameters.

#### To view reports:

1. Select the **Time Period** from **Today**, **Yesterday**, **This Week**, **This Month** and **Custom**. If you select **Custom**, select the **Start Date** and **End Date**.

**Note**: The database is updated at 15-minute intervals, at -00 -15, -30, -45 every hour. If you select any in-between time (say 3:35 pm) as the To date for your Summary report, the populated report does not contain data for the time 3:30:01 to 3:44:59 (in HH:MM:SS).

- 2. Select the **Channel type** from **Voice**, **SMS** or **Email**.
- 3. Select the **Filter Criteria**. For more information, see <u>Report Filter Criteria</u>. Applicable filter criteria are Global List, Campaign Group, Campaign, List, CSS Group, and CSS Group Condition. Select only one campaign for this report; this report is not rendered for multiple campaigns.
- 4. Click **Show Records** to populate the report.
- 5. Click **Export** to export the contents of the report into an Excel (xlsx) or CSV file. By default, the report is exported as XLSX.

#### **Fields**

| Fields | Description |
|--------|-------------|
|--------|-------------|

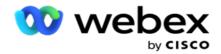

| CampaignID             | Campaign for which this report is generated.                                                       |
|------------------------|----------------------------------------------------------------------------------------------------|
| Uploaded               | Number of contacts uploaded to this campaign.                                                      |
| Open_Contacts          | Number of open contacts for this campaign.                                                         |
| Closed                 | Number of closed contacts for this campaign.                                                       |
| Attempt_1 to Attempt_9 | Number of contacts reached from the first attempt to the ninth attempt, each in a separate column. |
| Attempt_Greater        | Number of contacts reached after ten or more attempts.                                             |

## **Agent Attempt**

Agent Attempt report shows the count of various outcomes for all calls handled by the selected agents for the selected filter criteria. Navigate to the **Report List** > **Agent Attempt** to view report parameters.

#### To view reports:

1. Select the **Time Period** from **Today**, **Yesterday**, **This Week**, **This Month** and **Custom**. If you select **Custom**, select the **Start Date** and **End Date**.

**Note**: The database is updated at 15-minute intervals, at -00 -15, -30, -45 every hour. If you select any in-between time (say 3:35 pm) as the To date for your Summary report, the populated report does not contain data for the time 3:30:01 to 3:44:59 (in HH:MM:SS).

- 2. Select the Agent List from the dropdown.
- 3. Select the **Channel type** from **Voice**, **SMS** or **Email**.
- 4. Select the **Filter Criteria**. For more information, see Report Filter Criteria.
- 5. Click **Show Records** to populate the report.
- 6. Click **Export** to export the contents of the report into an Excel (xlsx) or CSV file. By default, the report is exported as XLSX.

#### **Fields**

| Fields          | Description                                  |
|-----------------|----------------------------------------------|
| CampaignID      | Campaign for which this report is generated. |
| Agent_ID        | Agent ID of the agent who handled this call. |
| Agent_Name      | Name of the agent who handled this call.     |
| Agent_LoginName | This column contains no data.                |
| Agent_Connect   | Number of calls connected to the selected    |

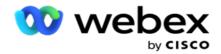

|                              | agent.                                                       |
|------------------------------|--------------------------------------------------------------|
| RPC                          | Number of calls with Right Party Connect (RPC) outcome.      |
| Success_BusinessOutcome      | Number of calls with a successful business outcome.          |
| Failure_BusinessOutcome      | Number of calls with a failed business outcome.              |
| Success_VoiceOutcome         | Number of calls with a successful voice (telephony) outcome. |
| Failure_VoiceOutcome         | Number of calls with a failed voice (telephony) outcome.     |
| Personal_Callback_Registered | This column contains no data.                                |
| Regular_Callback_Registered  | This column contains no data.                                |
| Personal_Callback_Attempts   | This column contains no data.                                |
| Regular_Callback_Attempts    | This column contains no data.                                |
| Dialout                      | Total number of dialouts by the agent.                       |

## **Agent Outcome**

Agent Outcome report shows the count of calls for all outcomes set by the selected agents for the selected filter criteria. Navigate to the **Report List** > **Agent Outcome** to view report parameters.

#### To view reports:

1. Select the **Time Period** from **Today**, **Yesterday**, **This Week**, **This Month** and **Custom**. If you select **Custom**, select the **Start Date** and **End Date**.

**Note**: The database is updated at 15-minute intervals, at -00 -15, -30, -45 every hour. If you select any in-between time (say 3:35 pm) as the To date for your Summary report, the populated report does not contain data for the time 3:30:01 to 3:44:59 (in HH:MM:SS).

2. Select the **Agent List** from the dropdown. You can select multiple agents. Select the Pivot checkbox.

#### Note:

Select the Pivot checkbox to transpose the columns and rows. With the Pivot selected, the report lists the agents in rows, the count of outcomes in columns, one column for each outcome. The Pivot option is applicable only if you select Campaigns in the filter criteria, and not for Global Lists or Campaign Groups.

- 3. Select the **Channel type** from **Voice**, **SMS** or **Email**.
- 4. Select the Filter Criteria. For more information, see Report Filter Criteria.

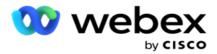

- 5. Click **Show Records** to populate the report.
- 6. Click **Export** to export the contents of the report into an Excel (xlsx) or CSV file. By default, the report is exported as XLSX.

#### **Fields**

Report displays the following parameters:

| Fields           | Description                                                  |
|------------------|--------------------------------------------------------------|
| CampaignID       | Campaign for which the report is rendered.                   |
| Agent_ID         | Agent ID of the agent who handled these calls.               |
| Agent_Name       | Agent name(s) for whom this report is generated.             |
| Agent_Login_Name | This column contains no data.                                |
| Outcome          | Outcome as set by the agent.                                 |
| Outcome_Count    | Number of calls for which this outcome was set by the agent. |

#### **Callback**

Note: Callback feature is not supported in the current release. This feature is planned for a future release.

Callback report shows the details of all active Personal Callback (PCB) and Normal Callback (NCB) calls for the selected filter criteria. Navigate to the **Report List** > **Callback** to view report parameters.

#### To view reports:

1. Select the **Time Period** from **Today**, **Yesterday**, **This Week**, **This Month** and **Custom**. If you select **Custom**, select the **Start Date** and **End Date**.

**Note**: The database is updated at 15-minute intervals, at -00 -15, -30, -45 every hour. If you select any in-between time (say 3:35 pm) as the To date for your Summary report, the populated report does not contain data for the time 3:30:01 to 3:44:59 (in HH:MM:SS).

- 2. Select the Channel type from Voice, SMS or Email.
- 3. Select the **Agent List** from the dropdown. You can select multiple agents.
- 4. Select the Filter Criteria. For more information, see Report Filter Criteria.
- 5. Click **Show Records** to populate the report.
- 6. Click **Export** to export the contents of the report into an Excel (xlsx) or CSV file. By default, the report is exported as XLSX. The data visible within the application is exported. If the data is masked within the application, it is also masked in the exported sheet.

#### **Fields**

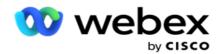

#### Report displays the following parameters:

| Fields                  | Description                                                                                     |
|-------------------------|-------------------------------------------------------------------------------------------------|
| CampaignID              | Campaign for which the report is rendered.                                                      |
| Agent_ID                | Agent ID of the agent who handled these calls.                                                  |
| Agent_Name              | Agent name(s) for whom this report is generated.                                                |
| Agent_Login_Name        | This column contains no data.                                                                   |
| ContactID               | Contact ID for which the callback is registered.                                                |
| ContactNumber           | Contact number on which the callback is requested.                                              |
| Callback_Time           | Time at which the callback call commences.                                                      |
| Callback_Endtime        | Time at which the callback call ends.                                                           |
| Status                  | Contact status at the time of the report.                                                       |
| Mode                    | Mode on which the callback is requested.                                                        |
| Business Fields (1-25)  | All configured business fields are listed at one business field per column.                     |
| callback_requested_time | Date and time at which customer requested a call back. This is not the call back dial out time. |
| Attempt_Number          | Number of attempt made for a contact.                                                           |

#### **Global List Status**

Global List Status report shows the upload details of all Global Upload lists in a graph. Select any data on the graph to further drill down for more related details. Navigate to the **Report List > Global List Status** to view report parameters.

All the lists are populated in the grid on the left. The grid contains the details for Global List ID, File Name, and Uploaded Time. Maximize the chart and click on any parameter to drill down. Click **Uploaded** data on the chart. You can see the campaigns to which these contacts have been uploaded.

To see break up for Success contacts, click chart where Success is displayed. The data is broken down to Open and Closed contacts.

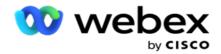

## **Right Party Connect (RPC)**

RPC report shows the details of the RPC (Right Party Connect) calls. The RPC percentage in this report is calculated based on the total for all outcomes configured as RPC in the Attempts Counter of Campaign Manager Console.

#### To view reports:

1. Select the **Time Period** from **Today**, **Yesterday**, **This Week**, **This Month** and **Custom**. If you select **Custom**, select the **Start Date** and **End Date**.

**Note**: The database is updated at 15-minute intervals, at -00 -15, -30, -45 every hour. If you select any in-between time (say 3:35 pm) as the To date for your Summary report, the populated report does not contain data for the time 3:30:01 to 3:44:59 (in HH:MM:SS).

- 2. Select the **Channel type** as **Voice**.
- 3. Select the **Filter Criteria**. For more information, see Report Filter Criteria. You can select only one campaign.
  - a. Select a date range for the lists for which you require data. Multiple lists are allowed.
- 4. Click **Show Records** to populate the report.
- 5. Click **Export** to export the contents of the report into an Excel (xlsx) or CSV file. By default, the report is exported as XLSX.

#### **Fields**

| Fields           | Description                                                                                                    |
|------------------|----------------------------------------------------------------------------------------------------|
| Outcome_Type     | Outcome type - Telephony or Business.                                                                                                    |
| Outcome_Name     | Output name                                                                                                    |
| Outcome_Count    | Count of calls with this outcome.                                                                                                    |
|                  | Total percentage of calls with this outcome. Percentage is calculated as (Count for this outcome* / Count of calls with all outcomes*) * 100.  The asterisk * denotes outcome type - Tele-                                                                        |
| Total_Percentage | phony or Business. The percentage is calculated accounting only similar outcome types. For example, if the outcome is Success and belongs to Telephony outcome, the percentage is calculated taking in to account the count of all calls with Telephony outcomes. |
| RPC_Percentage   | Percentage of RPC calls. Percentage is cal-<br>culated as (Count for this RPC outcome / Count                                                                                                    |

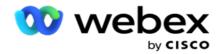

|              | of calls with all Outcomes marked as RPC in this report - both Telephony and Business) * 100. |
|--------------|-----------------------------------------------------------------------------------------------|
| Target_Value | Target value set by the agent at the time of disposition.                                     |

#### **Callback Trace**

**Note**: Callback feature is not supported in the current release. This feature is planned for a future release.

Callback Trace report shows the details of all closed Personal Callback (PCB) and Normal Callback (NCB) calls for the selected filter criteria. Navigate to the **Report List** > **Callback Trace** to view report parameters.

#### To view reports:

1. Select the **Time Period** from **Today**, **Yesterday**, **This Week**, **This Month** and **Custom**. If you select **Custom**, select the **Start Date** and **End Date**.

**Note**: The database is updated at 15-minute intervals, at -00 -15, -30, -45 every hour. If you select any in-between time (say 3:35 pm) as the To date for your Summary report, the populated report does not contain data for the time 3:30:01 to 3:44:59 (in HH:MM:SS).

- 2. Select the Callback type from PCB, NCB, or All.
- 3. Select the Agents from the Agent List.
- 4. Select the **Filter Criteria**. For more information, see Report Filter Criteria.
- 5. Click Show Records to populate the report. Expand the record to view in detail.
- 6. Click **Export** to export the contents of the report into an Excel (xlsx) or CSV file. By default, the report is exported as XLSX. The data visible within the application is exported. If the data is masked within the application, it is also masked in the exported sheet.

#### **Fields**

| Fields                   | Description                                          |
|--------------------------|------------------------------------------------------|
| CampaignID               | Campaign to which callback belongs.                  |
| ListID                   | List ID of callback contact.                         |
| ContactID                | Contact ID of callback contact.                      |
| Callback_Registered_Type | This column displays NCB, Normal Callback.           |
| Callback_DateTime        | Callback dial out date and time as set by the agent. |
| Status                   | Contact status at the time of the report.            |

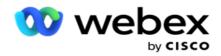

| CallBack_RequestedTime       | Date and time at which customer requested a call back. This is not the call back dial out time. |
|------------------------------|-------------------------------------------------------------------------------------------------|
| Attempt_Number               | Number of attempt made for a contact.                                                           |
| Business Fields (1-25)       | All configured business fields are listed at one business field per column.                     |
| Detailed Report Fields       |                                                                                                 |
| Attempt                      | Number of attempts made for a contact.                                                          |
| Contact Number               | Phone number                                                                                    |
| Delivered DateTime           | Date and time when contact was delivered.                                                       |
| Dialed Mode                  | Mode of the contact.                                                                            |
| Dialed DateTime              | Date and time at which the contact was dialed.                                                  |
| Agent Name                   | Name of the Agent who handled the contact.                                                      |
| Callback Attempt Type        | This column contains no data.                                                                   |
| Outcome                      | Callback outcome set for the contact.                                                           |
| Callback/Reschedule_DateTime | Date and time when the contact was rescheduled.                                                 |

#### **Email Outcome**

Note: Webex Contact Center currently does not support Email campaigns. This is planned for a future release.

Email Outcome Report shows details of outcomes set by agents for Email interactions with customers. Navigate to the **Report List** > **Email Outcome** to view report parameters.

To view reports:

- 1. Select the **Time Period** from **Today**, **Yesterday**, **This Week**, **This Month** and **Custom**. If you select **Custom**, select the **Start Date** and **End Date**.
- 2. Select the **Filter Criteria**. For more information, see <u>Report Filter Criteria</u>.
- 3. Click **Show Records** to populate the report. Expand the record to view in detail.
- 4. Click **Export** to export the contents of the report into an Excel (xlsx) or CSV file. By default, the report is exported as XLSX.

#### **Fields**

| Fields         | Description                                |
|----------------|--------------------------------------------|
| Campaign Group | Campaign Group for this Email interaction. |

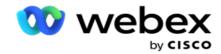

| ListID                  | List ID of email contact.                                                   |
|-------------------------|-----------------------------------------------------------------------------|
| ContactID               | Contact ID of email contact.                                                |
| Campaign ID             | Campaign ID of email contact.                                               |
| Outcome                 | Outcome set by an Agent.                                                    |
| Email                   | Email address of the contact.                                               |
| Email_Activity_DateTime | Date and time that the agent set the outcome for this Email interaction.    |
| Business Fields (1-25)  | All configured business fields are listed at one business field per column. |
| Unique_Identifier       | Additional Business Parameter to identify this specific contact.            |
| Mode                    | Mode of the interaction, Email.                                             |

## **Pass Dialing**

Pass Dialing report shows the number of times a contact is dialed out of total number of contacts. Navigate to the **Report List** > **Pass Dialing** to view report parameters.

#### To view reports:

1. Select the **Period** from **Today**, **Yesterday**, **This Week**, **This Month** and **Custom**. If you select **Custom**, select the **Start Date** and **End Date**.

**Note**: The database is updated by end of the day configured in the system. If the configured time is 00:30:00 ( HH:MM:SS) than the Pass Dialing Report is generated for yesterday. If the configured end of day is 23:30:00, the report is generated for yesterday only.

- 2. Select the **Time-Zone** from the dropdown.
- 3. Select the **Filter Criteria**. For more information, see Report Filter Criteria.
- 4. Click **Show Records** to populate the report.
- 5. Click **Export** to export the contents of the report into an Excel (xlsx) or CSV file. By default, the report is exported as XLSX.

#### **Fields**

| Field       | Description                                                        |
|-------------|--------------------------------------------------------------------|
| Report Date | Displays the date of report.                                       |
| Campaign ID | List the campaign Id.                                              |
| Open %      | Percentage of contacts and out of the total contacts uploaded that |

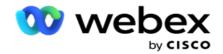

|                   | are still in the open state and are eligible for dialing.                                                      |
|-------------------|----------------------------------------------------------------------------------------------------|
| Closed %          | Percentage of contacts and out of the total contacts uploaded that are closed and will not be attempted again. |
| Fresh %           | Percentage of contacts and out of the total contacts uploaded that are fresh and no dialing attempt is made.   |
| Reschedule Open % | Percentage of contacts and out of the total contacts uploaded that are rescheduled for dialing.                |
|                   | Percentage of contacts dialed in single attempt.                                                               |
| Pass 1%           | Calculation = (Contacts dialed in one attempt / Total number of open contacts today) *100                      |
|                   | Percentage of contacts dialed in two attempts.                                                                 |
| Pass 2%           | Calculation = (Contacts dialed in two attempts / Total number of open contacts today) *100                     |
|                   | Percentage of contacts dialed in three attempts.                                                               |
| Pass 3%           | Calculation = (Contacts dialed in three attempts / Total number of open contacts today) *100                   |
|                   | Percentage of contacts dialed in four attempts.                                                                |
| Pass 4%           | Calculation = (Contacts dialed in four attempts / Total number of open contacts today) *100                    |
|                   | Percentage of contacts dialed in five attempts.                                                                |
| Pass 5%           | Calculation = (Contacts dialed in five attempts / Total number of open contacts today) *100                    |
|                   | Percentage of contacts dialed in six attempts.                                                                 |
| Pass 6%           | Calculation = (Contacts dialed in six attempts / Total number of open contacts today) *100                     |
|                   | Percentage of contacts dialed in seven attempts.                                                               |
| Pass 7%           | Calculation = (Contacts dialed in seven attempts / Total number of open contacts today) *100                   |
| Pass 8%           | Percentage of contacts dialed in eight attempts.                                                               |
|                   | Calculation = (Contacts dialed in eight attempts / Total number of open contacts today) *100                   |
|                   | Percentage of contacts dialed in nine attempts.                                                                |
| Pass 9%           | Calculation = (Contacts dialed and nine attempts / Total number of open contacts today) *100                   |
| >Pass 9%          | Percentage of contacts dialed in more than nine attempts.                                                      |
| / I UJJ J/U       | Calculation = (Contacts dialed and made more than nine attempts /                                              |

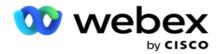

Total number of open contacts today) \*100

## **Schedule Reports**

You can automatically send reports to your colleagues and other users by scheduling the desired reports daily, weekly, monthly or yearly. Once the Report scheduler is configured, specified reports will be delivered to the recipients as an email attachment (XLS format).

## **Add Schedule Report**

- 1. Navigate to Menu > Reports > Schedule Report.
- 2. Click Add Schedule Report.
- 3. Enter a Name for the schedule.

**Note**: You must not mention more than 60 characters or any <u>special characters</u> while adding a name.

- 4. Enter a **Description** for the schedule.
- 5. Select a type of **Report** to be sent from the dropdown. Click + icon to add more parameters to the selected report. Contact Attempt Bucket excludes current day data. This information pops up when the user selects this report from the dropdown list.
- 6. Select a Frequency of the report from Daily, Monthly, Weekly and Specific Days.
- 7. If the selected frequency is **weekly**, select a **Week Start Day**.
- 8. If the selected frequency is **Specific Days** days, select a **Specific Day**.
- 9. Select a **Report Start Time**. This is the time from which data is picked up for the report. Example, if your start time is 11.00 am, data from 11.00 am only is populated in the report.
- 10. Select the **Report Time**. This is the time up to which the report data is populated. Example, if your end time is 6.00 pm, data up to 6.00 pm is populated in the report.
- 11. Enter **Email address(es)** to send out the report to different Email address at once. Make sure add various Email Address separated by Comma.
- 12. Click **SAVE**. The schedule report is added to the schedule report dashboard. User can activate the switch **ON** to send out reports and turn **OFF** to stop sending out reports.

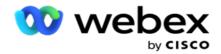

## Edit a schedule

- 1. Select a report and click **Edit** under **Action**.
- 2. Updated the required parameters and click **SAVE**.

## Delete a schedule

- 1. Select a report and click **Delete** under **Action**.
- 2. Click **Ok** on the confirmation pop up.

## **Fields**

| Fields            | Description                                                                                                    |
|-------------------|----------------------------------------------------------------------------------------------------|
| Name              | Name of the specific schedule for sending out reports.                                                                                                    |
| Frequency         | Frequency at which the reports are scheduled to be sent out.                                                                                                    |
| Monthly           | Report sent out on the first calendar day of every month. The data populated in the report pertains to the immediate preceding calendar month.                                                                                                    |
|                   | <b>Note</b> : The first report is sent on successful saving of the schedule; thereafter on the first calendar day of every month.                                                                                                    |
| Weekly            | Report sent out every week on the selected day. Select an appropriate day to send out the report. You can select only one day. The data populated in the report pertains to the immediate preceding seven days. For example, if you select Wednesday as the report dispatch date, the data from the previous Wednesday 00.00 hours to Tuesday 23.59 hours is populated in the report. |
| Specific Days     | Report sent out on specific days of the week. Select checkboxes for the appropriate day(s) to send out this report. Multiple selections allowed. The data populated is for the single specific day, up to the Report Time selected. For example, if you select Monday and Report Time as 18.00 hours, the report contains data from 00.00 hours on Monday to 18.00 hours on Monday.   |
| Daily             | Report sent out every day. The data in the report is from the selected Start Time to the selected End Time/Report Time, every day.                                                                                                    |
| Report Name       | Report that is sent out as configured in this schedule.                                                                                                    |
| Report Start Time | Start time for the report. This is the time from which data is picked for populating in the report.                                                                                                    |
| Report Time       | Specify the time when the report has to be generated and sent to the                                                                                                    |

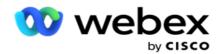

|          | recipients.                                                                       |
|----------|-----------------------------------------------------------------------------------|
| Activate | Activate the switch ON to send out reports, turn OFF to stop sending out reports. |

## **Data Extract**

Configure the export of raw transactional and fixed data from the reporting database. Users can extract data from standard sources such as call attempts at specified times and for selected campaign groups or campaigns.

**Note**: The following are not supported in the Webex Contact Center application, but there may be references in the document:

- Email and SMS campaigns
- Callback
- AEM (Agent-Executive Mapped) calls.
- -Data related to Email and SMS campaigns.

Users may ignore any data in the tables relating to the above, though the columns extracted will mostly be blank.

Navigate to Menu > Reports > Data Extraction.

#### **Select Campaign**

- 1. Click Add Data Extract.
- 2. Add a Name and a Description of the Data Extract.
- 3. Select the file to extract the data from Master or Transactional.
- 4. Select the **Data Source** from the dropdown list. This is active only for Transactional data extraction.
- 5. Select the **Campaign Group**. The available campaign groups are listed based on the selected Data Source.
- 6. Select the Campaigns. The Available Campaign are listed based on the selected Data Source.
- 7. Click Next.

#### **Data Source**

- 1. Data Source is the list of fields available for selection. There are standard data sources listed based on the selected Data type. Move **Available Fields** to the **Selected Fields**.
  - Example: Call Activity is one data source. The data source provides details about call attempts made and the results of these attempts.
- 2. Click Next.

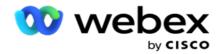

#### **Edit Schedule Configuration**

- 1. Select the required Run Type from Regular Intervals, Scheduled Time, and On Demand.
- 2. If the selected run type is On Demand, enter the Start Date and End Date.
- 3. Select the **Run Days**. You can select multiple days.
- 4. Select the Time for EQD.
- 5. Enter the File Name.
- 6. Select the **File Extension** from **csv** and **txt**. If the selected file extension is txt, select the **Column Separater** from the dropdown.

**Note**: If data extracted from any table has JSON string, use the txt format to save the file. For example, the Audit Log table contains data in a JSON string.

- 7. Enable the **Table Specific File Creation**. This appends the table name to the data extract file. You cannot disable this switch. Enble the other option if needed. Other options are visible based on the selected Data source.
- 8. Enable the File Header Required if you need file header.
- 9. The **Empty File Required**option is enabled automatically when Campaign Specific File Creation toggle is ON. This writes a file with no records. If you do not require an empty file, turn this OFF. This is visible only if the selected data type is Master.
- 10. Enable the **Add Double Quote** to include double quotes. Data for each field is embedded with double quotes.
- 11. Enable the **Append Date Time** to append the server time. The file is saved with the server time appended with the file name.

**Note**: This is mandatory if you select the Run Type as On Demand. Even for other Run Types, we recommend using the Append Date Time option. This avoids accidental overwriting of extracted files.

12. Click Save.

## **Storage Destination**

Storage destination screen allows the user to store the data extraction file. Navigate to **Reports > Storage Destination**. By default, the Shared Drive is selected and below fields are populated.

Select the Storage Type from Shared Drive, S3, and Google Cloud Storage.

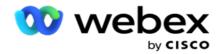

#### S3 Storage

- 1. Enter the **S3 Path** that stores your extraction data. This is the absolute path on the Amazon S3 bucket where you intend storing the extraction data. Example, *bucket:\DE\*.
- 2. Select the Is Rolebased Authentication check box, if required.
- 3. Enter the AWS Region End Point. This is the region that your AWS S3 bucket is located in.
- 4. Enter the **AWS Access Key**. This is the key to access your AWS S3 bucket. Access Keys are used to sign the requests you send to Amazon S3. AWS validates this key and allows access. You use access keys to sign API requests that you make to AWS.
- 5. Enter the KMS Encryption if you want the data to be encrypted using AWS' KMS encryption.
- 6. Enter the **AWS Secret Key**. This is the secret key (like the password) for the AWS Access Key entered above. The combination of an access key ID and a secret access key is required for authentication.
- 7. Enter the **Server Side Encryption**. This is the encrypt/decrypt key, defining that the purged data is encrypted using the AWS' Key Management System (KMS) encryption.
- 8. Enter the KMS Key. This is the key to decrypt the data on S3 bucket.
- 9. Enter the **Archive Path** that stores your archived data. Example, bucket:\DE\archive\.

**Note**: When giving the path, do not include any slash/backslash at the beginning. For example, if you require your data to be archived in the LCMArchive folder of the machine having IP address 172.20.3.74 and the Path as LCMArchive. If you are using a subfolder under LCMArchive, specify the correct path - LCMArchive\PurgeData.

10. Click Save.

### **Shared Drive Storage**

- 1. Enter the **IP/Host Name** of the device that stores your archived data.
- 2. Enter the **User ID** and the **Password** of the user to accesses the drive to store the data. This should be a combination of domain and username. Example, <domain>\User ID.
- 3. Enter the Extraction Path of the shared drive where your data is to be extracted.
- 4. Enter the Archive Path of the shared drive where your data is to be archived.

**Note**: When adding a path, do not include any slash or backslash at the beginning. Example, if you require your data to be archived in the LCMArchive folder of the machine having IP address 172.xx.x.xx and the Path as LCMArchive. If you are using a subfolder under LCMArchive, specify the correct path - LCMArchive\PurgeData.

5. Click Save.

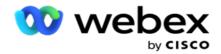

#### **Google Cloud Storage**

Enter the **Data Extraction Path** field of Google Cloud Storage that stores your extraction data. This is the absolute path on the Google Cloud Platform where you intend storing the extraction data.

- 1. Enter the **Account Type**. This is the account type used to access the Google Cloud Storage. Use service account as the default account type.
- 2. Enter the **Private Key** of the Google Account to access the Google Cloud Storage to place the archived data.
- 3. Enter the **Client Email** of the Google Cloud Platform client account used to access the Google Cloud Storage.
- 4. Enter the Archive Path of Google Cloud Storage where the application stores the archived data.
- 5. Click Save.

**Note**: Do not use any special characters as part of the file names such as /,  $\setminus$ , :, \*, ?, <, and |.

#### **Edit Data Extract**

- 1. Select the Data Extract and click Edit under Action.
- 2. Update the parameters and click Save.
- 3. Enable **Activate** switch to activate data extraction process.

## **Delete Data Extract**

- 1. Select the Data Extract and click **Delete** under **Action**.
- 2. Click **Ok** on the confirmation pop up.

#### **Fields**

| Fields      | Description                                                                                                    |
|-------------|----------------------------------------------------------------------------------------------------|
| Name        | Name of the data extract configuration.                                                                                                    |
| Description | Description of the data extract configuration.                                                                                                    |
| File Name   | File Name that saves the extracted data.                                                                                                    |
| Job History | Job History of the data extract configuration. To access the job history details, click the adjacent button to expand the dropdown history details. |

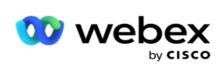

| Master Type                 | Type of source. This extracts data fields from Master data sources.                                                                                                    |
|-----------------------------|----------------------------------------------------------------------------------------------------|
|                             | Type of source. This extracts data fields from Transactional data sources.                                                                                                    |
| Transactional               | Note: Continue selecting Campaign Groups / Campaigns or both only if you select Transactional.                                                                                                    |
| Campaign Group              | List of Campaign groups based on the selected data source.                                                                                                    |
| Campaign                    | List of Campaign based on the selected data source.                                                                                                    |
| Data Source                 | List of Data Source. There are standard data sources available in the system.                                                                                                    |
| Regular Intervals Run Type  | Run the Data Extraction at regular configured intervals. Use the number panel or enter to complete the Time Intervals in Mins field. You are allowed to select intervals of 30 minutes. The Data Extraction is generated periodically at the interval configured here. |
| Scheduled Time Run Type     | Schedule the Data Extraction generation at a specific time each day.                                                                                                    |
| On Demand Run Type          | Generates the Data Extract on demand.                                                                                                    |
| Run Days                    | Start day for data extraction.                                                                                                    |
| IP/Host Name                | Displays the IP address or the host name of the device that stores your archived data.                                                                                                    |
| User ID                     | Displays the user ID of the user that accesses the above drive to store the data. This must be a combination of domain and username. For example, <domain>\User ID.</domain>                                                                                           |
| Password                    | Displays the password for the above user to access the shared drive.                                                                                                    |
| Extraction Path             | Displays the path on the shared drive where your data is to be extracted.                                                                                                    |
| Archive Path                | Displays the path on the shared drive where your data is to be archived.                                                                                                    |
| S3 Path                     | S3 Path that stores your extraction data. This is the absolute path on the Amazon S3 bucket where you intend storing the extraction data.                                                                                                    |
| Is Rolebased Authentication | Allows role based authentication                                                                                                    |
| AWS Region End Point        | This is the region that your AWS S3 bucket is located in.                                                                                                    |
| AWS Access Key              | Key to access your AWS S3 bucket. Access Keys are used to sign the requests you send to Amazon S3. AWS validates this key and allows access. You use access keys to sign API requests that you make to AWS.                                                            |
| KMS Encryption              | AWS' KMS encryption allows you to encrypt the data                                                                                                    |
| AWS Secret Key              | This is the secret key (like the password) for the AWS Access Key entered. The combination of an access key ID and a secret access key is required for authentication.                                                                                                 |
| Server Side Encryption      | This is the encrypt or decrypt key, defining that the purged data is encrypted using the AWS' Key Management System (KMS) encryption.                                                                                                    |

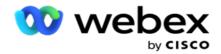

| KMS Key      | This is the key to decrypt the data on S3 bucket.                                                                  |
|--------------|----------------------------------------------------------------------------------------------------|
| Archive Path | Path to stores your archived data.                                                                                 |
| Account Type | This is the account type used to access the Google Cloud Storage. Use service_account as the default account type. |
| Private Key  | This is the Private Key of the Google Account to access the Google Cloud Storage to place the archived data.       |
| Client Email | This is the Email address of the Google Cloud Platform client account used to access the Google Cloud Storage.     |
| Archive Path | This is the path on Google Cloud Storage where the application stores the archived data.                           |

#### Notes

- The report is extracted from beginning of the day to the scheduled time configured and the file is placed at the configured storage location.
- When you extract this report a second time, the file containing the first data extraction is moved to the Archive Path configured. The latest extraction is placed in the configured storage location.
- When you extract this report a third time, the file containing the second iteration is moved to the Archive Path configured, and the first iteration file is deleted. The third iteration data is placed in the configured storage location.
- All the above three conditions apply only when Campaign Specific File Creation and Append Date Time switch are OFF.

### **Transaction Field Details**

The following tables list down the extracted fields and their details:

- Call Activity
- Agent Activity
- Global Upload
- List Upload
- Scrub List Info
- Audit Log
- Audit Trail
- Anonymous Inbound SMS
- SMS Inbound Session
- SMS Outbound Session

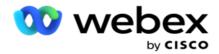

- SMS Delivery Status
- Upload Error
- Global Upload Error
- API Upload Error
- Non-Call Activity
- Contact Business Data
- List Info
- Upload History

# **Call Activity**

| Source Table     | Column Name    | Display Name    | Data<br>Type  | Description                                                                                                    |
|------------------|----------------|-----------------|---------------|----------------------------------------------------------------------------------------------------|
| RPT_CallActivity | CONTACTID      | CONTACT ID      | bigint        | A Unique identifier for a contact in a campaign                                                                                                    |
| RPT_CallActivity | CALLID         | CALL ID         | nvarch-<br>ar | Call ID is applicable for internal contact reference to trace activities.  Example, to track the traversal from contact selection to Reschedule/Reports. |
| RPT_CallActivity | CAMPAIGNGROUP  | CAMPAIGN GROUP  | nvarch-<br>ar | This is the campaign group to which a campaign is mapped.                                                                                                |
| RPT_CallActivity | CAMPAIGNID     | CAMPAIGN ID     | nvarch-<br>ar | This is the campaign name. For example, Collection.                                                                                                    |
| RPT_CallActivity | GLOBALLISTID   | GLOBALLIST ID   | bigint        | This is the running serial number for every global list uploaded into the system.                                                                        |
| OBD_GUActivity   | GLOBALFILENAME | GLOBAL FILENAME | varchar       | The global upload contact file name.                                                                                                    |
| RPT_CallActivity | LISTID         | LIST ID         | int           | This is the running                                                                                                    |

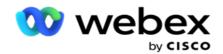

|                            |                   |                       |               | serial number generated during upload of contacts into a campaign.                                             |
|----------------------------|-------------------|-----------------------|---------------|----------------------------------------------------------------------------------------------------|
| OBD_ListInfo               | LISTSTATUS        | LIST STATUS           | int           | This column contains<br>the integer number<br>that represents the list<br>status (Active -0 or<br>stopped -1). |
| OBD_ListInfo               | LISTCREATEDTIME   | LIST CREATEDTIME      | dat-<br>etime | The date and time the contact list file was placed for upload.                                                 |
| OBD_HD_<br>UploadHistory   | UPLOADTIME        | UPLOAD TIME           | dat-<br>etime | The date and time a list completed upload.                                                                     |
| RPT_CallActivity           | CALLSTRATEGY      | CONATCT<br>STRATEGY   | nvarch-<br>ar | The contact strategy applied for current attempt.                                                              |
| RPT_CallActivity           | CONDITIONID       | CSS CONDITION         | bigint        | Internal ID for the CSS condition used during selection of the contact.                                        |
| OBD_Cus-<br>tomFilterGroup | CUSTOMFILTERGROUP | CUSTOM<br>FILTERGROUP | int           | This is the CSS condition group ID in which the currently used CSS condition is mapped.                        |
| OBD_Cus-<br>tomFilters     | CONDITIONSTRING   | CONDITION STRING      | nvarch-<br>ar | This is the CSS condition group ID in which the currently used CSS condition is mapped.                        |
| RPT_CallActivity           | CONTACTNUMBER     | CONTACT NUMBER        | int           | The contact number that is dialed out. This can also be an Email address in case of a digital channel.         |
| RPT_CallActivity           | CREATEDTIME       | CREATEDTIME           | dat-<br>etime | The date and time this record was inserted into the reporting database.                                        |
| RPT_CallActivity           | ENDTIME           | ENDTIME               | dat-<br>etime | This is the time at which the call is res-                                                                     |

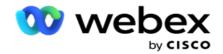

|                  |               |               |               | cheduled by LCMContactRes- cheduler service.  This time is inserted into the CallActivity tables.                                                                                                    |
|------------------|---------------|---------------|---------------|----------------------------------------------------------------------------------------------------|
| RPT_CallActivity | CALLDURATION  | CALL DURATION | int           | Campaign Manager for Amazon Connect, the call duration is the actual time the agent spends talking to a customer. When CPA is enabled, the call duration is calculated from the time the agent is patched till the completion of the call. For Cisco implementations, the call duration is calculated from the initiation of the call till the completion of the call till the completion of the call till the completion of the call. |
| RPT_CallActivity | CALLMODE      | CALL MODE     | nvarch-<br>ar | This is the contact mode ID for the contact.                                                                                                    |
| OBD_Modes        | MODENAME      | MODE NAME     | nvarch-<br>ar | The mode name, for example, Home or Mobile, in which the contact is dialed out.                                                                                                    |
| RPT_CallActivity | CALLOUTCOME   | CALL OUTCOME  | nvarch-<br>ar | The call outcome set by the dialer or the agent for the contact. It can be Telephony outcome or Business outcome                                                                                                    |
| RPT_CallActivity | ContactNature | ContactNature | nvarch-<br>ar | Contact nature for the attempt. Possible values are Fresh, Rescheduled, Normal Callback, Personal Callback, AEM-Fresh, AEM-Rescheduled,                                                                                                    |

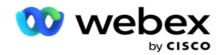

|                                     |                   |                        |               | AEM-Callback, Fresh-<br>Moment, or AEM-<br>Fresh-Moment                                                                                                    |
|-------------------------------------|-------------------|------------------------|---------------|----------------------------------------------------------------------------------------------------|
| OBD_Busi-<br>nessOut-<br>comeParent | OUTCOMEGROUP      | OUTCOME GROUP          | int           | This is the business outcome group ID mapped to the campaign.                                                                                                    |
| OBD_Busi-<br>nessOut-<br>comeParent | PARENTNAME        | OUTCOME<br>PARENTNAME  | nvarch-<br>ar | The parent outcome name.                                                                                                    |
| OBD_Outcome                         | DISPLAYNAME       | OUTCOME<br>DESCRIPTION | nvarch-<br>ar | Description of tele-<br>phony or business out-<br>come set for this<br>attempt.                                                                                                    |
| OBD_Outcome                         | RPCTYPE           | RPCTYPE                | nvarch-<br>ar | This is a classification to indicate whether the disposition set for this attempt tagged as RPC (Right-party connect) or non-RPC.                                                                                                    |
| OBD_Outcome                         | ISLIVECALLOUTCOME | LIVE<br>CALLOUTCOME    | bit           | Denotes whether the outcome set for this call tagged as "LiveCall" or not. Useful in determining the Abandon Call percentage.                                                                                                    |
| RPT_CallActivity                    | CALLSTARTTIME     | CALLSTARTTIME          | dat-<br>etime | Campaign Manager for Amazon Connect, it the call connect time if CPA is enabled; if CPA is disabled, it is the time the call is patched to the agent. For other implementations, this is the time at which an agent is reserved for a call. |
| RPT_CallActivity                    | TARGETCAMPAIGNID  | TARGET<br>CONTACTID    | nvarch-<br>ar | This denotes the target campaign ID in case the current contact is chained to another campaign.                                                                                                    |

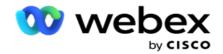

| RPT_CallActivity | TARGETCONTACTID        | TARGETCONTACTID        |               | This denotes the target contact ID of target campaign in case the current contact is chained to another campaign. |
|------------------|------------------------|------------------------|---------------|----------------------------------------------------------------------------------------------------|
| RPT_CallActivity | AGENTPERIPHERALNUMBE-R | AGENT ID               | nvarch-<br>ar | This denotes the agent ID who handled this call attempt.                                                          |
| RPT_CallActivity | AGENTNAME              | AGENT NAME             | nvarch-<br>ar | The name of the agent who handled this call attempt.                                                              |
| RPT_CallActivity | RECOVERYKEY            | RECOVERY KEY           | float         | The running number denoting the identifier on the dialer for retrieving the call result from the dialer.          |
| RPT_CallActivity | TARGETAMOUNT           | TARGET AMOUNT          | float         | This is the value set as<br>the achieved target for<br>specific business out-<br>come in this attempt.            |
| RPT_CallActivity | AGENTCOMMENTS          | AGENT COMMENTS         | nvarch-<br>ar | This call comments entered by the agent for the contact.                                                          |
| RPT_CallActivity | CHANNELTYPE            | CHANNEL TYPE           | int           | This is the channel type.  1 for SMS, 2 for VOICE, 3 for EMAIL, 4 for CPAAS, and 0 for IVR.                       |
| OBD_ChannelType  | CHANNELDESCRIPTION     | CHANNEL<br>DESCRIPTION | nvarch-       | Description of channel.<br>Example, Voice, SMS,<br>and Email<br>1 for SMS, 2 for VOICE,                           |
|                  |                        |                        |               | 3 for EMAIL, 4 for CPAAS, and 0 for IVR. This is the ID assigned                                                  |
| RPT_CallActivity | CHILDLISTID            | CHILD LISTID           | int           | when contacts are appended to an already uploaded list.                                                           |
| RPT_CallActivity | DELIVEREDTYPE          | DELIVERED TYPE         | nvarch-<br>ar | This represents the nature of the contact                                                                         |
|                  |                        |                        |               |                                                                                                    |

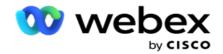

|                  |                     |                         |               | delivery type to the dialer. The possible values are:  Regular Non-PEWC Regular Callback AEM                                                                                                    |
|------------------|---------------------|-------------------------|---------------|----------------------------------------------------------------------------------------------------|
| RPT_CallActivity | TARGETCAMPAIGNGROUP | TARGET<br>CAMPAIGNGROUP | nvarch-<br>ar | Applicable only for<br>Shared List. Denotes<br>the campaign group to<br>which the contacts are<br>delivered from the<br>shared list campaigns.                                                                       |
| RPT_CallActivity | CALLTYPE            | CALLTYPE                | tinyint       | It describes the call type. The possible values are:  • 0 – Normal Call  • 1 – Callback Call  • 2– AEM Call                                                                                                    |
| RPT_CallActivity | CALLBACKAGENTID     | CALLBACK AGENTID        | int           | The ID of the agent who will handle a callback request.                                                                                                    |
| RPT_CallActivity | CALLBACKAGENTNAME   | CALLBACK<br>AGENTNAME   | nvarch-<br>ar | The name of the agent who will handle a callback request.                                                                                                    |
| RPT_CallActivity | ACCOUNTNUMBER       | ACCOUNTNUMBER           | nvarch-<br>ar | The account number is the unique number created for the contact at the time of contact delivery to the dialer. It contains seven unique identity values denoting campaign ID, contact ID, etc with a pipe separator. |
| RPT_CallActivity | CONTACTTRIES        | CONTACTTRIES            | tinyint       | The current retry number, that is, dialling attempts made for a                                                                                                    |

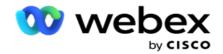

|                  |               |                |     | contact so far.                                              |
|------------------|---------------|----------------|-----|--------------------------------------------------------------|
|                  |               |                |     | This is the call activity status of the contact. Values are: |
|                  |               |                |     | 1 - CLOSED                                                   |
|                  |               |                |     | 2 - Temporarily Locked                                       |
|                  |               |                |     | 3 - Upload in Progress                                       |
|                  |               |                |     | 4 - DELIVERED TO<br>DIALER                                   |
|                  |               |                |     | 5 - OVERWRITE                                                |
|                  |               |                |     | 6 - LIST STOPPED                                             |
|                  |               |                |     | 7 - CLOSED THROUGH<br>MANAGED CONTACTS<br>OR FLUSHED         |
|                  |               |                |     | 8 - Contact Stopped and closed                               |
| RPT_CallActivity | CONTACTSTATUS | CONTACT STATUS | int | 9 - CONTACT<br>SCRUBBED                                      |
|                  |               |                |     | 10 - CONTACT MOVED<br>TO OTHER CAMPAIGN                      |
|                  |               |                |     | 11 - PERMANENTLY<br>STOPPED                                  |
|                  |               |                |     | 20 - DELIVERED<br>CONTACT STOPPED                            |
|                  |               |                |     | 21 - LOCKED FOR PCB<br>DELIVERY                              |
|                  |               |                |     | 22 - LOCKED FOR<br>CSSCONTACTS<br>DELIVERY                   |
|                  |               |                |     | 23 - LOCKED FOR AEM<br>DELIVERY                              |
|                  |               |                |     | 24 - LOCKED BY<br>RESCHDULE TO<br>RESCHEDULE<br>CONTACT      |

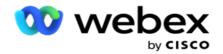

|                                   |                       |                            |               | 25 - LOCKED BY<br>RESCHDULE TO CLOSE<br>CONTACT                                                                                                    |
|-----------------------------------|-----------------------|----------------------------|---------------|----------------------------------------------------------------------------------------------------|
|                                   |                       |                            |               | 30 - CONTACT<br>BLOCKED BY DNC                                                                                                    |
|                                   |                       |                            |               | 31 - CONTACT<br>BLOCKED BY NDNC                                                                                                    |
|                                   |                       |                            |               | 32 - CONTACT<br>BLOCKED BY<br>DNCSCRUB                                                                                                    |
|                                   |                       |                            |               | 33 - CONTACT<br>BLOCKED BY<br>LITIGATION                                                                                                    |
|                                   |                       |                            |               | 34 - EXPIRED                                                                                                    |
|                                   |                       |                            |               | 35 - CAMPAIGN<br>STOPPED                                                                                                    |
| OBD_<br>ContactStatusRea-<br>sons | CONTACTSTATUSREASON   | CONTACT<br>STATUSREASON    | nvarch-<br>ar | This is the reason for the change in contact status. For example, a contact can be in the status Locked. The application would have locked this contact for delivery to make a PCB, CSS, or AEM call. |
| RPT_CallActivity                  | CALLBACKDATETIME      | CALLBACKDATETIM-<br>E      | dat-<br>etime | The date and time set for the callback by an agent for the contact.                                                                                                    |
| RPT_CallActivity                  | DELIVEREDTIME         | DELIVEREDTIME              | dat-<br>etime | The time at which the contact is delivered to the dialer.                                                                                                    |
| RPT_CallActivity                  | SCHEDULEDDELIVERYTIME | SCHEDULEDDELIVE-<br>RYTIME | dat-<br>etime | The rescheduled time for the contact delivery.                                                                                                    |
| RPT_CallActivity                  | ISWIRELESS            | ISWIRELESS                 | bit           | Indicates whether the<br>current attempt is<br>made to a wireless<br>(mobile) number. True<br>if wireless; False if<br>fixed line. Takes value                                                        |

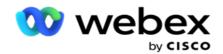

|                  |                              |                             |               | from Compliance DB, if available. Else, default value is True.                                                                                                    |
|------------------|------------------------------|-----------------------------|---------------|----------------------------------------------------------------------------------------------------|
| RPT_CallActivity | PERIPHERALCALLKEY            | PERIPHERAL<br>CALLKEY       | int           | This indicates the unique peripheral call ID (same as transferred call).                                                                                                    |
| RPT_CallActivity | RESERVATIONCALLDURATI-<br>ON | RESERVATION<br>CALLDURATION | int           | The call duration (in milliseconds) that agent was reserved. In preview mode, this includes the time of the last preview and the time for dialing, performing CPA, and transferring the customer call to the agent. In predictive mode, if the reserved agent gets disconnected even before connecting to a customer, this value is NULL, as the agent is not yet associated with the customer. In such cases, HoldTime of corresponding Termination Call Detail record will refer to agent reservation time. |
| RPT_CallActivity | PREVIEWTIME                  | PREVIEW TIME                | dat-<br>etime | The time that the agent was offered the contact for preview by the dialer.                                                                                                    |
| RPT_CallActivity | SFUID                        | SFUID                       | nvarch-<br>ar | This is the Service<br>Cloud Voice CRM user<br>ID used for contact<br>import.                                                                                                    |
| RPT_CallActivity | CONTACTDETAIL                | CONTACT DETAIL              | nvarch-<br>ar | This column contains contact information as XML data format that                                                                                                    |

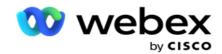

|                  |                        |                                     |               | goes to the dialer. For example, first name, last name, contact number, and so on.                                                                                          |
|------------------|------------------------|-------------------------------------|---------------|----------------------------------------------------------------------------------------------------|
| RPT_CallActivity | SFLEADID               | Salesforce Cam-<br>paign LEAD ID    | nvarch-<br>ar | This is the unique ID generated in Service Cloud Voice.                                                                                                    |
| RPT_CallActivity | SFCONTACTID            | Salesforce cam-<br>paign CONTACT ID | nvarch-<br>ar | This is the Service<br>Cloud Voice contact ID<br>for the campaign.                                                                                                    |
| RPT_CallActivity | SFCAMPAIGNID           | Salesforce cam-<br>paign ID         | nvarch-<br>ar | The Service Cloud<br>Voice CRM campaign<br>ID through which the<br>contact is imported.                                                                                     |
| RPT_CallActivity | CALLBACKREQUESTEDBY    | CALLBACK<br>REQUESTED BY            | nvarch-<br>ar | This represents the agent ID of the agent who registers the Callback request.                                                                                               |
|                  |                        |                                     | int           | The nature of the call-<br>back at the time of the<br>callback registration by<br>an agent. The possible<br>values are:                                                     |
| RPT_CallActivity | CALLBACKREGISTEREDTYPE | CALLBACK REGISTERED TYPE            |               | 0 – Normal Call 1 – PCB (Personal Callback) 2 – NCB (Normal Callback)                                                                                                    |
| RPT_CallActivity | CALLBACKATTEMPTTYPE    | CALLBACK<br>ATTEMPT TYPE            | nvarch-<br>ar | The call type at the time of a dialing attempt. The possible values are NCB and PCB.                                                                                        |
| RPT_CallActivity | CURRENTCYCLE           | CURRENT CYCLE                       | int           | When Cycle strategy is used, this field contains the current cycle number. For example, if the contact iteration cycle is in the second cycle, this field contains 2 in it. |

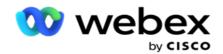

| RPT_CallActivity          | ISCURRENTCYCLECOMPLET-<br>ED | CURRENT CYCLE<br>COMPLETED    | bit           | Flag to indicate completion of current cycle, that is, all modes are dialed out.                                                                                                    |
|---------------------------|------------------------------|-------------------------------|---------------|----------------------------------------------------------------------------------------------------|
| RPT_CallActivity          | PREVIOUSLEADSCORE            | PREVIOUS LEAD<br>SCORE        | int           | Lead score value assigned at the time of upload.                                                                                                    |
| RPT_CallActivity          | CURRENTLEADSCORE             | CURRENT LEAD<br>SCORE         | int           | Lead score value assigned by the agent.                                                                                                    |
| RPT_CallActivity          | ACTUALCVALUE                 | PHONE NUMBER                  | nvarch-<br>ar | This is the phone number uploaded from the lead list.                                                                                                    |
| RPT_CallActivity          | STATELAWGROUPNAME            | STATELAW GROUP<br>NAME        | nvarch-<br>ar | It denotes the state law group name used during this attempt.                                                                                                    |
| OBD_Campaign_<br>Category | CAMPAIGNCATEGORYNA-<br>ME    | CAMPAIGN<br>CATEGORY NAME     | nvarch-<br>ar | This is the campaign category name.                                                                                                    |
| RPT_CallActivity          | DNCCAMPAIGNCATEGORY-<br>NAME | DNC CAMPAIGN<br>CATEGORY NAME | nvarch-<br>ar | This is the DNC campaign category name.                                                                                                    |
| RPT_CallActivity          | ISINBOUND                    | INBOUND CALL                  | bit           | If the current attempt<br>entry is created from<br>inbound call, the value<br>is set to 1 otherwise<br>the value is set to 0.                                                                                           |
| RPT_CallActivity          | DIALLERREFERENCEID           | DIALLER<br>REFERENCEID        | nvarch-<br>ar | This is the contact ID or Call ID generated by dialer platform. Dialer-specific fields are:  • Webex Contact Center: The SID field of the contact session records (response as received from the CSRS API method).  • . |
| OBD_CallActivity          | ContactNature                | Contact_Nature                | nvarch-<br>ar | Contact nature for the attempt. Possible values are Fresh, Res-                                                                                                    |

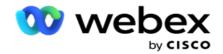

|                  |                             |                             |               | cheduled, Normal Call-<br>back, Personal Call-<br>back, AEM-Fresh,<br>AEM-Rescheduled,<br>AEM-Callback, Fresh-<br>Moment, or AEM-<br>Fresh-Moment                                                                 |
|------------------|-----------------------------|-----------------------------|---------------|----------------------------------------------------------------------------------------------------|
| RPT_CallActivity | STATUSCHANGEDBY             | STATUS CHANGED<br>BY        | nvarch-<br>ar | The User ID of the entity that changed the contact status.                                                                                                    |
| RPT_CallActivity | STATUSCHANGEDAT             | STATUS CHANGED<br>AT        | dat-<br>etime | The date and time when contact status gets changed.                                                                                                    |
| RPT_CallActivity | DEVICEID                    | DEVICE ID                   | nvarch-<br>ar | Defines if a contact is blocked as DNC by number or business field.                                                                                                    |
| RPT_CallActivity | OVERRIDEPEWCVALIDATIO-<br>N | OVERRIDE PEWC<br>VALIDATION | bit           | During an interaction, if the customer allows marking the specific contact as non-PEWC call and allow automatic dialing, the agents select the check box to override the PEWC validation for this contact, agent. |
| RPT_CallActivity | DIALERAGENTCALLBACK         | DIALER AGENT<br>CALLBACK    | bit           | This value determines if the outcome is set as a callback by a normal agent or a clicker agent. Value 0 denotes this is set by a normal agent; 1 denotes this is set by a clicker agent.                          |
| RPT_CallActivity | DNCSTARTDATE                | DNC START DATE              | dat-<br>etime | When timed DNC is registered, the start date provided at the time of registration.                                                                                                    |
| RPT_CallActivity | DNCENDDATE                  | DNC ENDDATE                 | dat-<br>etime | When timed DNC is registered, the end date provided at the time of registration.                                                                                                    |

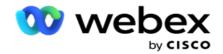

| RPT_CallActivity | DNCTYPE                            | DNC TYPE                              | nvarch-<br>ar | The type of DNC applied to a contact applies to a specific campaign or across all campaigns.                                                                                                    |
|------------------|------------------------------------|---------------------------------------|---------------|----------------------------------------------------------------------------------------------------|
| RPT_CallActivity | IDENTITYAUTHENTICATIO-<br>NENABLED | IDENTITY<br>AUTHENTICATION<br>ENABLED | bit           | This denotes whether the IdentityAuthenticationEnabled field is enabled or disabled for the contact.                                                                                                    |
| RPT_CallActivity | IDENTITYAUTHENTICATIO-<br>NSUCCESS | IDENTITY<br>AUTHENTICATION<br>SUCCESS | bit           | This defines whether identity authentication is success or not.                                                                                                    |
| RPT_CallActivity | SMSTRANSACTIONCOUNT                | SMS TRANSACTION<br>COUNT              | int           | Count is the number of SMS transactions between user and SMS service, applicable when 2-way SMS is used.                                                                                                    |
| RPT_CallActivity | PREVIEWDURATION                    | PREVIEW<br>DURATION                   | int           | The time taken by an agent to preview a call and either accept, skip, or reject (close) the contact.                                                                                                    |
| RPT_CallActivity | NEXTSCHEDULEDATETIME               | NEXT SCHEDULE<br>DATE TIME            | dat-<br>etime | This denotes the next scheduled date and time for the scheduled callback.                                                                                                    |
| RPT_CallActivity | NEXTSCHEDULEMODE                   | NEXT SCHEDULE<br>MODE                 | nvarch-<br>ar | This denotes the mode of the scheduled callback.                                                                                                    |
| RPT_CallActivity | TOTALPRIMARYAUTH                   | TOTAL PRIMARY<br>AUTHENTICATION       | int           | Total number of request sent to the identity authentication service to get make-call authentication (pre-call authentication) from customer, before delivering to dialer for a single contact.  Request is initiated |

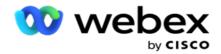

|                  |                       |                                         |     | from the system (feed engine).                                                                                                    |
|------------------|-----------------------|-----------------------------------------|-----|----------------------------------------------------------------------------------------------------|
| RPT_CallActivity | VERIFIEDPRIMARYAUTH   | VERIFIED PRIMARY<br>AUTHENTICATION      | int | Total number of customer response from the identity authentication service for request sent for calling authentication (precall authentication). Request is initiated from the system (feed engine).        |
| RPT_CallActivity | TOTALSECONDARYAUTH    | TOTAL SECONDARY<br>AUTHENTICATION       | int | Total number of requests sent to the identity authentication service to get authentication for each identity from customer, during the call (on-call authentication).  Request is initiated from the agent. |
| RPT_CallActivity | VERIFIEDSECONDARYAUTH | VERIFIED<br>SECONDARY<br>AUTHENTICATION | int | Total number of customer response from "identity authentication service" for each request sent for each identity, during the call (on-call authentication). Request is initiated from the agent.            |
| RPT_CallActivity | COMPUTEDDURATIONINM-S | COMPUTED<br>DURATIONINMS                | int | It has rounded up call duration (which is in milliseconds) value based on pulse rate configured. Used in billing calculation.                                                                               |

## **Anonymous Inbound SMS**

| Source Table   | Column Name | Display Name | Data Type | Description    |
|----------------|-------------|--------------|-----------|----------------|
| RPT_ITR_Incom- | ID          | ID           | bigint    | Auto-generated |

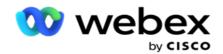

| ingMessageLog               |             |             |          | unique identifier for the incoming message.                                      |
|-----------------------------|-------------|-------------|----------|----------------------------------------------------------------------------------|
| RPT_ITR_Incom-ingMessageLog | Source      | Source      | nvarchar | The source device (contact number) of the SMS message.                           |
| RPT_ITR_Incom-ingMessageLog | Destination | Destination | nvarchar | The destination device (contact number) of the SMS message.                      |
| RPT_ITR_Incom-ingMessageLog | Message     | Message     | nvarchar | The content of the SMS message.                                                  |
| RPT_ITR_Incom-ingMessageLog | EntryTime   | EntryTime   | datetime | The date and time the application created this log entry.                        |
| RPT_ITR_Incom-ingMessageLog | TenantID    | TenantID    | int      | The Tenant ID auto-generated by the application when a new tenant is created.    |
| RPT_ITR_Incom-ingMessageLog | SubTenantID | SubTenantID | int      | The Sub Tenant ID autogenerated by the application when a new tenant is created. |

# **API Upload Error**

| Source Table             | Column Name | Display Name | Data Type | Description                                 |
|--------------------------|-------------|--------------|-----------|---------------------------------------------|
| RPT_AddContact_<br>Error | ErrorID     | ErrorID      | bigint    | The auto-generated Error ID for this error. |
| RPT_AddContact_<br>Error | MethodName  | MethodName   | nvarchar  | The API method that originated this error.  |
| RPT_AddContact_          | Result      | Result       | nvarchar  | The result of the                           |

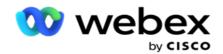

| Error                    |                   |                   |          | API response<br>(Failure or Success).                                             |
|--------------------------|-------------------|-------------------|----------|-----------------------------------------------------------------------------------|
| RPT_AddContact_<br>Error | ResultDescription | ResultDescription | nvarchar | The description of the API response.                                              |
| RPT_AddContact_<br>Error | LogDate           | LogDate           | datetime | The date and time the error record was written to the log.                        |
| RPT_AddContact_<br>Error | CampaignID        | CampaignID        | nvarchar | The Campaign ID that reported this error.                                         |
| RPT_AddContact_          | Calltyno          | Calltyno          | varchar  | It describes the call type. The possible values are:                              |
| Error                    | Calltype          | Calltype          | varcnar  | 0 – Normal Call                                                                   |
|                          |                   |                   |          | 1 – Callback Call                                                                 |
|                          |                   |                   |          | 2– AEM Call                                                                       |
| RPT_AddContact_<br>Error | CallStartDateTime | CallStartDateTime | nvarchar | The Call Start Time for a contact as defined during upload.                       |
| RPT_AddContact_<br>Error | CallEndDateTime   | CallEndDateTime   | nvarchar | The date and time the call ends.                                                  |
| RPT_AddContact_<br>Error | BusinessFieldXML  | BusinessFieldXML  | nvarchar | The XML data in<br>the parameter;<br>this contains the<br>business fields.        |
| RPT_AddContact_<br>Error | Priority          | Priority          | varchar  | The contact's pri-<br>ority based on<br>which it is<br>delivered to the<br>dialer |
| RPT_AddContact_<br>Error | ModeXML           | ModeXML           | nvarchar | The XML data<br>that contains<br>the calling<br>modes like<br>mobile, home        |

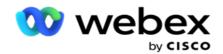

|                          |                |                |          | phone, work phone, and so on.                                                                                                    |
|--------------------------|----------------|----------------|----------|----------------------------------------------------------------------------------------------------|
| RPT_AddContact_<br>Error | UserID         | UserID         | nvarchar | The user ID of<br>the entity con-<br>suming the APIs.                                                                                               |
| RPT_AddContact_<br>Error | SMSData        | SMSData        | nvarchar | The message text that is sent via SMS.                                                                                                    |
| RPT_AddContact_<br>Error | MailSubject    | MailSubject    | nvarchar | The subject of<br>the Email when<br>messages are<br>sent as part of<br>an Email cam-<br>paign.                                                      |
| RPT_AddContact_<br>Error | MailMsg        | MailMsg        | nvarchar | The Email mes-<br>sage content.                                                                                                    |
| RPT_AddContact_<br>Error | MailAttachment | MailAttachment | nvarchar | The attachment (filename) that is part of the Email message.                                                                                        |
| RPT_AddContact_<br>Error | ZipCode        | ZipCode        | nvarchar | The contact Zip Code.                                                                                                    |
| RPT_AddContact_<br>Error | ContactDetail  | ContactDetail  | nvarchar | This column contains contact information as XML data format that goes to the dialer. For example, first name, last name, contact number, and so on. |
| RPT_AddContact_<br>Error | ListID         | ListID         | nvarchar | The List ID to which the contact belongs to.                                                                                                    |
| RPT_AddContact_<br>Error | LockContact    | LockContact    | bit      | This indicates if the contact has to be locked from delivery. This is 1 if a con-                                                                   |

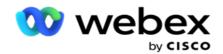

|                          |                    |                    |          | tact is locked; 0 if not locked.                                                 |
|--------------------------|--------------------|--------------------|----------|----------------------------------------------------------------------------------|
| RPT_AddContact_<br>Error | DedupBussFld       | DedupBussFld       | nvarchar | Dedup Business<br>Field                                                          |
| RPT_AddContact_<br>Error | IgnoreCloseContact | IgnoreCloseContact | bit      | Whether the application has to ignore the closed contact.                        |
| RPT_AddContact_<br>Error | ErrorDescription   | ErrorDescription   | varchar  | The API response error description.                                              |
| RPT_AddContact_<br>Error | ContactID          | ContactID          | nvarchar | The contact ID generated for this contact.                                       |
| RPT_AddContact_<br>Error | ErrorXML           | ErrorXML           | nvarchar | The file name of the XML containing the error details.                           |
| RPT_AddContact_<br>Error | LeadScore          | LeadScore          | nvarchar | The Lead Score for this contact.                                                 |
| RPT_AddContact_<br>Error | TenantID           | TenantID           | int      | The Tenant ID auto-generated by the application when a new tenant is created.    |
| RPT_AddContact_<br>Error | SubTenantID        | SubTenantID        | int      | The Sub Tenant ID autogenerated by the application when a new tenant is created. |

## **Audit Log**

| Source Table | Column Name | Display Name | Data Type | Description                                         |
|--------------|-------------|--------------|-----------|-----------------------------------------------------|
| RPT_AuditLog | ID          | ID           | int       | Auto-generated unique identifier for the log entry. |
| RPT_Users    | UserID      | UserID       | nvarchar  | User ID (name of the user) who                      |

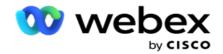

|              |             |             |          | performed the activity.                                                                                                  |
|--------------|-------------|-------------|----------|----------------------------------------------------------------------------------------------------|
| RPT_AuditLog | Module      | Module      | nvarchar | The application module or component where this activity is performed. For example, Campaign, Global Uploader, and so on. |
| RPT_AuditLog | Operation   | Operation   | nvarchar | The operation performed by the user. For example, Create, Update, Delete.                                                |
| RPT_AuditLog | Data        | Data        | nvarchar | The data that the user requested for the activity initiated.                                                             |
| RPT_AuditLog | CreatedDate | CreatedDate | datetime | The date and time the application created this log entry.                                                                |
| RPT_AuditLog | TenantID    | TenantID    | int      | The Tenant ID auto-generated by the application when a new tenant is created.                                            |
| RPT_AuditLog | SubTenantID | SubTenantID | int      | The Sub Tenant ID autogenerated by the application when a new tenant is created.                                         |

## **Audit Trail**

| Source Table Column Name Display Name Data Type Description |
|-------------------------------------------------------------|
|-------------------------------------------------------------|

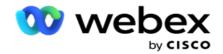

| RPT_AuditTrail | ID           | ID           | bigint    | Auto-generated unique identifier for the log entry.                                                                    |
|----------------|--------------|--------------|-----------|----------------------------------------------------------------------------------------------------|
| RPT_Users      | UserID       | UserID       | nvarchar  | User ID (name of the user) who performed the activity.                                                                 |
| RPT_AuditTrail | Operation    | Operation    | nvarchar  | The operation performed by the user. For example, Create, Update, Delete.                                              |
| RPT_AuditTrail | Data         | Data         | varbinary | The data that the user requested for the activity initiated.                                                           |
| RPT_AuditTrail | CreateDate   | CreateDate   | datetime  | The date and time the application created this log entry.                                                              |
| RPT_AuditTrail | PageName     | PageName     | varchar   | The application page or component where this activity is performed. For example, Campaign, Global Uploader, and so on. |
| RPT_AuditTrail | EnterpriseId | EnterpriseId | int       | The unique identifier for the Enterprise.                                                                              |
| RPT_AuditTrail | IsActive     | IsActive     | bit       |                                                                                                    |
| RPT_AuditTrail | IsDeleted    | IsDeleted    | bit       |                                                                                                    |
| RPT_AuditTrail | TenantID     | TenantID     | int       | The Tenant ID auto-generated by the application when a new tenant is created.                                          |

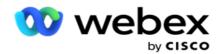

| RPT_AuditTrail | SubTenantID | SubTenantID | int | The Sub Tenant ID autogenerated by the application when a new tenant is created. |
|----------------|-------------|-------------|-----|----------------------------------------------------------------------------------|
|----------------|-------------|-------------|-----|----------------------------------------------------------------------------------|

# **SMS Delivery Status**

| Source Table                    | Column Name    | Display Name   | Data<br>Type | Description                                                                        |
|---------------------------------|----------------|----------------|--------------|------------------------------------------------------------------------------------|
| RPT_ITR_<br>Deliv-<br>eryStatus | Source         | Source         | nvarchar     | The device<br>number (con-<br>tact number)<br>of the SMS<br>source.                |
| RPT_ITR_<br>Deliv-<br>eryStatus | Destination    | Destination    | nvarchar     | The device<br>number (con-<br>tact number)<br>of the SMS<br>destination.           |
| RPT_ITR_<br>Deliv-<br>eryStatus | Message        | Message        | nvarchar     | The SMS text message content.                                                      |
| RPT_ITR_<br>Deliv-<br>eryStatus | DeliveryStatus | DeliveryStatus | nvarchar     | The delivery status for the SMS message. For example, Success, Failure, and so on. |
| RPT_ITR_<br>Deliv-<br>eryStatus | GatewayMsgID   | GatewayMsgID   | nvarchar     |                                                                                    |
| RPT_ITR_<br>Deliv-<br>eryStatus | ActualResponse | ActualResponse | nvarchar     |                                                                                    |
| RPT_ITR_<br>Deliv-<br>eryStatus | EntryDateTime  | EntryDateTime  | datetime     | The date and time the record was created in the                                    |

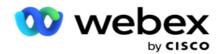

|                                 |                                    |                                    |          | table.                                                                           |
|---------------------------------|------------------------------------|------------------------------------|----------|----------------------------------------------------------------------------------|
| RPT_ITR_<br>Deliv-<br>eryStatus | CampaignID                         | CampaignID                         | nvarchar | The campaign ID from which the SMS is sent.                                      |
| RPT_ITR_<br>Deliv-<br>eryStatus | ContactID                          | ContactID                          | int      | The unique contact ID to which the SMS is sent.                                  |
| RPT_ITR_<br>Deliv-<br>eryStatus | ProviderType                       | ProviderType                       | nvarchar | The SMS provide type such as SMPP.                                               |
| RPT_ITR_<br>Deliv-<br>eryStatus | Deliv-<br>eryStatusUpdatedDateTime | Deliv-<br>eryStatusUpdatedDateTime | datetime | The date and time when the delivery status is updated for this record.           |
| RPT_ITR_<br>Deliv-<br>eryStatus | ErrorCode                          | ErrorCode                          | nvarchar |                                                                                  |
| RPT_ITR_<br>Deliv-<br>eryStatus | TenantID                           | TenantID                           | int      | The Tenant ID auto-gen-erated by the application when a new tenant is created.   |
| RPT_ITR_<br>Deliv-<br>eryStatus | SubTenantID                        | SubTenantID                        | int      | The Sub Tenant ID autogenerated by the application when a new tenant is created. |

## **SMS Inbound Session**

| Source Table               | Column Name | Display Name | Data Type | Description                      |
|----------------------------|-------------|--------------|-----------|----------------------------------|
| RPT_ITR_Ses-<br>sionDetail | ID          | ID           | bigint    | Auto-generated unique identifier |

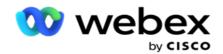

|                            |                 |                 |          | for incoming message.                                              |
|----------------------------|-----------------|-----------------|----------|--------------------------------------------------------------------|
| RPT_ITR_Ses-<br>sionDetail | Text            | Text            | nvarchar | The text of the message sent via SMS.                              |
| RPT_ITR_Ses-sionDetail     | IsSent          | IsSent          | bit      | This indicates whether the message is sent to the contact.         |
| RPT_ITR_Ses-sionDetail     | Date            | Date            | datetime | The date when the SMS message was sent.                            |
| RPT_ITR_Ses-<br>sionDetail | Title           | Title           | varchar  | The subject of the SMS message                                     |
| RPT_ITR_Ses-<br>sionDetail | Answer          | Answer          | nvarchar | The response received from the recipient of the message.           |
| RPT_ITR_Ses-<br>sionDetail | SequenceId      | Sequenceld      | int      | The auto generated ID for the message received by the application. |
| RPT_ITR_Ses-<br>sionDetail | GatewayMsgID    | GatewayMsgID    | nvarchar | The ID generated by the SMS Gateway for this message               |
| RPT_ITR_Ses-<br>sionDetail | AccountNumber   | AccountNumber   | nvarchar | The Account number (LCMKey / CAID) of the contact.                 |
| RPT_ITR_Ses-<br>sionDetail | CampaignID      | CampaignID      | nvarchar | The campaign ID to which the Inbound SMS is received.              |
| RPT_ITR_Ses-<br>sionDetail | RefGatewayMsgID | RefGatewayMsgID | nvarchar | The message ID generated by the SMS gateway.                       |
| RPT_ITR_Ses-<br>sionDetail | ContactID       | ContactID       | int      | The unique contact ID from                                         |

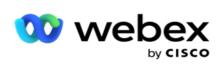

|                            |             |             |     | which the inbound message is received.                                           |
|----------------------------|-------------|-------------|-----|----------------------------------------------------------------------------------|
| RPT_ITR_Ses-<br>sionDetail | TenantID    | TenantID    | int | The Tenant ID auto-generated by the application when a new tenant is created.    |
| RPT_ITR_Ses-<br>sionDetail | SubTenantID | SubTenantID | int | The Sub Tenant ID autogenerated by the application when a new tenant is created. |

## **SMS Outbound Session**

| Source Table    | Column Name | Display Name | Data Type | Description                                                                                                    |
|-----------------|-------------|--------------|-----------|----------------------------------------------------------------------------------------------------|
| RPT_ITR_Session | Source      | Source       | nvarchar  | The source contact (short code) for the outgoing SMS message.                                                                                                    |
| RPT_ITR_Session | Destination | Destination  | nvarchar  | The destination contact number for the outgoing SMS message.                                                                                                    |
| RPT_ITR_Session | Outcome     | Outcome      | nvarchar  | The Outcome set for the SMS contact. Outcomes can be set via the script designer, delivery status of the SMS service provider, or by waiting for a reply from the recipient. |
| RPT_ITR_Session | IsTimedOut  | IsTimedOut   | bit       | This indicates if the SMS mes-                                                                                                    |

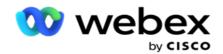

|                 |               |               |          | sage was timed<br>out before send-<br>ing or was suc-<br>cessfully sent.               |
|-----------------|---------------|---------------|----------|----------------------------------------------------------------------------------------|
| RPT_ITR_Session | Date          | Date          | datetime | The date and time that the message was sent.                                           |
| RPT_ITR_Session | ID            | ID            | nvarchar | Auto-generated unique identifier for outgoing message.                                 |
| RPT_ITR_Session | AccountNumber | AccountNumber | nvarchar | The Account number (LCMKey / CAID) of the contact.                                     |
| RPT_ITR_Session | Error         | Error         | varchar  | This is related to Call Guide via Script Designer functionality of application.        |
| RPT_ITR_Session | FormId        | FormId        | int      | For Form ID from which the outbound SMS message was sent.                              |
| RPT_ITR_Session | OutcomeType   | OutcomeType   | varchar  | The outcome type. Whether the outcome set belongs to Success or Failure as configured. |
| RPT_ITR_Session | ModifiedDate  | ModifiedDate  | datetime | The date and time this entry was last updated.                                         |
| RPT_ITR_Session | AGENTID       | AGENTID       | nvarchar | The agent ID of the agent handling this interaction.                                   |
| RPT_ITR_Session | STATUS        | STATUS        | nvarchar | The status of the outbound SMS                                                         |

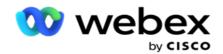

|                 |             |             |          | message such as<br>Sent, Processing,<br>Failed, and so<br>on.                    |
|-----------------|-------------|-------------|----------|----------------------------------------------------------------------------------|
| RPT_ITR_Session | COMMITEDBY  | COMMITEDBY  | nvarchar | The user details of the user who committed this to the database.                 |
| RPT_ITR_Session | CampaignID  | CampaignID  | nvarchar | The campaign ID to which the Inbound SMS is received.                            |
| RPT_ITR_Session | ContactID   | ContactID   | int      | The unique contact ID from which the inbound message is received.                |
| RPT_ITR_Session | TenantID    | TenantID    | int      | The Tenant ID auto-generated by the application when a new tenant is created.    |
| RPT_ITR_Session | SubTenantID | SubTenantID | int      | The Sub Tenant ID autogenerated by the application when a new tenant is created. |

# **Upload Error**

| Source Table | Column Name | Display Name | Data Type | Description                                          |
|--------------|-------------|--------------|-----------|------------------------------------------------------|
| RPT_Error    | ERRORID     | ERRORID      | bigint    | The auto-generated Error ID for this error.          |
| RPT_Error    | ERRORTYPE   | ERRORTYPE    | nvarchar  | The type of error that is thrown by the application. |
| RPT_Error    | DESCRIPTION | DESCRIPTION  | nvarchar  | The description                                      |

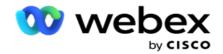

|           |                |                |          | for the error.                                                                                           |
|-----------|----------------|----------------|----------|----------------------------------------------------------------------------------------------------|
| RPT_Error | ERRORTIME      | ERRORTIME      | datetime | The date and time the error was reported by the application.                                             |
| RPT_Error | ERRORRECORD    | ERRORRECORD    | text     | The Error Record – a detail of the error as in the log.                                                  |
| RPT_Error | UPLOADERTYPE   | UPLOADERTYPE   | char     | The uploader that reported this error — Contact, Global, Scrub, Compliance etc. are some uploader types. |
| RPT_Error | CAMPAIGNID     | CAMPAIGNID     | nvarchar | The Campaign ID that reported this error.                                                                |
| RPT_Error | LISTID         | LISTID         | int      | The List ID to which the error pertains to.                                                              |
| RPT_Error | FILEID         | FILEID         | int      | The file ID (if uploading via a file) to which this error pertains to.                                   |
| RPT_Error | FILENAME       | FILENAME       | nvarchar | The file name of the upload file that originated this error.                                             |
| RPT_Error | RESERVEDFIELD1 | RESERVEDFIELD1 | nvarchar | For future use.                                                                                          |
| RPT_Error | RESERVEDFIELD2 | RESERVEDFIELD2 | nvarchar | For future use.                                                                                          |
| RPT_Error | RESERVEDFIELD3 | RESERVEDFIELD3 | nvarchar | For future use.                                                                                          |
| RPT_Error | RESERVEDFIELD4 | RESERVEDFIELD4 | nvarchar | For future use.                                                                                          |
| RPT_Error | RESERVEDFIELD5 | RESERVEDFIELD5 | nvarchar | For future use.                                                                                          |
| RPT_Error | TenantID       | TenantID       | int      | The Tenant ID auto-generated by the applic-                                                              |

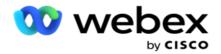

|           |             |             |     | ation when a new tenant is created.                                              |
|-----------|-------------|-------------|-----|----------------------------------------------------------------------------------|
| RPT_Error | SubTenantID | SubTenantID | int | The Sub Tenant ID autogenerated by the application when a new tenant is created. |

# **Upload History**

| Source Table               | Column Name                        | Display Name                       | Data<br>Type | Description                                                              |
|----------------------------|------------------------------------|------------------------------------|--------------|--------------------------------------------------------------------------|
| OBD_<br>UploadHis-<br>tory | CampaignGroup                      | CampaignGroup                      | nvarchar     | The name of<br>the campaign<br>group the con-<br>tact is<br>uploaded to. |
| OBD_<br>UploadHis-<br>tory | CAMPAIGNID                         | CAMPAIGNID                         | int          | The campaign ID of the contact uploaded.                                 |
| OBD_<br>UploadHis-<br>tory | ChildListID                        | ChildListID                        | int          | The child list ID generated by the application at the time of upload.    |
| OBD_<br>UploadHis-<br>tory | ContactFailedToUpload              | ContactFailedToUpload              | int          | The number of contacts that failed to upload.                            |
| OBD_<br>UploadHis-<br>tory | Contact-<br>sBlockedINCorporateDNC | Contact-<br>sBlockedINCorporateDNC | int          | The number of contacts blocked on account of corporate DNC.              |
| OBD_<br>UploadHis-         | ContactsBlockedINNDNC              | ContactsBlockedINNDNC              | int          | The number of contacts                                                   |

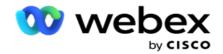

| tory                       |                                 |                                 |          | blocked on<br>account of<br>corporate<br>NDNC.                                   |
|----------------------------|---------------------------------|---------------------------------|----------|----------------------------------------------------------------------------------|
| OBD_<br>UploadHis-<br>tory | ContactsUploaded                | ContactsUploaded                | int      | The number of contacts uploaded.                                                 |
| OBD_<br>UploadHis-<br>tory | DuplicateContacts               | DuplicateContacts               | int      | The number of duplicate contacts.                                                |
| OBD_<br>UploadHis-<br>tory | List                            | List                            | int      | The List ID generated by the application.                                        |
| OBD_<br>UploadHis-<br>tory | ModeFailedToUpload              | ModeFailedToUpload              | int      | The number of contacts failed to upload on account of mode failure.              |
| OBD_<br>UploadHis-<br>tory | ModesB-<br>lockedINCorporateDNC | ModesB-<br>lockedINCorporateDNC | nvarchar | The number of contacts blocked on account of corporate DNC.                      |
| OBD_<br>UploadHis-<br>tory | ModesBlockedINNDNC              | ModesBlockedINNDNC              | nvarchar | The number of contacts blocked on account of corporate DNC.                      |
| OBD_<br>UploadHis-<br>tory | ReportTime                      | ReportTime                      | datetime | The date and time the report was generated.                                      |
| OBD_<br>UploadHis-<br>tory | SubTenantID                     | SubTenantID                     | int      | The Sub Tenant ID autogenerated by the application when a new tenant is created. |

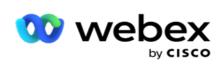

| OBD_<br>UploadHis-<br>tory | TenantID               | TenantID               | int      | The Tenant ID auto-gen-erated by the application when a new tenant is created.                                                      |
|----------------------------|------------------------|------------------------|----------|----------------------------------------------------------------------------------------------------|
| OBD_<br>UploadHis-<br>tory | TotalContactsProcessed | TotalContactsProcessed | int      | The total number of contacts processed from the upload file                                                                         |
| OBD_<br>UploadHis-<br>tory | UploadSubType          | UploadSubType          | int      | The upload subtype. The values are N for a new file, U for update an already available file, and C if it is a copy of another file. |
| OBD_<br>UploadHis-<br>tory | UploadTime             | UploadTime             | datetime | The date and time of upload.                                                                                                    |
| OBD_<br>UploadHis-<br>tory | UploadType             | UploadType             | nvarchar | The upload<br>type such as<br>JSON, API,<br>and so on.                                                                              |

## **Scrub List Info**

| Source Table      | Column Name | Display Name | Data Type | Description                                                                             |
|-------------------|-------------|--------------|-----------|-----------------------------------------------------------------------------------------|
| Obd_ScrubListInfo | ScrubListId | ScrubListId  | int       | The scrub list ID auto-generated by the application when the list is placed for upload. |
| Obd_ScrubListInfo | CampaignId  | CampaignName | nvarchar  | The campaign                                                                            |

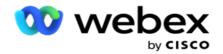

|                   |               |               |          | name to which<br>this list is<br>uploaded.                                                                 |
|-------------------|---------------|---------------|----------|----------------------------------------------------------------------------------------------------|
| Obd_ScrubListInfo | SourceDetails | SourceDetails | nvarchar | The upload file name with extension.                                                                       |
| Obd_ScrubListInfo | SourceType    | SourceType    | nvarchar | The file source<br>type. Some val-<br>ues are W for<br>Web, M for<br>Media, F for File,<br>and L for List. |
| Obd_ScrubListInfo | ProcessedTime | ProcessedTime | datetime | The date and time the contact file was taken up for processing.                                            |
| Obd_ScrubListInfo | ScrubDetails  | ScrubDetails  | nvarchar | The upload scrub file name with extension                                                                  |
| Obd_ScrubListInfo | ScrubStatus   | ScrubStatus   | nvarchar | The scrub status such as Success, Failure, Processing, and so on.                                          |
| Obd_ScrubListInfo | TenantID      | TenantID      | nvarchar | The Tenant ID auto-generated by the application when a new tenant is created.                              |
| Obd_ScrubListInfo | SubTenantID   | SubTenantID   | nvarchar | The Sub Tenant ID autogenerated by the application when a new tenant is created.                           |

# **Non-Call Activity**

| ource Table Column Name Display Name Data Type Description |  |
|------------------------------------------------------------|--|
|------------------------------------------------------------|--|

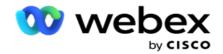

| RPT_NonCallActivity | Id             | Id             | bigint   | The auto-generated ID for each entry in this table.                                                                                            |
|---------------------|----------------|----------------|----------|----------------------------------------------------------------------------------------------------|
| RPT_NonCallActivity | CampaignId     | CampaignId     | nvarchar | The Campaign ID for this non-call activity.                                                                                                    |
| RPT_NonCallActivity | ContactId      | ContactId      | int      | The contact ID for this non-call activity.                                                                                                    |
| RPT_NonCallActivity | Modeld         | Modeld         | int      | The mode ID on which this non-call activity occurred.                                                                                          |
| RPT_NonCallActivity | ModeName       | ModeName       | nvarchar | The mode name for this non-call activity.                                                                                                    |
| RPT_NonCallActivity | ListId         | ListId         | int      | The List ID that the contact belongs to.                                                                                                    |
| RPT_NonCallActivity | ContactVersion | ContactVersion | int      | The contact version for this contact at the time of non-call activity. This indicates the number of times the contact status has been revised. |
| RPT_NonCallActivity | Bussfld26      | Bussfld26      | nvarchar | The description for<br>Business Field 26 –<br>unique business<br>field.                                                                        |
| RPT_NonCallActivity | Bussfld27      | Bussfld27      | nvarchar | The description for<br>Business Field 27 –<br>additional business<br>field.                                                                    |
| RPT_NonCallActivity | Bussfld28      | Bussfld28      | nvarchar | The description for<br>Business Field 28 –<br>additional business<br>field.                                                                    |
| RPT_NonCallActivity | Bussfld29      | Bussfld29      | nvarchar | The description for<br>Business Field 29 –<br>additional business<br>field.                                                                    |
| RPT_NonCallActivity | Bussfld30      | Bussfld30      | nvarchar | The description for<br>Business Field 30 –<br>additional business<br>field.                                                                    |

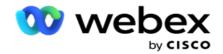

| RPT_NonCallActivity | Status          | Status          | varchar  | The contact status for each contact for every change.                                                                                                    |
|---------------------|-----------------|-----------------|----------|----------------------------------------------------------------------------------------------------|
| RPT_NonCallActivity | StatusReasonId  | StatusReasonId  | int      | The auto generated ID for the contact status change.                                                                                                    |
| RPT_NonCallActivity | StatusReason    | StatusReason    | nvarchar | This is the reason for<br>the change in con-<br>tact status. For<br>example, a contact<br>can be in the status<br>Locked. The applic-<br>ation would have<br>locked this contact<br>for delivery to make<br>a PCB, CSS, or AEM<br>call. |
| RPT_NonCallActivity | ValidModes      | ValidModes      | nvarchar | The valid mode for this non-call activity.                                                                                                    |
| RPT_NonCallActivity | CreatedDateTime | CreatedDateTime | datetime | The date and time this entry was created in the table.                                                                                                    |
| RPT_NonCallActivity | TenantID        | TenantID        | int      | The Tenant ID autogenerated by the application when a new tenant is created.                                                                                                    |
| RPT_NonCallActivity | SubTenantID     | SubTenantID     | int      | The Sub Tenant ID autogenerated by the application when a new tenant is created.                                                                                                    |
| RPT_NonCallActivity | RuleName        | RuleName        | nvarchar | Name of the Rule within the compliance group, by which the contact delivery has been blocked.                                                                                                    |
| RPT_NonCallActivity | ComplianceGroup | ComplianceGroup | nvarchar | Name of the compliance group, by which the contact delivery has been blocked.                                                                                                    |

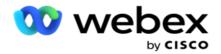

| RPT_NonCallActivity | Description | Description | nvarchar | Defines the error or failure messages or reasons for a blocked contact. Following is a list of error or failure messages:  • StateLaw Mode level timing check failed. Rule Name cannot be captured.  • StateLaw Mode disabled. Rule Name cannot be captured.  • CPT DayOfWeek Failed - Reschedule. Rule Name cannot be captured.  • CPT Time Failed - Reschedule. Rule Name cannot be captured.  • CPT Time Failed - Reschedule. Rule Name cannot be captured.  • CPT Time Failed - Rule Name cannot be captured.  • Enhanced Green Zone Timezone Runtime Validation Failed. Rule |
|---------------------|-------------|-------------|----------|----------------------------------------------------------------------------------------------------|
|                     |             |             |          |                                                                                                    |
|                     |             |             |          | <ul> <li>Enhanced         Green Zone         Timezone Validation         Failed. Rule</li> </ul>                                                                                                    |

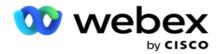

|  |   | Name cannot be captured.                                                           |
|--|---|------------------------------------------------------------------------------------|
|  | • | Enhanced Green Zone StateLaw Holiday Failed. Rule Name cannot be captured.         |
|  |   | Enhanced Green Zone StateLaw Time Validation Failed. Rule Name cannot be captured. |
|  | • | Rule Failed -<br>Close<br>Contact. Rule<br>Name can be<br>captured.                |
|  | • | Rule Failed -<br>Reschedule.<br>Rule Name<br>can be cap-<br>tured.                 |
|  | • | Rule Failed -<br>Auto Res-<br>chedule. Rule<br>Name can be<br>captured.            |
|  | • | Already record is delivered waiting for result. Rule Name can be captured.         |

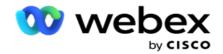

#### **Contact Business Data**

| Source Table                   | Column Name    | Display Name   | Data Type | Description                                                                                                    |
|--------------------------------|----------------|----------------|-----------|----------------------------------------------------------------------------------------------------|
| RPT_Contact_Bussi-<br>nessData | Id             | Id             | bigint    | The auto-generated ID for the entry in this table.                                                                                             |
| RPT_Contact_Bussi-<br>nessData | CampaignId     | CampaignId     | nvarchar  | The Campaign ID for this non-call activity.                                                                                                    |
| RPT_Contact_Bussi-<br>nessData | ContactId      | ContactId      | int       | The contact ID for this non-call activity.                                                                                                    |
| RPT_Contact_BussinessData      | ListId         | ListId         | int       | The List ID that the contact belongs to.                                                                                                    |
| RPT_Contact_Bussi-<br>nessData | ContactVersion | ContactVersion | int       | The contact version for this contact at the time of non-call activity. This indicates the number of times the contact status has been revised. |
| RPT_Contact_Bussi-<br>nessData | Bussfld1       | Bussfld1       | nvarchar  | The description for Business Field 1.                                                                                                    |
| RPT_Contact_Bussi-<br>nessData | Bussfld2       | Bussfld2       | nvarchar  | The description for Business Field 2.                                                                                                    |
| RPT_Contact_BussinessData      | Bussfld3       | Bussfld3       | nvarchar  | The description for Business Field 3.                                                                                                    |
| RPT_Contact_Bussi-<br>nessData | Bussfld4       | Bussfld4       | nvarchar  | The description for Business Field 4.                                                                                                    |
| RPT_Contact_Bussi-<br>nessData | Bussfld5       | Bussfld5       | nvarchar  | The description for Business Field 5.                                                                                                    |
| RPT_Contact_BussinessData      | Bussfld6       | Bussfld6       | nvarchar  | The description for Business                                                                                                    |

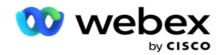

|                                |           |           |          | Field 6.                               |
|--------------------------------|-----------|-----------|----------|----------------------------------------|
| RPT_Contact_Bussi-<br>nessData | Bussfld7  | Bussfld7  | nvarchar | The description for Business Field 7.  |
| RPT_Contact_Bussi-<br>nessData | Bussfld8  | Bussfld8  | nvarchar | The description for Business Field 8.  |
| RPT_Contact_Bussi-<br>nessData | Bussfld9  | Bussfld9  | nvarchar | The description for Business Field 9.  |
| RPT_Contact_Bussi-<br>nessData | Bussfld10 | Bussfld10 | nvarchar | The description for Business Field 10. |
| RPT_Contact_Bussi-<br>nessData | Bussfld11 | Bussfld11 | nvarchar | The description for Business Field 11. |
| RPT_Contact_Bussi-<br>nessData | Bussfld12 | Bussfld12 | nvarchar | The description for Business Field 12. |
| RPT_Contact_Bussi-<br>nessData | Bussfld13 | Bussfld13 | nvarchar | The description for Business Field 13. |
| RPT_Contact_Bussi-<br>nessData | Bussfld14 | Bussfld14 | nvarchar | The description for Business Field 14. |
| RPT_Contact_Bussi-<br>nessData | Bussfld15 | Bussfld15 | nvarchar | The description for Business Field 15. |
| RPT_Contact_Bussi-<br>nessData | Bussfld16 | Bussfld16 | nvarchar | The description for Business Field 16. |
| RPT_Contact_Bussi-<br>nessData | Bussfld17 | Bussfld17 | nvarchar | The description for Business Field 17. |
| RPT_Contact_Bussi-<br>nessData | Bussfld18 | Bussfld18 | nvarchar | The description for Business Field 18. |
| RPT_Contact_Bussi-<br>nessData | Bussfld19 | Bussfld19 | nvarchar | The description for Business Field 19. |
|                                |           |           |          | rieiu 19.                              |

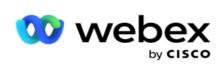

| nessData                       |           |           |          | for Business<br>Field 20.                                          |
|--------------------------------|-----------|-----------|----------|--------------------------------------------------------------------|
| RPT_Contact_Bussi-<br>nessData | Bussfld21 | Bussfld21 | nvarchar | The description for Business Field 21.                             |
| RPT_Contact_Bussi-<br>nessData | Bussfld22 | Bussfld22 | nvarchar | The description for Business Field 22.                             |
| RPT_Contact_Bussi-<br>nessData | Bussfld23 | Bussfld23 | nvarchar | The description for Business Field 23.                             |
| RPT_Contact_Bussi-<br>nessData | Bussfld24 | Bussfld24 | nvarchar | The description for Business Field 24.                             |
| RPT_Contact_Bussi-<br>nessData | Bussfld25 | Bussfld25 | nvarchar | The description for Business Field 25.                             |
| RPT_Contact_Bussi-<br>nessData | Bussfld26 | Bussfld26 | nvarchar | The description for Business Field 26 – unique business field.     |
| RPT_Contact_Bussi-<br>nessData | Bussfld27 | Bussfld27 | nvarchar | The description for Business Field 27 – additional business field. |
| RPT_Contact_Bussi-<br>nessData | Bussfld28 | Bussfld28 | nvarchar | The description for Business Field 28 – additional business field. |
| RPT_Contact_Bussi-<br>nessData | Bussfld29 | Bussfld29 | nvarchar | The description for Business Field 29 – additional business field. |
| RPT_Contact_Bussi-<br>nessData | Bussfld30 | Bussfld30 | nvarchar | The description for Business Field 30 – additional business field. |

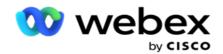

| RPT_Contact_Bussi-<br>nessData | ContactDetail | ContactDetail | nvarchar | This column contains contact information as XML data format that goes to the dialer. For example, first name, last name, contact number, and so on. |
|--------------------------------|---------------|---------------|----------|----------------------------------------------------------------------------------------------------|
| RPT_Contact_Bussi-<br>nessData | ModifiedBy    | ModifiedBy    | nvarchar | The user ID of the entity that last updated this entry.                                                                                             |
| RPT_Contact_Bussi-<br>nessData | LastAccessed  | LastAccessed  | datetime | The date and time the record was last updated.                                                                                                    |
| RPT_Contact_Bussi-<br>nessData | TenantID      | TenantID      | int      | The Tenant ID auto-generated by the application when a new tenant is created.                                                                       |
| RPT_Contact_Bussi-<br>nessData | SubTenantID   | SubTenantID   | int      | The Sub Tenant ID autogenerated by the application when a new tenant is created.                                                                    |

# **List Upload**

| Source<br>Table  | Column Name | Display Name  | Data<br>Type  | Description                                       |
|------------------|-------------|---------------|---------------|---------------------------------------------------|
| OBD_<br>ListInfo | CAMPAIGNID  | Campaign Name | nvarcha-<br>r | The campaign name to which this list is uploaded. |

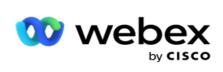

| OBD_<br>ListInfo | LISTTYPE          | LISTTYPE          | nvarcha-<br>r | The list type. Defines if it is upload via an API or via a file. |
|------------------|-------------------|-------------------|---------------|------------------------------------------------------------------|
| OBD_<br>ListInfo | LISTID            | LISTID            | int           | The List ID auto-generated by the application for this list.     |
| OBD_<br>ListInfo | STARTTIME         | STARTTIME         | dat-<br>etime | The date and time the list started uploading.                    |
| OBD_<br>ListInfo | ENDTIME           | ENDTIME           | dat-<br>etime | The date and time the list completed uploading.                  |
| OBD_<br>ListInfo | RECORDSINSERTED   | RECORDSINSERTED   | int           | The number of records uploaded from this list.                   |
| OBD_<br>ListInfo | RECORDSFAILED     | RECORDSFAILED     | int           | The number of records that failed to upload from this list.      |
| OBD_<br>ListInfo | RECORDSDNC        | RECORDSDNC        | int           | The number of DNC records from this list.                        |
| OBD_<br>ListInfo | RecordsDuplicated | RecordsDuplicated | int           | The number of duplicate records from this list.                  |
| OBD_<br>ListInfo | RECORDSSCRUBBED   | RECORDSSCRUBBED   | int           | The number of contacts                                           |

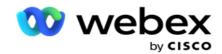

|                  |                |                |               | scrubbed<br>from this list                                                                |
|------------------|----------------|----------------|---------------|-------------------------------------------------------------------------------------------|
| OBD_<br>ListInfo | SOURCENAME     | SOURCENAME     | nvarcha-      | The upload file name with extension.                                                      |
| OBD_<br>ListInfo | SOURCETYPE     | SOURCETYPE     | nvarcha-<br>r | The file source type. Some values are W for Web, M for Media, F for File, and L for List. |
| OBD_<br>ListInfo | USERID         | USERID         | nvarcha-<br>r | The name of<br>the user<br>who<br>uploaded<br>the con-<br>tacts.                          |
| OBD_<br>ListInfo | LOCATION       | LOCATION       | nvarcha-<br>r | The location where the file to be processed is placed.                                    |
| OBD_<br>ListInfo | RECORDSMOVED   | RECORDSMOVED   | int           | The number of records moved from this list.                                               |
| OBD_<br>ListInfo | RECORDSCHAINED | RECORDSCHAINED | int           | The number of records chained to other target campaigns from this list.                   |
| OBD_<br>ListInfo | ListStopFlag   | ListStopFlag   | boolean       | The flag to indicate if the list is in a stopped state.                                   |
| OBD_<br>ListInfo | ListStartDate  | ListStartDate  | dat-<br>etime | The date                                                                                  |

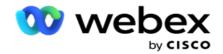

|                  |                    |                    |               | and time<br>that con-<br>tacts from<br>this list com-<br>menced<br>upload to<br>campaigns.    |
|------------------|--------------------|--------------------|---------------|-----------------------------------------------------------------------------------------------|
| OBD_<br>ListInfo | ListStopDate       | ListStopDate       | dat-<br>etime | The date and time that the list was stopped.                                                  |
| OBD_<br>ListInfo | GlobalListID       | GlobalListID       | int           | The list ID generated by the application for each list placed for global upload.              |
| OBD_<br>ListInfo | ListStatus         | ListStatus         | nvarcha-<br>r | The status of<br>the List such<br>as Success,<br>Failure,<br>Error, and so<br>on.             |
| OBD_<br>ListInfo | ListProcessingDate | ListProcessingDate | dat-<br>etime | The date and time the contact file was taken up for processing.                               |
| OBD_<br>ListInfo | ListTimeToLive     | ListTimeToLive     | int           | The number of days the list is live before contacts can no longer be uploaded from this list. |
| OBD_<br>ListInfo | TTLBusinessDays    | TTLBusinessDays    | boolean       | The flag to indicate if                                                                       |

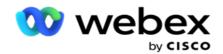

|                            |                              |                              |               | the Time To<br>Live for the<br>list is cal-<br>culated by<br>Business<br>Days.                                         |
|----------------------------|------------------------------|------------------------------|---------------|----------------------------------------------------------------------------------------------------|
| OBD_<br>ListInfo           | TotalRecordsGoingToProcessed | TotalRecordsGoingToProcessed | int           | The total<br>number of<br>records pro-<br>cess for<br>upload.                                                          |
| OBD_<br>ListInfo           | UniqueTimeZone               | UniqueTimeZone               | nvarcha-<br>r | This defines if the list is uploaded with a unique time zone. The contacts are processed as per the contact time zone. |
| OBD_<br>ListInfo           | TenantID                     | TenantID                     | int           | The Tenant ID auto-generated by the application when a new tenant is created.                                          |
| OBD_<br>ListInfo           | SubTenantID                  | SubTenantID                  | int           | The Sub Tenant ID autogenerated by the application when a new tenant is created.                                       |
| OBD_<br>UploadHis-<br>tory | UploadType                   | UploadType                   | nvarcha-      | The upload<br>type such as<br>JSON, API,<br>and so on.                                                                 |

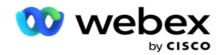

| OBD_<br>UploadHis-<br>tory | UploadSubType                             | UploadSubType                             | nvarcha-<br>r | The upload subtype. The values are N for a new file, U for update an already available file, and C if it is a copy of another file. |
|----------------------------|-------------------------------------------|-------------------------------------------|---------------|----------------------------------------------------------------------------------------------------|
| OBD_<br>UploadHis-<br>tory | LastAccessed                              | LastAccessed                              | dat-<br>etime | The date and time the table was last modified.                                                                                      |
| OBD_<br>UploadHis-<br>tory | ChildListID                               | ChildListID                               | int           | The child list ID auto-generated by the application for this list.                                                                  |
| OBD_<br>UploadHis-<br>tory | ModeB-<br>lockedInComplianceDNC           | ModeB-<br>lockedInComplianceDNC           | nvarcha-<br>r | The modes<br>that are<br>blocked by<br>DNC require-<br>ments.                                                                       |
| OBD_<br>UploadHis-<br>tory | ContactB-<br>lockedInComplianceDNC        | ContactB-<br>lockedInComplianceDNC        | nvarcha-<br>r | The modes that are blocked by NDNC requirements.                                                                                    |
| OBD_<br>UploadHis-<br>tory | ModeB-<br>lockedInComplianceLitigation    | ModeB-<br>lockedInComplianceLitigation    | nvarcha-<br>r | The modes that are blocked by Litigation requirements.                                                                              |
| OBD_<br>UploadHis-<br>tory | ContactB-<br>lockedInComplianceLitigation | ContactB-<br>lockedInComplianceLitigation | int           | The number of contacts that are blocked by                                                                                          |

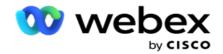

|                            |                  |                  |               | Litigation requirements.                                          |
|----------------------------|------------------|------------------|---------------|-------------------------------------------------------------------|
| OBD_<br>UploadHis-<br>tory | SourceDetails    | SourceDetails    | nvarcha-      | The upload file name with extension.                              |
| OBD_<br>UploadHis-<br>tory | ProfileName      | ProfileName      | nvarcha-<br>r | The Profile through which the contacts were uploaded.             |
| OBD_<br>UploadHis-<br>tory | UpdatedListID    | UpdatedListID    | nvarcha-<br>r | The updated list ID generated by the application.                 |
| OBD_<br>UploadHis-<br>tory | UploadedDuration | UploadedDuration | int           | The time taken by the application to complete upload of the list. |

#### List Info

| Source<br>Table  | Column Name | Display Name | Data<br>Type | Description                                                      |
|------------------|-------------|--------------|--------------|------------------------------------------------------------------|
| OBD_<br>ListInfo | CAMPAIGNID  | CampaignName | nvarcha-     | The campaign name to which this list is uploaded.                |
| OBD_<br>ListInfo | LISTTYPE    | LISTTYPE     | nvarcha-     | The list type. Defines if it is upload via an API or via a file. |
| OBD_<br>ListInfo | LISTID      | LISTID       | int          | The List ID auto-gen-                                            |

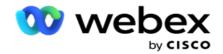

|                  |                    |                   |               | erated by<br>the applic-<br>ation for this<br>list.         |
|------------------|--------------------|-------------------|---------------|-------------------------------------------------------------|
| OBD_<br>ListInfo | STARTTIME          | STARTTIME         | dat-<br>etime | The date and time the list started uploading.               |
| OBD_<br>ListInfo | ENDTIME            | ENDTIME           | dat-<br>etime | The date and time the list started uploading.               |
| OBD_<br>ListInfo | RECORDSINSERTED    | RECORDSINSERTED   | int           | The number of records uploaded from this list.              |
| OBD_<br>ListInfo | RECORDSFAILED      | RECORDSFAILED     | int           | The number of records that failed to upload from this list. |
| OBD_<br>ListInfo | RECORDSDNC         | RECORDSDNC        | int           | The number of DNC records from this list.                   |
| OBD_<br>ListInfo | Records Duplicated | RecordsDuplicated | int           | The number of duplicate records from this list.             |
| OBD_<br>ListInfo | RECORDSSCRUBBED    | RECORDSSCRUBBED   | int           | The number of contacts scrubbed from this list.             |
| OBD_<br>ListInfo | SOURCENAME         | SOURCENAME        | nvarcha-      | The upload file name with extension.                        |
| OBD_             | SOURCETYPE         | SOURCETYPE        | nvarcha-      | The file                                                    |

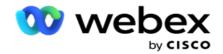

| ListInfo         |                |                | r             | source type. Some values are W for Web, M for Media, F for File, and L for List. |
|------------------|----------------|----------------|---------------|----------------------------------------------------------------------------------|
| OBD_<br>ListInfo | USERID         | USERID         | nvarcha-<br>r | The name of<br>the user<br>who<br>uploaded<br>the con-<br>tacts.                 |
| OBD_<br>ListInfo | LOCATION       | LOCATION       | nvarcha-<br>r | The location where the file to be processed is placed.                           |
| OBD_<br>ListInfo | RECORDSMOVED   | RECORDSMOVED   | int           | The number of records moved from this list.                                      |
| OBD_<br>ListInfo | RECORDSCHAINED | RECORDSCHAINED | int           | The number of records chained to other target campaigns from this list.          |
| OBD_<br>ListInfo | ListStopFlag   | ListStopFlag   | boolean       | The flag to indicate if the list is in a stopped state.                          |
| OBD_<br>ListInfo | ListStartDate  | ListStartDate  | dat-<br>etime | The date and time that contacts from this list commenced upload to campaigns.    |
| OBD_             | ListStopDate   | ListStopDate   | dat-          | The date                                                                         |

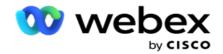

| ListInfo         |                              |                              | etime         | and time<br>that the list<br>was<br>stopped.                                                  |
|------------------|------------------------------|------------------------------|---------------|-----------------------------------------------------------------------------------------------|
| OBD_<br>ListInfo | GlobalListID                 | GlobalListID                 | int           | The list ID generated by the application for each list placed for global upload.              |
| OBD_<br>ListInfo | ListStatus                   | ListStatus                   | nvarcha-<br>r | The status of<br>the List such<br>as Success,<br>Failure,<br>Error, and so<br>on.             |
| OBD_<br>ListInfo | ListProcessingDate           | ListProcessingDate           | dat-<br>etime | The date and time the contact file was taken up for processing.                               |
| OBD_<br>ListInfo | ListTimeToLive               | ListTimeToLive               | int           | The number of days the list is live before contacts can no longer be uploaded from this list. |
| OBD_<br>ListInfo | TTLBusinessDays              | TTLBusinessDays              | boolean       | The flag to indicate if the Time To Live for the list is calculated by Business Days.         |
| OBD_<br>ListInfo | TotalRecordsGoingToProcessed | TotalRecordsGoingToProcessed | int           | The total number of                                                                           |

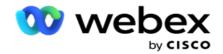

|                            |                |                |               | records pro-<br>cess for<br>upload.                                                                                    |
|----------------------------|----------------|----------------|---------------|----------------------------------------------------------------------------------------------------|
| OBD_<br>ListInfo           | UniqueTimeZone | UniqueTimeZone | nvarcha-<br>r | This defines if the list is uploaded with a unique time zone. The contacts are processed as per the contact time zone. |
| OBD_<br>ListInfo           | TenantID       | TenantID       | int           | The Tenant ID auto-generated by the application when a new tenant is created.                                          |
| OBD_<br>ListInfo           | SubTenantID    | SubTenantID    | int           | The Sub Tenant ID autogenerated by the application when a new tenant is created.                                       |
| OBD_<br>UploadHis-<br>tory | UploadType     | UploadType     | nvarcha-      | The upload<br>type such as<br>JSON, API,<br>and so on.                                                                 |
| OBD_<br>UploadHis-<br>tory | UploadSubType  | UploadSubType  | nvarcha-<br>r | The upload subtype. The values are N for a new file, U for update an already available file, and C if it is a          |

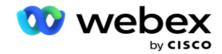

|                            |                                           |                                           |               | copy of another file.                                                                 |
|----------------------------|-------------------------------------------|-------------------------------------------|---------------|---------------------------------------------------------------------------------------|
| OBD_<br>UploadHis-<br>tory | LastAccessed                              | LastAccessed                              | dat-<br>etime | The date<br>and time the<br>table was<br>last mod-<br>ified.                          |
| OBD_<br>UploadHis-<br>tory | ChildListID                               | ChildListID                               | int           | The child list<br>ID auto-gen-<br>erated by<br>the applic-<br>ation for this<br>list. |
| OBD_<br>UploadHis-<br>tory | ModeB-<br>lockedInComplianceDNC           | ModeB-<br>lockedInComplianceDNC           | nvarcha-<br>r | The modes<br>that are<br>blocked by<br>DNC require-<br>ments.                         |
| OBD_<br>UploadHis-<br>tory | ContactB-<br>lockedInComplianceDNC        | ContactB-<br>lockedInComplianceDNC        | nvarcha-<br>r | The modes<br>that are<br>blocked by<br>NDNC<br>require-<br>ments.                     |
| OBD_<br>UploadHis-<br>tory | ModeB-<br>lockedInComplianceLitigation    | ModeB-<br>lockedInComplianceLitigation    | nvarcha-<br>r | The modes that are blocked by Litigation requirements.                                |
| OBD_<br>UploadHis-<br>tory | ContactB-<br>lockedInComplianceLitigation | ContactB-<br>lockedInComplianceLitigation | int           | The number of contacts that are blocked by Litigation requirements.                   |
| OBD_<br>UploadHis-<br>tory | SourceDetails                             | SourceDetails                             | nvarcha-      | The upload file name with extension.                                                  |
| OBD_                       | ProfileName                               | ProfileName                               | nvarcha-<br>r | The Profile                                                                           |

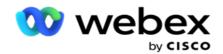

| UploadHis-<br>tory         |                  |                  |          | through which the contacts were uploaded.                         |
|----------------------------|------------------|------------------|----------|-------------------------------------------------------------------|
| OBD_<br>UploadHis-<br>tory | UpdatedListID    | UpdatedListID    | nvarcha- | The updated list ID generated by the application.                 |
| OBD_<br>UploadHis-<br>tory | UploadedDuration | UploadedDuration | int      | The time taken by the application to complete upload of the list. |

# **Global Upload**

| Source<br>Table    | Column Name    | Display Name   | Data<br>Type  | Description                                                                      |
|--------------------|----------------|----------------|---------------|----------------------------------------------------------------------------------|
| OBD_<br>GUActivity | GlobalListID   | GlobalListID   | int           | The list ID generated by the application for each list placed for global upload. |
| OBD_<br>GUActivity | GlobalFileName | GlobalFileName | nvarcha-<br>r | The name of file contacts placed for upload.                                     |
| OBD_<br>GUActivity | Status         | Status         | nvarcha-<br>r | The status of<br>the upload<br>file, Success,<br>Error, and so<br>on             |
| OBD_<br>GUActivity | ProcessedTime  | ProcessedTime  | dat-<br>etime | The date and time the contact file was taken                                     |

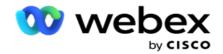

|                    |                      |                      |               | up for pro-<br>cessing                                                                               |
|--------------------|----------------------|----------------------|---------------|----------------------------------------------------------------------------------------------------|
| OBD_<br>GUActivity | ErrorDescription     | ErrorDescription     | nvarcha-<br>r | The description of the error, in case of contacts that are not uploaded. For example, failed.        |
| OBD_<br>GUActivity | TotalRecords         | TotalRecords         | int           | The total number of records in the uploaded from the contact list.                                   |
| OBD_<br>GUActivity | BadRecords           | BadRecords           | int           | The number of bad records — the records that failed to upload — from the contact list.               |
| OBD_<br>GUActivity | UnmatchedRecords     | UnmatchedRecords     | int           | The total number of records that could not be uploaded to any campaign, that is, remained unmatched. |
| OBD_<br>GUActivity | CampaignLevelRecords | CampaignLevelRecords | int           | The total number of records uploaded to each campaign via this upload.                               |

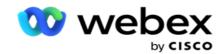

| OBD_<br>GUActivity         | UploadedFileName       | UploadedFileName       | nvarcha-      | The name of<br>the file<br>placed for<br>upload.                                 |
|----------------------------|------------------------|------------------------|---------------|----------------------------------------------------------------------------------|
| OBD_<br>GUActivity         | ListStatus             | ListStatus             | nvarcha-      | The status of<br>the List, Suc-<br>cess, Failure,<br>Error, and so<br>on         |
| OBD_<br>GUActivity         | TenantID               | TenantID               | int           | The Tenant ID auto-generated by the application when a new tenant is created.    |
| OBD_<br>GUActivity         | SubTenantID            | SubTenantID            | int           | The Sub Tenant ID autogenerated by the application when a new tenant is created. |
| OBD_<br>UploadHis-<br>tory | UploadTime             | UploadTime             | dat-<br>etime | The date and time a contact was uploaded.                                        |
| OBD_<br>UploadHis-<br>tory | TotalContactsProcessed | TotalContactsProcessed | int           | The total<br>number of<br>contacts pro-<br>cessed for<br>upload.                 |
| OBD_<br>UploadHis-<br>tory | ContactsUploaded       | ContactsUploaded       | int           | The total number of contacts uploaded to various campaigns.                      |
| OBD_<br>UploadHis-<br>tory | ContactFailedToUpload  | ContactFailedToUpload  | int           | The total number of                                                              |

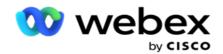

|                            |                                    |                                    |               | contacts that failed, and not uploaded to any cam- paign.                                                 |
|----------------------------|------------------------------------|------------------------------------|---------------|----------------------------------------------------------------------------------------------------|
| OBD_<br>UploadHis-<br>tory | DuplicateContacts                  | DuplicateContacts                  | int           | The total number of duplicate contacts.                                                                   |
| OBD_<br>UploadHis-<br>tory | ContactsBlockedInNDNC              | ContactsBlockedInNDNC              | int           | The total<br>number of<br>contacts<br>blocked by<br>the National<br>Do Not<br>Contact con-<br>figuration. |
| OBD_<br>UploadHis-<br>tory | Contact-<br>sBlockedInCorporateDNC | Contact-<br>sBlockedInCorporateDNC | int           | The total number of contacts blocked by this enterprise under the Do Not Contact configuration.           |
| OBD_<br>UploadHis-<br>tory | ModesBlockedInNDNC                 | ModesBlockedInNDNC                 | int           | The modes blocked for contact upload due to a Do Not Call configuration.                                  |
| OBD_<br>UploadHis-<br>tory | ModesBlockedInCorporateDNC         | ModesBlockedInCorporateDNC         | nvarcha-<br>r | The modes blocked for contact upload by an enterprise due to a Do Not Call configuration.                 |

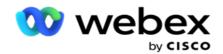

| OBD_<br>UploadHis-<br>tory | ModeFailedToUpload | ModeFailedToUpload | nvarcha-<br>r | Contact that failed to upload due to failed modes – for example, mode not existing for the campaign.                                                     |
|----------------------------|--------------------|--------------------|---------------|----------------------------------------------------------------------------------------------------|
| OBD_<br>UploadHis-<br>tory | UpdatedContacts    | UpdatedContacts    | int           | The number of contacts that were updated using the upload functionality.                                                                                 |
| OBD_<br>UploadHis-<br>tory | UploadType         | UploadType         | nvarcha-      | The upload<br>type such as<br>JSON, API,<br>and so on.                                                                                                   |
| OBD_<br>UploadHis-<br>tory | UploadSubType      | UploadSubType      | nvarcha-<br>r | The upload subtype. The values are <b>N</b> for a new file, <b>U</b> for update an already available file, and <u>C</u> if it is a copy of another file. |
| OBD_<br>UploadHis-<br>tory | LastAccessed       | LastAccessed       | dat-<br>etime | The date and time the table was last modified.                                                                                                    |
| OBD_<br>UploadHis-<br>tory | ChildListID        | ChildListID        | int           | The child list ID auto-generated by the application for this list.                                                                                       |

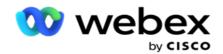

| OBD_<br>UploadHis-<br>tory | ModeB-<br>lockedInComplianceDNC           | ModeB-<br>lockedInComplianceDNC           | nvarcha-<br>r | The modes<br>that are<br>blocked by<br>DNC require-<br>ments.       |
|----------------------------|-------------------------------------------|-------------------------------------------|---------------|---------------------------------------------------------------------|
| OBD_<br>UploadHis-<br>tory | ContactB-<br>lockedInComplianceDNC        | ContactB-<br>lockedInComplianceDNC        | nvarcha-<br>r | The modes that are blocked by NDNC requirements.                    |
| OBD_<br>UploadHis-<br>tory | ModeB-<br>lockedInComplianceLitigation    | ModeB-<br>lockedInComplianceLitigation    | nvarcha-<br>r | The modes that are blocked by Litigation requirements.              |
| OBD_<br>UploadHis-<br>tory | ContactB-<br>lockedInComplianceLitigation | ContactB-<br>lockedInComplianceLitigation | int           | The number of contacts that are blocked by Litigation requirements. |
| OBD_<br>UploadHis-<br>tory | SourceDetails                             | SourceDetails                             | nvarcha-      | The upload file name with extension.                                |
| OBD_<br>UploadHis-<br>tory | ProfileName                               | ProfileName                               | nvarcha-<br>r | The Profile through which the contacts were uploaded.               |
| OBD_<br>UploadHis-<br>tory | UpdatedListID                             | UpdatedListID                             | nvarcha-      | The updated list ID generated by the application.                   |
| OBD_<br>UploadHis-<br>tory | UploadedDuration                          | UploadedDuration                          | int           | The time taken by the application to complete                       |

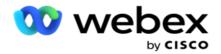

|  |  | upload of |  |
|--|--|-----------|--|
|  |  | the list. |  |

# **Global Upload Error**

| Source Table | Column Name  | <b>Display Name</b> | Data Type | Description                                                                                              |
|--------------|--------------|---------------------|-----------|----------------------------------------------------------------------------------------------------|
| RPT_GU_Error | ERRORID      | ERRORID             | bigint    | The auto-generated Error ID for this error.                                                              |
| RPT_GU_Error | ERRORTYPE    | ERRORTYPE           | nvarchar  | The type of error that is thrown by the application.                                                     |
| RPT_GU_Error | DESCRIPTION  | DESCRIPTION         | nvarchar  | The description for the error.                                                                           |
| RPT_GU_Error | ERRORTIME    | ERRORTIME           | datetime  | The date and time the error was reported by the application.                                             |
| RPT_GU_Error | ERRORRECORD  | ERRORRECORD         | text      | The Error<br>Record, a detail<br>of the error as in<br>the log.                                          |
| RPT_GU_Error | UPLOADERTYPE | UPLOADERTYPE        | char      | The uploader that reported this error — Contact, Global, Scrub, Compliance etc. are some uploader types. |
| RPT_GU_Error | CAMPAIGNID   | CAMPAIGNID          | nvarchar  | The Campaign ID that reported this error.                                                                |
| RPT_GU_Error | LISTID       | LISTID              | int       | The List ID to which the error pertains to.                                                              |
| RPT_GU_Error | FILEID       | FILEID              | int       | The file ID (if uploading via a file) to which this error per-                                           |

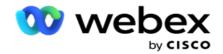

|              |                |                |          | tains to.                                                                        |
|--------------|----------------|----------------|----------|----------------------------------------------------------------------------------|
| RPT_GU_Error | FILENAME       | FILENAME       | nvarchar | The file name of the upload file that originated this error.                     |
| RPT_GU_Error | RESERVEDFIELD1 | RESERVEDFIELD1 | nvarchar | For future use.                                                                  |
| RPT_GU_Error | RESERVEDFIELD2 | RESERVEDFIELD2 | nvarchar | For future use.                                                                  |
| RPT_GU_Error | RESERVEDFIELD3 | RESERVEDFIELD3 | nvarchar | For future use.                                                                  |
| RPT_GU_Error | RESERVEDFIELD4 | RESERVEDFIELD4 | nvarchar | For future use.                                                                  |
| RPT_GU_Error | RESERVEDFIELD5 | RESERVEDFIELD5 | nvarchar | For future use.                                                                  |
| RPT_GU_Error | TenantID       | TenantID       | int      | The Tenant ID auto-generated by the application when a new tenant is created.    |
| RPT_GU_Error | SubTenantID    | SubTenantID    | int      | The Sub Tenant ID autogenerated by the application when a new tenant is created. |

# **Master Field Details**

#### **Agents**

| Source Table      | Column Name | Display Name | Data Type | Description                                                          |
|-------------------|-------------|--------------|-----------|----------------------------------------------------------------------|
| OBD_BSFTAgentList | Id          | Id           | bigint    | Identity column unique to each record.                               |
| OBD_BSFTAgentList | AgentID     | AgentID      |           | Unique id of the<br>Agent retrieved<br>from the dialer<br>when sync. |
| OBD_BSFTAgentList | AgentName   | AgentName    | nvarchar  | The name of the logged-in agent.                                     |

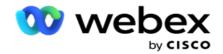

| OBD_BSFTAgentList  | TenantID    | TenantID    | int      | The Tenant ID auto-generated by the application when a new tenant is created.                                                                                                    |
|--------------------|-------------|-------------|----------|----------------------------------------------------------------------------------------------------|
| OBD_BSFTAgentList  | SubTenantID | SubTenantID | int      | The Sub Tenant ID autogenerated by the application when a new tenant is created.                                                                                                    |
| OBD_BSFTAgentList* | TeamId      | TeamId      | int      | Unique id of the Team retrieved from the dialer on sync.  Note: In Webex Contact Center 1.0, Team and Team Id have different values. But in 2.0 we get the same values in both the fields. |
| OBD_BSFTAgentList* | TeamName    | TeamName    | nvarchar | The team name.                                                                                                    |
| OBD_BSFTAgentList* | Team        | Team        | nvarchar | Unique id of the Team received at the dialer.                                                                                                    |

<sup>\*</sup> All fields in the OBD\_BSFTTeamList table are populated as XML values in one column of Teams.

# Campaign

| Source Table | Column Name   | <b>Display Name</b> | Data Type | Description                                                               |
|--------------|---------------|---------------------|-----------|---------------------------------------------------------------------------|
| OBD_Campaign | CAMPAIGNGROUP | CAMPAIGNGROUP       | nvarchar  | The name of<br>the campaign<br>group<br>mapped for<br>this cam-<br>paign. |

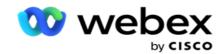

| OBD_Campaign | CAMPAIGNID      | CAMPAIGNID      | int      | The campaign ID autogenerated at the time of creation                               |
|--------------|-----------------|-----------------|----------|-------------------------------------------------------------------------------------|
| OBD_Campaign | DESCRIPTION     | DESCRIPTION     | nvarchar | The description for the campaign.                                                   |
| OBD_Campaign | CAMPAIGNTYPE    | CAMPAIGNTYPE    | nvarchar | The campaign type – Voice or non-voice.                                             |
| OBD_Campaign | CALLCLASSIFY    | CALLCLASSIFY    |          | Not in use.                                                                         |
| OBD_Campaign | PAMDHANGUP      | PAMDHANGUP      |          | Not in use.                                                                         |
| OBD_Campaign | APPNAME         | APPNAME         |          | Not in use.                                                                         |
| OBD_Campaign | MAXCONTACTS     | MAXCONTACTS     | int      | The maximum number of contacts.                                                     |
| OBD_Campaign | NUISANCETIMEOUT | NUISANCETIMEOUT | int      | Not in use.                                                                         |
| OBD_Campaign | CAMPAIGNSTATUS  | CAMPAIGNSTATUS  | nvarchar | The campaign status such as Created, Executing, Stopped, Time-suspended, and so on. |
| OBD_Campaign | ZONENAME        | ZONENAME        | nvarchar | The time zone for the campaign.                                                     |
| OBD_Campaign | OUTCOMEGROUP    | OUTCOMEGROUP    | nvarchar | The outcome group mapped to this campaign.                                          |
| OBD_Campaign | AUXREASONGROUP  | AUXREASONGROUP  | nvarchar | Not in use.                                                                         |
| OBD_Campaign | LOGOUTGROUP     | LOGOUTGROUP     | nvarchar | Not in use.                                                                         |
| OBD_Campaign | STARTDATE       | STARTDATE       | datetime | The campaign start date.                                                            |
| OBD_Campaign | ENDDATE         | ENDDATE         | datetime | The campaign end date.                                                              |

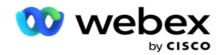

| OBD_Campaign | STARTTIME       | STARTTIME       | datetime | The campaign start time.                                                                                               |
|--------------|-----------------|-----------------|----------|----------------------------------------------------------------------------------------------------|
| OBD_Campaign | ENDTIME         | ENDTIME         | datetime | The campaign end time.                                                                                                 |
| OBD_Campaign | CREATEUSER      | CREATEUSER      | nvarchar | The name of the user who created this campaign.                                                                        |
| OBD_Campaign | CREATETIME      | CREATETIME      | datetime | The date and time this campaign was created.                                                                           |
| OBD_Campaign | CONTACTTIMEOUT  | CONTACTTIMEOUT  |          | Not in use.                                                                                                    |
| OBD_Campaign | AUTOSTOPDAYS    | AUTOSTOPDAYS    | nvarchar | The days of<br>the week that<br>the campaign<br>stops auto-<br>matically. For<br>example,<br>Saturdays and<br>Sundays. |
| OBD_Campaign | DUPLICATEFILTER | DUPLICATEFILTER | int      | To check for duplicate contacts using the duplicate filter. 0 if disabled; 1 if enabled (default).                     |
| OBD_Campaign | ITRANSFERQ      | ITRANSFERQ      |          | Not in use.                                                                                                    |
| OBD_Campaign | OTRANSFERQ      | OTRANSFERQ      |          | Not in use.                                                                                                    |
| OBD_Campaign | IROUTEPOINT     | IROUTEPOINT     |          | Not in use.                                                                                                    |
| OBD_Campaign | ODN             | ODN             |          | Not in use.                                                                                                    |
| OBD_Campaign | NOANSWERTIMEOUT | NOANSWERTIMEOUT | int      | The time, in seconds, that the application should wait before moving a contact to reschedule on                        |

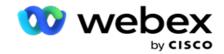

|              |                 |                 |          | account No<br>Answer.                                                         |
|--------------|-----------------|-----------------|----------|-------------------------------------------------------------------------------|
| OBD_Campaign | DPTYPE          | DPTYPE          |          | The dial plan type.                                                           |
| OBD_Campaign | DIALPLANNAME    | DIALPLANNAME    | nvarchar | The dial plan assigned to this campaign.                                      |
| OBD_Campaign | DPRETRIES       | DPRETRIES       | int      | The number of retries configured.                                             |
| OBD_Campaign | DPRETRIESCLOSE  | DPRETRIESCLOSE  | int      | The number of retries after which the contact can be closed.                  |
| OBD_Campaign | DNCFILTER       | DNCFILTER       | nvarchar | The filter applied to mark a contact as DNC – Phone number or Business Field. |
| OBD_Campaign | AREATIMEZONE    | AREATIMEZONE    | nvarchar | The time zone for the area mapped to this campaign.                           |
| OBD_Campaign | ENABLECHAINING  | ENABLECHAINING  | boolean  | Denotes if chaining is enabled.                                               |
| OBD_Campaign | CAMPAIGNKEY     | CAMPAIGNKEY     | int      | The unique campaign key. This is used for campaign filter for reports.        |
| OBD_Campaign | FILEPATH        | FILEPATH        | nvarchar | The path where the upload files are placed.                                   |
| OBD_Campaign | RecentContactID | RecentContactID | int      | The last cre-                                                                 |

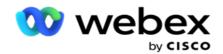

|              |                   |                   |         | ated / most<br>recent con-<br>tact ID for this<br>campaign.                                                                                      |
|--------------|-------------------|-------------------|---------|----------------------------------------------------------------------------------------------------|
| OBD_Campaign | RecentListID      | RecentListID      | int     | The last uploaded / most recent list for this campaign.                                                                                          |
| OBD_Campaign | DPRETRIESTYPE     | DPRETRIESTYPE     |         | Not in use.                                                                                                    |
| OBD_Campaign | RetainPCB         | RetainPCB         | boolean | This field denotes if the PCB for the contact has to be retained.                                                                                |
| OBD_Campaign | CycleRetryEnabled | CycleRetryEnabled | boolean | This denotes if the cycle retry is enabled for this campaign.                                                                                    |
| OBD_Campaign | CycleOffset       | CycleOffset       | int     | This indicates if there is a cycle offset, that is, number of days in the cycle after which a contact is retried.  O if disabled;  1 if enabled. |
| OBD_Campaign | CycleCount        | CycleCount        | int     | The count of dialing cycles completed. A cycle is completed when all the configured modes are dialed once.                                       |
| OBD_Campaign | CycleRetriesClose | CycleRetriesClose | boolean | This flag<br>determines if                                                                                                    |

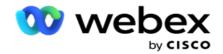

|              |                    |                    |          | the contact<br>should be<br>closed on com-<br>pletion of<br>cycle retries.                                                                             |
|--------------|--------------------|--------------------|----------|----------------------------------------------------------------------------------------------------|
| OBD_Campaign | StateLawFollowType | StateLawFollowType | nvarchar | The type of<br>State Law to<br>be followed<br>when dialing<br>out a contact.                                                                           |
| OBD_Campaign | DailyRetries       | DailyRetries       | int      | The number of dialing retries allowed for a contact for a day.                                                                                         |
| OBD_Campaign | ListTimeToLive     | ListTimeToLive     | int      | The time to live, for a contact list. This is in number of days.                                                                                       |
|              |                    |                    |          | The time zone use type for this campaign. Options are None – takes time zone configured in Sys-                                                        |
| OBD_Campaign | TimeZoneUseType    | TimeZoneUseType    | nvarchar | temInherited  – Time zone as selected in the Group.Over- ride – Over- rides times set in the Group, takes the time spe- cified for this campaign only. |

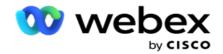

| OBD_Campaign | Prefix           | Prefix           | nvarchar | A string pre-<br>fixed to the<br>uploaded con-<br>tacts, at the<br>time of deliv-<br>ery. |
|--------------|------------------|------------------|----------|-------------------------------------------------------------------------------------------|
| OBD_Campaign | Suffix           | Suffix           | nvarchar | A string suf-<br>fixed to the<br>uploaded con-<br>tacts, at the<br>time of deliv-<br>ery. |
| OBD_Campaign | IsULCampaign     | IsULCampaign     | boolean  | This determines if the campaign is a Shared List campaign.                                |
| OBD_Campaign | CreatedDateTime  | CreatedDateTime  | nvarchar | The date and time the campaign was created.                                               |
| OBD_Campaign | ModifiedDateTime | ModifiedDateTime | datetime | The date and time the campaign was last updated.                                          |
| OBD_Campaign | ICMID            | ICMID            | datetime | The ICM ID used for the call.                                                             |
| OBD_Campaign | EmailThreshold   | EmailThreshold   | int      | The number of Emails that can be delivered for this campaign per day or global limit.     |
| OBD_Campaign | IsPostCallScript | IsPostCallScript | boolean  | This flag denotes if there is post- call script that has to executed after the call.      |

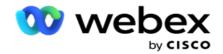

| OBD_Campaign | WindowRetry             | WindowRetry             | boolean  | This flag<br>determines if<br>the campaign<br>is configured<br>with Window<br>Retry.              |
|--------------|-------------------------|-------------------------|----------|---------------------------------------------------------------------------------------------------|
| OBD_Campaign | WindowAttempt           | WindowAttempt           | int      | The number of calling attempts configured for a specific calling window.                          |
| OBD_Campaign | WindowDuration          | WindowDuration          | int      | int The calling window duration, in days.                                                         |
| OBD_Campaign | MultipleZipCode         | MultipleZipCode         | boolean  | This determines if the campaign is enabled to handle multiple zip codes for dialing.              |
| OBD_Campaign | PredictedResult         | PredictedResult         | datetime | The predicted time to get the result for this campaign.                                           |
| OBD_Campaign | PredictedForOpenRecords | PredictedForOpenRecords | int      | The number of records returned at the predicted time.                                             |
| OBD_Campaign | TTLBusinessDays         | TTLBusinessDays         | int      | If the Time to<br>Live is con-<br>figured as<br>Business days,<br>the number of<br>business days. |
| OBD_Campaign | P2P                     | P2P                     | boolean  | Flag to<br>determine if<br>Propensity to<br>Pay is<br>enabled.                                    |

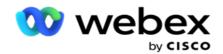

| OBD_Campaign OBD_Campaign OBD_CAMPAign OBD_CAMPAign OBD_C |              |                          |                          |          |                                                                                 |
|----------------------------------------------------------------------------------------------------|--------------|--------------------------|--------------------------|----------|---------------------------------------------------------------------------------|
| OBD_Campaign       IsAllowInvalidDeviceId       IsAllowInvalidDeviceId       boolean       determine if access via an invalid device invalid device. ID can be provided.         OBD_Campaign       IdentityAuthentication       IdentityAuthentication       Invarchar       The identity to authenticate such as SSN, Tax Number, and so on.         OBD_Campaign       IsIdentityAuthentication       IsIdentityAuthentication       boolean       Flag to determine if identity authentication feature is enabled.         OBD_Campaign       AlwaysToClicker       AlwaysToClicker       Flag to determine if the contacts have to be always sent to a clicker agent before dialing.         OBD_Campaign       isTwilioStudioFlowEnable       IsTwilioStudioFlowEnable       Not in use.         OBD_Campaign       isIVRTemplateEnable       boolean       Flag to determine if an IVR template is enabled.         OBD_Campaign       IVRTemplateID       IVRTemplateID       The IVR template enerated for this IVR Template.                                                                                                    | OBD_Campaign | ВТТС                     | ВТТС                     | boolean  | determine if<br>Best Time To<br>Call is                                         |
| OBD_CampaignIdentityAuthenticationIdentityAuthenticationIto authenticate such as SSN, Tax Number, and so on.OBD_CampaignIsIdentityAuthenticationIsIdentityAuthenticationFlag to determine if identity authentication feature is enabled.OBD_CampaignAlwaysToClickerAlwaysToClickerFlag to determine if the contacts have to be always sent to a clicker agent before dialing.OBD_CampaignisTwilioStudioFlowEnableIsTwilioStudioFlowEnableNot in use.OBD_CampaignisIVRTemplateEnablebooleanFlag to determine if an IVR template is enabled.OBD_CampaignIVRTemplateIDIVRTemplateIDThe IVR template generated for this IVR Template.                                                                                                    | OBD_Campaign | IsAllowInvalidDeviceId   | IsAllowInvalidDeviceId   | boolean  | determine if<br>access via an<br>invalid device<br>ID can be                    |
| OBD_CampaignIsIdentityAuthenticationIsIdentityAuthenticationbooleandetermine if identity authentication tication feature is enabled.OBD_CampaignAlwaysToClickerAlwaysToClickerFlag to determine if the contacts have to be always sent to a clicker agent before dialing.OBD_CampaignisTwilioStudioFlowEnableNot in use.OBD_CampaignisIVRTemplateEnableisIVRTemplateEnablebooleanOBD_CampaignivRTemplateEnablebooleanFlag to determine if an IVR template is enabled.OBD_CampaignIVRTemplateIDIVRTemplateIDThe IVR template generated for this IVR Template.                                                                                                    | OBD_Campaign | IdentityAuthentication   | IdentityAuthentication   | nvarchar | to authen-<br>ticate such as<br>SSN, Tax Num-<br>ber, and so                    |
| OBD_Campaign AlwaysToClicker AlwaysToClicker boolean before dialing.  OBD_Campaign isTwilioStudioFlowEnable isTwilioStudioFlowEnable Not in use.  OBD_Campaign isIVRTemplateEnable isIVRTemplateEnable boolean isIVR template is enabled.  OBD_Campaign IVRTemplateID IVRTemplateID int determine if the contacts have to be always sent to a clicker agent before dialing.  Not in use.  Flag to determine if an IVR template is enabled.  The IVR template generated for this IVR Template.                                                                                                    | OBD_Campaign | IsIdentityAuthentication | IsIdentityAuthentication | boolean  | determine if identity authentication feature is                                 |
| OBD_Campaign isIVRTemplateEnable isIVRTemplateEnable boolean boolean boolean an IVR template is enabled.  OBD_Campaign IVRTemplateID IVRTemplateID int Flag to determine if an IVR template is enabled.  The IVR template generated for this IVR Template.                                                                                                    | OBD_Campaign | AlwaysToClicker          | AlwaysToClicker          | boolean  | determine if<br>the contacts<br>have to be<br>always sent to<br>a clicker agent |
| OBD_Campaign isIVRTemplateEnable isIVRTemplateEnable boolean boolean determine if an IVR template is enabled.  OBD_Campaign IVRTemplateID IVRTemplateID int determine if an IVR template is enabled.  The IVR template generated for this IVR Template.                                                                                                    | OBD_Campaign | isTwilioStudioFlowEnable | isTwilioStudioFlowEnable |          | Not in use.                                                                     |
| OBD_Campaign IVRTemplateID IVRTemplateID int plate generated for this IVR Template.                                                                                                    | OBD_Campaign | isIVRTemplateEnable      | isIVRTemplateEnable      | boolean  | determine if<br>an IVR tem-<br>plate is                                         |
| OBD_Campaign                                                                                                    | OBD_Campaign | IVRTemplateID            | IVRTemplateID            | int      | plate gen-<br>erated for this                                                   |
|                                                                                                    | OBD_Campaign | IVRTemplateName          | IVRTemplateName          | nvarchar | The IVR tem-                                                                    |

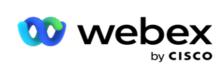

|                            |                    |                    |                  | plate name.                                                       |
|----------------------------|--------------------|--------------------|------------------|-------------------------------------------------------------------|
| OBD_Campaign               | TwilioWokFlow      | TwilioWokFlow      | nvarchar         | The Twilio<br>Workflow<br>name.                                   |
| OBD_Campaign               | StateLawGroup      | StateLawGroup      | nvarchar         | The State Law Group name.                                         |
| OBD_Campaign               | ChatBotAccount     | ChatBotAccount     |                  |                                                                   |
| OBD_Campaign               | CampaignCategoryID | CampaignCategoryID | int              | The autogenerated ID for the campaign category.                   |
| OBD_Campaign               | TenantID           | TenantID           | TenantID         | TenantID                                                          |
| OBD_Campaign               | SubTenantID        | SubTenantID        | SubTen-<br>antID | SubTenantID                                                       |
| OBD_<br>CAMPAIGN_<br>PARAM | CAMPAIGNID         | CAMPAIGNID         | int              | The campaign ID autogenerated at the time of creation.            |
| OBD_<br>CAMPAIGN_<br>PARAM | CONTACTSPRIORITY   | CONTACTSPRIORITY   |                  | Not in use.                                                       |
| OBD_<br>CAMPAIGN_<br>PARAM | PAMDSCRIPT         | PAMDSCRIPT         |                  | Not in use.                                                       |
| OBD_<br>CAMPAIGN_<br>PARAM | AUTHCODE           | AUTHCODE           |                  | Not in use.                                                       |
| OBD_<br>CAMPAIGN_<br>PARAM | WEEKOFFDAYS        | WEEKOFFDAYS        | nvarchar         | The days of<br>the week the<br>campaign<br>does not run.          |
| OBD_<br>CAMPAIGN_<br>PARAM | CALLGUIDE          | CALLGUIDE          | nvarchar         | The call guide configured for this campaign for agents to follow. |
| OBD_<br>CAMPAIGN_<br>PARAM | AGENTCALLCLASSIFY  | AGENTCALLCLASSIFY  | bit              | Whether incoming calls                                            |

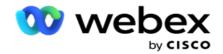

|                            |                  |                  |          | have to be classified / matched with previous calls. 0 is classification disabled; 1 is enabled. NULL also valid. |
|----------------------------|------------------|------------------|----------|----------------------------------------------------------------------------------------------------|
| OBD_<br>CAMPAIGN_<br>PARAM | AGENTRESPTIMEOUT | AGENTRESPTIMEOUT | int      | The timeout, in seconds, if an agent does not respond to a call.                                                  |
| OBD_<br>CAMPAIGN_<br>PARAM | FROMADDRESS      | FROMADDRESS      | nvarchar | The Email address that should populate the field From when an Email is sent from a campaign.                      |
| OBD_<br>CAMPAIGN_<br>PARAM | REPLYTOADDRESS   | REPLYTOADDRESS   | nvarchar | The Email address that should receive the replies to campaign Emails sent out to customers.                       |
| OBD_<br>CAMPAIGN_<br>PARAM | BULKMAIL         | BULKMAIL         | int      | Whether the configured Email server supports sending bulk Emails.                                                 |
| OBD_<br>CAMPAIGN_<br>PARAM | NOOFMAILCONTACT  | NOOFMAILCONTACT  |          | The number of Email recipients for this Email campaign.                                                           |
| OBD_<br>CAMPAIGN_          | ENABLEBLENDING   | ENABLEBLENDING   | boolean  | This flag<br>determines if                                                                                        |

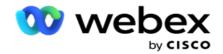

| PARAM                      |                  |                  |     | blending is<br>enabled for<br>this cam-<br>paign.                            |
|----------------------------|------------------|------------------|-----|------------------------------------------------------------------------------|
| OBD_<br>CAMPAIGN_<br>PARAM | VDNNUMBER        | VDNNUMBER        | int | Port number<br>to be used by<br>the Email<br>server.                         |
| OBD_<br>CAMPAIGN_<br>PARAM | VDNTIMEOUT       | VDNTIMEOUT       | int | The timeout, in seconds, if the port is not available.                       |
| OBD_<br>CAMPAIGN_<br>PARAM | QUEUETIMEOUT     | QUEUETIMEOUT     | int | The duration a contact spends in the queue before being abandoned.           |
| OBD_<br>CAMPAIGN_<br>PARAM | ABANDONPER       | ABANDONPER       | int | The per-<br>centage of<br>abandoned<br>calls.                                |
| OBD_<br>CAMPAIGN_<br>PARAM | RATIOTHRESHOLD   | RATIOTHRESHOLD   | int | The percentage of contacts that can be uploaded for this campaign.           |
| OBD_<br>CAMPAIGN_<br>PARAM | SPECIFICCHANNEL  | SPECIFICCHANNEL  |     | Not in use.                                                                  |
| OBD_<br>CAMPAIGN_<br>PARAM | ENABLEPERSISTENT | ENABLEPERSISTENT |     | Not in use.                                                                  |
| OBD_<br>CAMPAIGN_<br>PARAM | ENABLEPRECONNECT | ENABLEPRECONNECT | int | This is the pre-con-nection to send bulk Emails; disconnect if no mails. The |

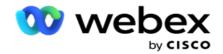

|                            |                     |                     |          | default value is -1.                                                  |
|----------------------------|---------------------|---------------------|----------|-----------------------------------------------------------------------|
| OBD_<br>CAMPAIGN_<br>PARAM | LASTCONTACTID       | LASTCONTACTID       | int      | The last updated contact ID.                                          |
| OBD_<br>CAMPAIGN_<br>PARAM | RESERVED1           | RESERVED1           | nvarchar | The reserved fields for the campaign at the time of contact delivery. |
| OBD_<br>CAMPAIGN_<br>PARAM | RESERVED2           | RESERVED2           | nvarchar | The reserved fields for the campaign at the time of contact delivery. |
| OBD_<br>CAMPAIGN_<br>PARAM | RESERVED3           | RESERVED3           | nvarchar | The reserved fields for the campaign at the time of contact delivery. |
| OBD_<br>CAMPAIGN_<br>PARAM | RESERVED4           | RESERVED4           | nvarchar | The reserved fields for the campaign at the time of contact delivery. |
| OBD_<br>CAMPAIGN_<br>PARAM | RESERVED5           | RESERVED5           | nvarchar | The reserved fields for the campaign at the time of contact delivery. |
| OBD_<br>CAMPAIGN_<br>PARAM | CISCOCAMPAIGNID     | CISCOCAMPAIGNID     | int      | The campaign ID generated by Cisco for this (campaign group).         |
| OBD_<br>CAMPAIGN_<br>PARAM | CISCOUPLOADFILEPATH | CISCOUPLOADFILEPATH | nvarchar | The path to upload con-                                               |

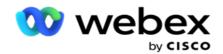

|                            |                               |                               |          | tacts<br>delivered to<br>the dialer.                                                                 |
|----------------------------|-------------------------------|-------------------------------|----------|----------------------------------------------------------------------------------------------------|
| OBD_<br>CAMPAIGN_<br>PARAM | CISCOALARMTIME                | CISCOALARMTIME                |          | Not in use                                                                                           |
| OBD_<br>CAMPAIGN_<br>PARAM | CISCOINITIALNOOFCONTA-<br>CTS | CISCOINITIALNOOFCONTA-<br>CTS | int      | The number of contacts to be delivered to the dialer in the first iteration.                         |
| OBD_<br>CAMPAIGN_<br>PARAM | CISCOREDUCEFACTOR             | CISCOREDUCEFACTOR             | int      | The factor by which the contact delivery has to reduce when dialing is not as per the expected pace. |
| OBD_<br>CAMPAIGN_<br>PARAM | CISCOUPLOADFILEFORMA-<br>T    | CISCOUPLOADFILEFORMA-T        | int      | The upload file format for the contact file – txt, csv, JSON, and so on.                             |
| OBD_<br>CAMPAIGN_<br>PARAM | CISCOINCREMENTPERCEN-<br>T    | CISCOINCREMENTPERCEN-<br>T    | int      | The increase factor for contact delivery if dialing happens slower than expected.                    |
| OBD_<br>CAMPAIGN_<br>PARAM | CISCODECREMENTPERCEN-<br>T    | CISCODECREMENTPERCEN-<br>T    | int      | The reduction factor for contact delivery if dialing happens slower than expected.                   |
| OBD_<br>CAMPAIGN_<br>PARAM | CISCOALTERNATEVDN             | CISCOALTERNATEVDN             | nvarchar | Alternate<br>Cisco cam-<br>paign ID for                                                              |

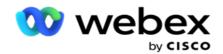

|                            |                             |                             |         | contact delivery in case of some failure.                                              |
|----------------------------|-----------------------------|-----------------------------|---------|----------------------------------------------------------------------------------------|
| OBD_<br>CAMPAIGN_<br>PARAM | CISCOPERIPHERALID           | CISCOPERIPHERALID           | int     | The port number in Cisco for a switch.                                                 |
| OBD_<br>CAMPAIGN_<br>PARAM | REDUCETHRESHOLD             | REDUCETHRESHOLD             | int     | The reduced upper threshold for contact delivery if dialing is slower than expected.   |
| OBD_<br>CAMPAIGN_<br>PARAM | CISCOINCREASETHRESHOL-<br>D | CISCOINCREASETHRESHOL-<br>D | int     | The increased upper threshold for contact delivery if dialing is slower than expected. |
| OBD_<br>CAMPAIGN_<br>PARAM | ENABLESTATELAW              | ENABLESTATELAW              | boolean | The flag to determine if state law is to be enabled.                                   |
| OBD_<br>CAMPAIGN_<br>PARAM | CAMPAIGNPERCENTAGE          | CAMPAIGNPERCENTAGE          | int     | The percentage of contacts to deliver to the dialer for this campaign.                 |
| OBD_<br>CAMPAIGN_<br>PARAM | SEQUENCEID                  | SEQUENCEID                  | int     | The sequence of contact delivery in case of Shared List or campaigns in a group.       |
| OBD_<br>CAMPAIGN_<br>PARAM | AlertThreshold              | AlertThreshold              | int     | The threshold at which alerts are to be sent when the contacts available with          |

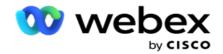

|                            |                  |                  |          | the dialer reduce.                                                                                |
|----------------------------|------------------|------------------|----------|---------------------------------------------------------------------------------------------------|
| OBD_<br>CAMPAIGN_<br>PARAM | Alert            | Alert            | bit      | This indicates if alert notifications are enabled.                                                |
| OBD_<br>CAMPAIGN_<br>PARAM | EnableDNC        | EnableDNC        | boolean  | Flag to determine if DNC has to be enabled.                                                       |
| OBD_<br>CAMPAIGN_<br>PARAM | GlobalDNC        | GlobalDNC        | boolean  | Flag to determine if DNC has to be enabled for a contact across all campaigns in the application. |
| OBD_<br>CAMPAIGN_<br>PARAM | Callback         | Callback         | boolean  | Flag to determine if a contact is callback contact.                                               |
| OBD_<br>CAMPAIGN_<br>PARAM | PCBRetries       | PCBRetries       | int      | The number of retries allowed for a personal callback.                                            |
| OBD_<br>CAMPAIGN_<br>PARAM | PCBOffset        | PCBOffset        | int      | The number of days after which a Personal callback has to be retried.                             |
| OBD_<br>CAMPAIGN_<br>PARAM | CallbackStrategy | CallbackStrategy | nvarchar | The callback strategy mapped to a campaign.                                                       |
| OBD_<br>CAMPAIGN_<br>PARAM | UsePreCallScript | UsePreCallScript | boolean  | Flag to denote if this campaign has to run a pre-call script before dialing.                      |

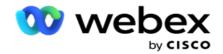

| OBD_<br>CAMPAIGN_<br>PARAM | CallbackStrategyType             | CallbackStrategyType             | nvarchar | The callback<br>strategy type<br>used for dial-<br>ing – Simple,<br>Advanced, or<br>Callback. |
|----------------------------|----------------------------------|----------------------------------|----------|-----------------------------------------------------------------------------------------------|
| OBD_<br>CAMPAIGN_<br>PARAM | ResetGlobalRetries               | ResetGlobalRetries               | boolean  | Flag to<br>determine if<br>Global Retries<br>count can be<br>reset.                           |
| OBD_<br>CAMPAIGN_<br>PARAM | PEWC                             | PEWC                             | boolean  | Flag to<br>determine if<br>this contact is<br>a PEWC con-<br>tact.                            |
| OBD_<br>CAMPAIGN_<br>PARAM | PrecallScriptValue               | PrecallScriptValue               | nvarchar | The pre-call script that is used, if enabled, before contacts are dialed.                     |
| OBD_<br>CAMPAIGN_<br>PARAM | PostcallScriptValue              | PostcallScriptValue              | nvarchar | The post-call script that is used, if enabled, after contacts are dialed.                     |
| OBD_<br>CAMPAIGN_<br>PARAM | CampaignType                     | CampaignType                     | nvarchar | The campaign<br>type – Voice,<br>Non-voice,<br>etc.                                           |
| OBD_<br>CAMPAIGN_<br>PARAM | BlockAreaZipCode                 | BlockAreaZipCode                 | nvarchar | The area or zip codes that are blocked and contacts cannot be dialed.                         |
| OBD_<br>CAMPAIGN_<br>PARAM | LowContactAler-<br>tNotification | LowContactAler-<br>tNotification | int      | The lower<br>limit of resid-<br>ual contacts                                                  |

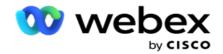

|                            |                                     |                                   |          | remaining to be dialed out when an alert notification is sent to the administrator. |
|----------------------------|-------------------------------------|-----------------------------------|----------|-------------------------------------------------------------------------------------|
| OBD_<br>CAMPAIGN_<br>PARAM | NotifyAdvanceinMinutes              | NotifyAdvanceinMinutes            | int      | The time to notify in advance for a personal callback.                              |
| OBD_<br>CAMPAIGN_<br>PARAM | MinmumContacts                      | MinmumContacts                    | int      | The minimum number of contacts to deliver for the campaign.                         |
| OBD_<br>CAMPAIGN_<br>PARAM | DurationInMinutes                   | DurationInMinutes                 | int      | The duration of contact delivery for the campaign.                                  |
| OBD_<br>CAMPAIGN_<br>PARAM | Pre-<br>dictiveAverageACWTime       | Pre-<br>dictiveAverageACWTime     | int      | The average after-call work (ACW) time take for a predictive call.                  |
| OBD_<br>CAMPAIGN_<br>PARAM | Pre-<br>dictiveNoofCallstoSample    | Pre-<br>dictiveNoofCallstoSample  |          | The number of sample calls for this Predictive campaign.                            |
| OBD_<br>CAMPAIGN_<br>PARAM | Pre-<br>dictiveMaxAbandonRate       | Pre-<br>dictiveMaxAbandonRate     | int      | The maximum abandon rate allowed for a predictive campaign.                         |
| OBD_<br>CAMPAIGN_<br>PARAM | Pre-<br>dictiveCallStatusCategory   | Pre-<br>dictiveCallStatusCategory | nvarchar | The predictive call category for this campaign.                                     |
| OBD_<br>CAMPAIGN_<br>PARAM | Pre-<br>dictive Abandon Call Status | Pre-<br>dictiveAbandonCallStatus  |          | Flag to determine if a                                                              |

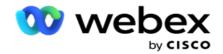

|                            |                                   |                                   |         | predictive call is abandoned.                                                                                                    |
|----------------------------|-----------------------------------|-----------------------------------|---------|----------------------------------------------------------------------------------------------------|
| OBD_<br>CAMPAIGN_<br>PARAM | PredictiveAMDCallStatus           | PredictiveAMDCallStatus           |         | The answering machine detection status for a predictive call.                                                                                               |
| OBD_<br>CAMPAIGN_<br>PARAM | PredictiveAvgConnectTime          | PredictiveAvgConnectTime          | int     | The average time taken to connect a predictive call to an agent.                                                                                            |
| OBD_<br>CAMPAIGN_<br>PARAM | isAMD                             | isAMD                             | boolean | This flag determines if Answering Machine Detection is enabled or not.                                                                                      |
| OBD_<br>CAMPAIGN_<br>PARAM | Pre-<br>dictiveMaxConcurrentCalls | Pre-<br>dictiveMaxConcurrentCalls | int     | The number of maximum concurrent calls that can be dialed out in a Predictive pacing mode.                                                                  |
| OBD_<br>CAMPAIGN_<br>PARAM | Pre-<br>dictiveMaxLinesPerAgent   | Pre-<br>dictiveMaxLinesPerAgent   | int     | The maximum lines per agent configured for a predictive campaign. If this value is 3 and there are three agents, the number of contacts per iteration is 9. |
| OBD_<br>CAMPAIGN_<br>PARAM | isTwilioRecording                 | isTwilioRecording                 |         | Flag to<br>determine if<br>the call record-<br>ing is enabled                                                                                               |

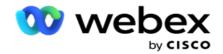

|                            |                       |                       |     | or not.                                                                                                    |
|----------------------------|-----------------------|-----------------------|-----|----------------------------------------------------------------------------------------------------|
| OBD_<br>CAMPAIGN_<br>PARAM | TaskTimeout           | TaskTimeout           | int | The duration a customer stays in the queue, before the call is abandoned without being connected to an agent. |
| OBD_<br>CAMPAIGN_<br>PARAM | PreviewAutoAcceptTime | PreviewAutoAcceptTime | int | The time configured for auto accepting preview calls.                                                         |
| OBD_<br>CAMPAIGN_<br>PARAM | ReservationTimeout    | ReservationTimeout    | int | This is the number of seconds an agent is reserved for a call. This is not editable on the Campaign Manager.  |
| OBD_<br>CAMPAIGN_<br>PARAM | AutoWrapupTime        | AutoWrapupTime        | int | The time allowed for wrapping up a call.                                                                      |
| OBD_<br>CAMPAIGN_<br>PARAM | EmailChainingInDays   | EmailChainingInDays   | int | The number of days after which an Email contact can be chained to another campaign.                           |
| OBD_<br>CAMPAIGN_<br>PARAM | EmailChainingInHours  | EmailChainingInHours  | int | The number of hours after which an Email contact can be chained to                                            |

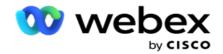

|                            |                                 |                                 |          | another cam-<br>paign.                                                                                            |
|----------------------------|---------------------------------|---------------------------------|----------|----------------------------------------------------------------------------------------------------|
| OBD_<br>CAMPAIGN_<br>PARAM | Required Disposition            | Required Disposition            | int      | This field determines if a disposition is mandator for a call.                                                    |
| OBD_<br>CAMPAIGN_<br>PARAM | DNCPeriodType                   | DNCPeriodType                   | nvarchar | The DNC type  – Forever or a  Valid Dur- ation.                                                                   |
| OBD_<br>CAMPAIGN_<br>PARAM | DNCDurationInDays               | DNCDurationInDays               | nvarchar | The number of days a contact is marked as DNC.                                                                    |
| OBD_<br>CAMPAIGN_<br>PARAM | DNCEOD                          | DNCEOD                          | boolean  | Whether the contact has to marked as DNC during the EOD operation.                                                |
| OBD_<br>CAMPAIGN_<br>PARAM | IsDNCCustTZEnabled              | IsDNCCustTZEnabled              | boolean  | This flag determines if the contact can be marked as DNC based on the customer time zone.                         |
| OBD_<br>CAMPAIGN_<br>PARAM | DNCtype                         | DNCtype                         | bit      | The DNC Type for this contact. Options are Campaign Specific, Campaign Category, Multiple Categories, and Global. |
| OBD_<br>CAMPAIGN_<br>PARAM | Con-<br>sentContactDistribution | Con-<br>sentContactDistribution | int      | The per-<br>centage of<br>contacts that<br>is distributed                                                         |

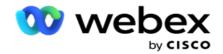

|                            |                                    |                                    |     | to consent calls.                                                                                           |
|----------------------------|------------------------------------|------------------------------------|-----|----------------------------------------------------------------------------------------------------|
| OBD_<br>CAMPAIGN_<br>PARAM | NonCon-<br>sentContactDistribution | NonCon-<br>sentContactDistribution | int | The percentage of contacts that is distributed to non-consent calls.                                        |
| OBD_<br>CAMPAIGN_<br>PARAM | NonConsentTaskTimeout              | NonConsentTaskTimeout              | int | The duration, in seconds, for which a non-consent calls waits in the queue before being abandoned.          |
| OBD_<br>CAMPAIGN_<br>PARAM | TenantID                           | TenantID                           | int | The Tenant ID auto-gen-erated by the application when a new tenant is created.                              |
| OBD_<br>CAMPAIGN_<br>PARAM | SubTenantID                        | SubTenantID                        | int | The Sub Tenant ID autogenerated by the application when a new tenant is created.                            |
| OBD_<br>CAMPAIGN_<br>PARAM | ProgIVRMaxContacts                 | ProgIVRMaxContacts                 | int | Maximum number of contacts that can be sent to the dialer for dialing at the configured Iteration Interval. |
| OBD_<br>CAMPAIGN_<br>PARAM | DiallterationInterval              | DiallterationInterval              | int | Interval in seconds to run the campaign threads                                                             |

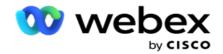

|                                           |               |               |          | to deliver the contacts to the dialer.                                                                                     |
|-------------------------------------------|---------------|---------------|----------|----------------------------------------------------------------------------------------------------|
| OBD_<br>CAMPAIGN_<br>BUSINESSFIELD-<br>S* | CAMPAIGNID    | CAMPAIGNID    | int      | The campaign ID autogenerated at the time of creation.                                                                     |
| OBD_<br>CAMPAIGN_<br>BUSINESSFIELD-<br>S* | FIELDNAME     | FIELDNAME     | nvarchar | The business field name.                                                                                                   |
| OBD_<br>CAMPAIGN_<br>BUSINESSFIELD-<br>S* | DATATYPE      | DATATYPE      | nvarchar | The data type for this business field. For example, string, numeric, datetime, and so on.                                  |
| OBD_<br>CAMPAIGN_<br>BUSINESSFIELD-<br>S* | FORMAT        | FORMAT        | nvarchar | The business field date format. This is active only if the business field data type is date.                               |
| OBD_<br>CAMPAIGN_<br>BUSINESSFIELD-<br>S* | BUSINESSFIELD | BUSINESSFIELD | int      | The position of the business field, from among the 25 allowed.                                                             |
| OBD_<br>CAMPAIGN_<br>BUSINESSFIELD-<br>S* | SQLEXPRESSION | SQLEXPRESSION | nvarchar | Logical expression value for the business parameter. This is used to retrieve a contact. Also used for reporting purposes. |

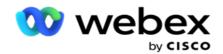

| OBD_<br>CAMPAIGN_<br>BUSINESSFIELD-<br>S* | IsEMailMapped  | IsEMailMapped  | boolean | This flag<br>denotes if this<br>business field<br>mapped to<br>some content<br>of an Email<br>being sent out<br>via an Email<br>campaign. |
|-------------------------------------------|----------------|----------------|---------|----------------------------------------------------------------------------------------------------|
| OBD_<br>CAMPAIGN_<br>BUSINESSFIELD-<br>S* | IsSMSMapped    | IsSMSMapped    | boolean | This flag denotes if this business field mapped to some content of an SMS being sent out via SMS campaigns.                               |
| OBD_<br>CAMPAIGN_<br>BUSINESSFIELD-<br>S* | IsDNCMapped    | IsDNCMapped    | boolean | This flag<br>denotes if this<br>business field<br>is mapped for<br>marking the<br>contact DNC.                                            |
| OBD_<br>CAMPAIGN_<br>BUSINESSFIELD-<br>S* | BusinessTypeId | BusinessTypeId | int     | Business Type<br>ID. 0 if user-<br>created; 1 if<br>Cisco business<br>field.                                                              |
| OBD_<br>CAMPAIGN_<br>BUSINESSFIELD-<br>S* | Editable       | Editable       | boolean | This flag determines if the business field is agent editable.                                                                             |
| OBD_<br>CAMPAIGN_<br>BUSINESSFIELD-<br>S* | SequenceID     | SequenceID     | int     | The sequence ID of the business parameter for ordering.                                                                                   |
| OBD_<br>CAMPAIGN_<br>BUSINESSFIELD-<br>S* | IsMax          | IsMax          | bit     | This flag<br>determines if<br>the business<br>field is con-                                                                               |

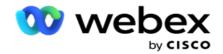

|                                           |                 |                 |          | figured to accept large                                                                   |
|-------------------------------------------|-----------------|-----------------|----------|-------------------------------------------------------------------------------------------|
| OBD_<br>CAMPAIGN_<br>BUSINESSFIELD-<br>S* | Viewable        | Viewable        | boolean  | data length.  This flag determines if the business field is agent viewable.               |
| OBD_<br>CAMPAIGN_<br>BUSINESSFIELD-<br>S* | IsIVRMapped     | IsIVRMapped     | int      | This field determines if the business field is mapped to an IVR configuration.            |
| OBD_<br>CAMPAIGN_<br>BUSINESSFIELD-<br>S* | IsSNSMapped     | IsSNSMapped     | int      | This field determines if the business field is mapped to an SNS (SendGrid) configuration. |
| OBD_<br>CAMPAIGN_<br>BUSINESSFIELD-<br>S* | CharacterLength | CharacterLength | int      | The maximum length allowed for this business field.                                       |
| OBD_<br>CAMPAIGN_<br>BUSINESSFIELD-<br>S* | CustomerMaster  | CustomerMaster  | nvarchar | The default customer data passed to the business parameter.                               |
| OBD_<br>CAMPAIGN_<br>BUSINESSFIELD-<br>S* | TenantID        | TenantID        | int      | The Tenant ID auto-gen-erated by the application when a new tenant is created.            |
| OBD_<br>CAMPAIGN_                         | SubTenantID     | SubTenantID     | int      | The Sub Ten-                                                                              |

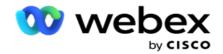

| BUSINESSFIELD-<br>S*      |            |            |          | ant ID autogenerated by the application when a new tenant is created.                               |
|---------------------------|------------|------------|----------|----------------------------------------------------------------------------------------------------|
| OBD_BSFTA-<br>gentMapping | Id         | Id         | bigint   | Identity column to be filled at the time of map- ping Cam- paigns to Teams.                         |
| OBD_BSFTA-gentMapping     | TenantID   | TenantID   | int      | The Tenant ID auto-gen-erated by the application when a new tenant is created.                      |
| OBD_BSFTA-<br>gentMapping | EntryPoint | EntryPoint | nvarchar | Entry point is<br>our Campaign<br>group to<br>which the Pre-<br>view cam-<br>paign is<br>mapped to. |
| OBD_BSFTA-<br>gentMapping | CampaignID | CampaignID | int      | The name of the campaign                                                                            |
| OBD_BSFTA-<br>gentMapping | AgentID    | AgentID    | nvarchar | Not in use.                                                                                         |
| OBD_BSFTA-<br>gentMapping | AgentName  | AgentName  | nvarchar | Not in use.                                                                                         |
| OBD_BSFTA-gentMapping     | USERID     | USERID     |          | User ID of the user who created the preview campaign in admin console.                              |
| OBD_BSFTA-<br>gentMapping | TeamID     | TeamID     | nvarchar | The unique id of the Team                                                                           |

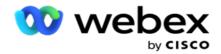

|                           |             |             |          | mapped to the campaign.                                                          |
|---------------------------|-------------|-------------|----------|----------------------------------------------------------------------------------|
| OBD_BSFTA-<br>gentMapping | TeamName    | TeamName    | nvarchar | The team name.                                                                   |
| OBD_BSFTA-<br>gentMapping | SubTenantID | SubTenantID | int      | The Sub Tenant ID autogenerated by the application when a new tenant is created. |

<sup>\*</sup>All fields in the OBD\_CampaignBusinessFields table are populated as XML values in one column – CampaignBusinessParameter. This is for all dialers.

# **Campaign Groups**

| Source<br>Table             | Column Name               | Display Name              | Data<br>Type | Description                                                  |
|-----------------------------|---------------------------|---------------------------|--------------|--------------------------------------------------------------|
| OBD_Cam-<br>paign_<br>Group | CampaignGroupID           | CampaignGroupID           | int          | The campaign group ID autogenerated at the time of creation. |
| OBD_Cam-<br>paign_<br>Group | CAMPAIGNGROUP             | CAMPAIGNGROUP             | nvarchar     | The campaign group name.                                     |
| OBD_Cam-<br>paign_<br>Group | DESCRIPTION               | DESCRIPTION               | nvarchar     | The campaign group description.                              |
| OBD_Cam-<br>paign_<br>Group | CISCOUPLOADFILEPATH       | CISCOUPLOADFILEPATH       | nvarchar     | The file upload path to place the contact upload files.      |
| OBD_Cam-<br>paign_<br>Group | CISCOALARMTIME            | CISCOALARMTIME            |              | Not in use.                                                  |
| OBD_Cam-<br>paign_<br>Group | CISCOINITIALNOOFCONTACT-S | CISCOINITIALNOOFCONTACT-S | int          | The initial number of contacts that are to be                |

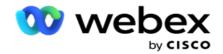

|                             |                       |                       |          | delivered to the dialer.                                                                             |
|-----------------------------|-----------------------|-----------------------|----------|----------------------------------------------------------------------------------------------------|
| OBD_Cam-<br>paign_<br>Group | CISCOREDUCEFACTOR     | CISCOREDUCEFACTOR     | int      | The factor by which the contact delivery has to reduce when dialing is not as per the expected pace. |
| OBD_Cam-<br>paign_<br>Group | CISCOUPLOADFILEFORMAT | CISCOUPLOADFILEFORMAT | nvarchar | The contact file upload format such as text, JSON, and so on.                                        |
| OBD_Cam-<br>paign_<br>Group | CISCOINCREMENTPERCENT | CISCOINCREMENTPERCENT | int      | The percentage for contact upload increment if dialing is faster than expected.                      |
| OBD_Cam-<br>paign_<br>Group | CISCODECREMENTPERCENT | CISCODECREMENTPERCENT | int      | The percentage for contact upload decrement if dialing is faster than expected.                      |
| OBD_Cam-<br>paign_<br>Group | ISCISCOGROUP          | ISCISCOGROUP          | boolean  | Specifies if this is a Cisco campaign (group).                                                       |
| OBD_Cam-<br>paign_<br>Group | ZONENAME              | ZONENAME              | nvarchar | The time zone for this campaign group.                                                               |
| OBD_Cam-<br>paign_<br>Group | CISCOALTERNATEVDN     | CISCOALTERNATEVDN     | nvarchar | Alternate Cisco<br>campaign ID<br>for contact<br>delivery in case<br>of some fail-<br>ure.           |
| OBD_Cam-<br>paign_<br>Group | CISCOPERIPHERALID     | CISCOPERIPHERALID     | int      | The port number in Cisco for a switch.                                                               |
| OBD_Cam-                    | REDUCETHRESHOLD       | REDUCETHRESHOLD       | int      | The number of                                                                                        |

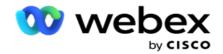

| paign_<br>Group             |                        |                        |          | contacts to be reduced from the initial delivery based on the dialing speed.                         |
|-----------------------------|------------------------|------------------------|----------|----------------------------------------------------------------------------------------------------|
| OBD_Cam-<br>paign_<br>Group | CISCOINCREASETHRESHOLD | CISCOINCREASETHRESHOLD | int      | The number of contacts to be increased from the initial delivery based on the dialing speed.         |
| OBD_Cam-<br>paign_<br>Group | CONFIGDATA             | CONFIGDATA             | nvarchar | This indicates if detailed configuration data for the group and its parameters are available or not. |
| OBD_Cam-<br>paign_<br>Group | ISDELETED              | ISDELETED              | boolean  | Specifies if the campaign group is deleted.                                                          |
| OBD_Cam-<br>paign_<br>Group | ISENABLED              | ISENABLED              | boolean  | Specifies if the campaign group is active.                                                           |
| OBD_Cam-<br>paign_<br>Group | TenantID               | TenantID               | int      | The Tenant ID auto-generated by the application when a new tenant is created.                        |
| OBD_Cam-<br>paign_<br>Group | IsULGroup              | IsULGroup              | boolean  | Specifies if this is a Shared List campaign.                                                         |
| OBD_Cam-<br>paign_<br>Group | IsULGroupMapped        | IsULGroupMapped        | boolean  | Specifies if this campaign group is mapped to a shared list.                                         |

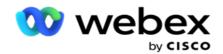

| OBD_Cam-<br>paign_<br>Group | IterationInterval   | IterationInterval   | int      | The iteration interval between two contact delivery iterations.                                      |
|-----------------------------|---------------------|---------------------|----------|----------------------------------------------------------------------------------------------------|
| OBD_Cam-<br>paign_<br>Group | CreatedDateTime     | CreatedDateTime     | datetime | The date and time this campaign group was created.                                                   |
| OBD_Cam-<br>paign_<br>Group | ModifiedDateTime    | ModifiedDateTime    | datetime | The date and time this campaign group was last updated.                                              |
| OBD_Cam-<br>paign_<br>Group | APIGenerated        | APIGenerated        | boolean  | Specifies if this is a campaign group created using an API.                                          |
| OBD_Cam-<br>paign_<br>Group | isThrottlingEnable  | isThrottlingEnable  | boolean  | Specifies if IVR<br>Throttling is<br>enabled for<br>this campaign<br>group.                          |
| OBD_Cam-<br>paign_<br>Group | CampaignPurposeType | CampaignPurposeType | int      | The campaign purpose type.  1 indicates an API Voice Campaign; 2 indicates a Campaign Manager group. |
| OBD_Cam-<br>paign_<br>Group | ISTwilioGroup       | ISTwilioGroup       | boolean  | Specifies if this is campaign group of Twilio Flex.                                                  |
| OBD_Cam-<br>paign_<br>Group | TwilioProjectName   | TwilioProjectName   | nvarchar | The Twilio Project Name for this campaign group.                                                     |
| OBD_Cam-<br>paign_<br>Group | WorkspceSID         | WorkspceSID         | int      | The Twilio workspace ID for this campaign group.                                                     |

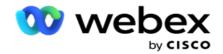

| OBD_Cam-<br>paign_<br>Group | WorkFlowSID         | WorkFlowSID         | int     | The Twilio workflow ID for this campaign group.                                                                                                    |
|-----------------------------|---------------------|---------------------|---------|----------------------------------------------------------------------------------------------------|
| OBD_Cam-<br>paign_<br>Group | ReservationTimeout  | ReservationTimeout  |         | Not in use.                                                                                                    |
| OBD_Cam-<br>paign_<br>Group | UjetDNIS            | UjetDNIS            | int     | The UJET DNIS mapped to this campaign group.                                                                                                    |
| OBD_Cam-<br>paign_<br>Group | UjetAgentPercentage | UjetAgentPercentage |         | Not in use.                                                                                                    |
| OBD_Cam-<br>paign_<br>Group | WxCCReferenceId     | WxCCReferenceId     | int     | Unique ID of<br>the Webex<br>Contact Center<br>Entry Point<br>which is synced<br>as campaign<br>group into Cam-<br>paign Manager                                                              |
| OBD_Cam-<br>paign_<br>Group | IsWxCCGroup         | IsWxCCGroup         | boolean | Specifies if this campaign group belongs to the Cisco Webex Contact Center dialer.                                                                                                    |
| OBD_Cam-<br>paign_<br>Group | PlatformProviderID  | PlatformProviderID  | int     | The ID autogenerated for a platform provider created on Campaign Manager. For example, if a CCaaS provider platform is created and a campaign is mapped to this provider, this field is used. |

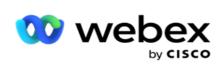

# **Campaign Filter Groups**

| Source Table                  | Column Name       | Display Name      | Data<br>Type | Description                                                                                  |
|-------------------------------|-------------------|-------------------|--------------|----------------------------------------------------------------------------------------------|
| OBD_CAMPAIGN_<br>CUSTOMFILTER | CAMPAIGNID        | CAMPAIGNID        | nvarchar     | This is the campaign name. For example, Collection.                                          |
| OBD_CAMPAIGN_<br>CUSTOMFILTER | DAYOFWEEK         | DAYOFWEEK         | nvarchar     | This value denotes the day of the week configured for the custom filter group to be applied. |
| OBD_CAMPAIGN_<br>CUSTOMFILTER | HOURFROM          | HOURFROM          | varchar      | The start hour to filter uploaded contacts for delivery. The default value is 00:00 hours.   |
| OBD_CAMPAIGN_<br>CUSTOMFILTER | HOURTO            | HOURTO            | varchar      | The end hour to filter uploaded contacts for delivery. The default value is 23:59 hours.     |
| OBD_CAMPAIGN_<br>CUSTOMFILTER | CUSTOMFILTERGROUP | CUSTOMFILTERGROUP |              | The name of the custom filter group applied to the campaign for contact delivery.            |
| OBD_CAMPAIGN_<br>CUSTOMFILTER | Id                | Id                | bigint       | Identity                                                                                     |

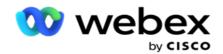

|                               |                     |                     |          | column unique to each record.                                                           |
|-------------------------------|---------------------|---------------------|----------|-----------------------------------------------------------------------------------------|
| OBD_CAMPAIGN_<br>CUSTOMFILTER | TenantID            | TenantID            | int      | The Tenant ID auto-generated by the application when a new tenant is created.           |
| OBD_CAMPAIGN_<br>CUSTOMFILTER | SubTenantID         | SubTenantID         | int      | The Sub Tenant ID autogenerated by the application when a new tenant is created.        |
| OBD_CUSTOMFILTERS*            | CustomFilterGroupID | CustomFilterGroupID | int      | The custom filter group ID autogenerated when a new filter group is created.            |
| OBD_CUSTOMFILTERS*            | CustomFilterGroup   | CustomFilterGroup   | nvarchar | The name of the custom filter group created.                                            |
| OBD_CUSTOMFILTERS*            | Description         | Description         | nvarchar | The description for the custom filter group.                                            |
| OBD_CUSTOMFILTERS*            | CampaignID          | CampaignID          | nvarchar | This is the campaign name this custom filter group belongs to. For example, Collection. |
| OBD_CUSTOMFILTERS*            | IsDefault           | IsDefault           | boolean  | Specifies if this is the default custom filter group for the campaign.                  |
| OBD_CUSTOMFILTERS*            | TenantID            | TenantID            | int      | The Tenant ID auto-generated                                                            |

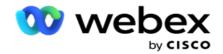

|                             |                   |                   |          | by the application when a new tenant is created.                                        |
|-----------------------------|-------------------|-------------------|----------|-----------------------------------------------------------------------------------------|
| OBD_CUSTOMFILTERS*          | SubTenantID       | SubTenantID       | int      | The Sub Tenant ID autogenerated by the application when a new tenant is created.        |
| OBD_<br>CUSTOMFILTERGROUP** | CustomFilterGroup | CustomFilterGroup | nvarchar | The name of the custom filter group.                                                    |
| OBD_<br>CUSTOMFILTERGROUP** | CampaignID        | CampaignID        | nvarchar | This is the campaign name this custom filter group belongs to. For example, Collection. |
| OBD_<br>CUSTOMFILTERGROUP** | ConditionID       | ConditionID       | int      | The condition ID autogenerated by the application when a condition is created.          |
| OBD_<br>CUSTOMFILTERGROUP** | ConditionName     | ConditionName     | nvarchar | The condition name for the condition part of this filter group.                         |
| OBD_<br>CUSTOMFILTERGROUP** | ConditionSTR      | ConditionSTR      | nvarchar | The string that is part of the condition.                                               |
| OBD_<br>CUSTOMFILTERGROUP** | ConditionQRY      | ConditionQRY      | nvarchar | The query that is part of the condition.                                                |
| OBD_<br>CUSTOMFILTERGROUP** | Enabled           | Enabled           | boolean  | Specifies if this condition is enabled.                                                 |

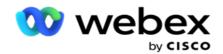

| OBD_<br>CUSTOMFILTERGROUP** | ContPercent         | ContPercent         | int      | Defines the percentage of contacts processed for each condition.      |
|-----------------------------|---------------------|---------------------|----------|-----------------------------------------------------------------------|
| OBD_<br>CUSTOMFILTERGROUP** | SequenceID          | SequenceID          | int      | The sequence ID generated for this condition.                         |
| OBD_<br>CUSTOMFILTERGROUP** | SysConditions       | SysConditions       |          | The system conditions to filter the contacts with.                    |
| OBD_<br>CUSTOMFILTERGROUP** | OrderBy             | OrderBy             | nvarchar | The order in which the data satisfying the condition should be shown. |
| OBD_<br>CUSTOMFILTERGROUP** | TargetGroupName     | TargetGroupName     | nvarchar | Not in use.                                                           |
| OBD_<br>CUSTOMFILTERGROUP** | IsDeleted           | IsDeleted           | boolean  | Specifies if this condition is deleted and cannot be used.            |
| OBD_<br>CUSTOMFILTERGROUP** | ConditionType       | ConditionType       |          | Not in use.                                                           |
| OBD_<br>CUSTOMFILTERGROUP** | ZoneNameMapped      | ZoneNameMapped      | nvarchar | The zone name mapped to this condition.                               |
| OBD_<br>CUSTOMFILTERGROUP** | ExportedConditionID | ExportedConditionID |          | Not in use.                                                           |
| OBD_<br>CUSTOMFILTERGROUP** | ConditionSTRInfo    | ConditionSTRInfo    | nvarchar | The condition based on which contacts are filtered.                   |
| OBD_<br>CUSTOMFILTERGROUP** | TenantID            | TenantID            | int      | The Tenant ID auto-generated by the application when a new tenant is  |

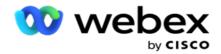

|                             |             |             |     | created.                                                                         |
|-----------------------------|-------------|-------------|-----|----------------------------------------------------------------------------------|
| OBD_<br>CUSTOMFILTERGROUP** | SubTenantID | SubTenantID | int | The Sub Tenant ID autogenerated by the application when a new tenant is created. |

<sup>\*</sup>All fields in the OBD\_CustomFilters table are populated as XML values in one column named **CustomFilterGroup**. This is for all dialers.

## **Categories**

| Source<br>Table                 | Column Name                      | Display Name                     | Data<br>Type | Description                                                             |
|---------------------------------|----------------------------------|----------------------------------|--------------|-------------------------------------------------------------------------|
| OBD_Cam-<br>paign_Cat-<br>egory | CampaignCategoryID               | CampaignCategoryID               | int          | The autogenerated ID for the campaign category at the time of creation. |
| OBD_Cam-<br>paign_Cat-<br>egory | CampaignCategoryName             | CampaignCategoryName             | nvarchar     | The campaign category name assigned.                                    |
| OBD_Cam-<br>paign_Cat-<br>egory | Cam-<br>paignCategoryDescription | Cam-<br>paignCategoryDescription | nvarchar     | The description for the campaign category.                              |
| OBD_Cam-<br>paign_Cat-<br>egory | GroupID                          | GroupID                          | int          | The campaign category group this belongs to.                            |
| OBD_Cam-<br>paign_Cat-<br>egory | CreatedDateTime                  | CreatedDateTime                  | datetime     | The date and time the campaign category was created.                    |

<sup>\*\*</sup>All fields in the OBD\_CustomFilterGroup table are populated as XML values in one column named **CampaignCustomFilters**. This is for all dialers.

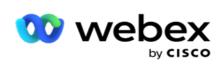

| OBD_Cam-<br>paign_Cat-<br>egory | ModifiedDateTime   | ModifiedDateTime   | datetime | The date and time the campaign category was last updated.                        |
|---------------------------------|--------------------|--------------------|----------|----------------------------------------------------------------------------------|
| OBD_Cam-<br>paign_Cat-<br>egory | ExportedCategoryID | ExportedCategoryID | int      | This indicates<br>the Unsub-<br>scribe Group<br>ID for a specific<br>category.   |
| OBD_Cam-<br>paign_Cat-<br>egory | TenantID           | TenantID           | int      | The Tenant ID auto-generated by the application when a new tenant is created.    |
| OBD_Cam-<br>paign_Cat-<br>egory | SubTenantID        | SubTenantID        | int      | The Sub Tenant ID autogenerated by the application when a new tenant is created. |

### Channels

| Source Table         | Column Name        | Display Name       | Data Type | Description                                                        |
|----------------------|--------------------|--------------------|-----------|--------------------------------------------------------------------|
| OBD_Chan-<br>nelType | CHANNELID          | CHANNELID          | int       | The auto-<br>generated Chan-<br>nel ID at the<br>time of creation. |
| OBD_Chan-<br>nelType | CHANNELDESCRIPTION | CHANNELDESCRIPTION | nvarchar  | The description for the channel.                                   |
| OBD_Chan-<br>nelType | IsCustomMode       | IsCustomMode       | boolean   | Specifies if this is a mode custom-created for this channel.       |
| OBD_Chan-<br>nelType | DIALERNAME         | DIALERNAME         | varchar   | The dialer name. This is the dialer that the applic-               |

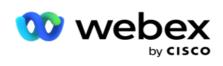

|                      |             |             |     | ation delivers contacts to.                                                      |
|----------------------|-------------|-------------|-----|----------------------------------------------------------------------------------|
| OBD_Chan-<br>nelType | TenantID    | TenantID    | int | The Tenant ID auto-generated by the application when a new tenant is created.    |
| OBD_Chan-<br>nelType | SubTenantID | SubTenantID | int | The Sub Tenant ID autogenerated by the application when a new tenant is created. |

#### **Contact Status**

| Source Table                   | Column Name | Display Name | Data Type | Description                                                                          |
|--------------------------------|-------------|--------------|-----------|--------------------------------------------------------------------------------------|
| OBD_Contact_<br>Status_Mapping | STATUSID    | STATUSID     | int       | This is the auto-generated unique identifier for the user.                           |
| OBD_Contact_<br>Status_Mapping | STATUSDESC  | STATUSDESC   | nvarchar  | The business fields configured for the campaign. All the business fields are listed. |
| OBD_Contact_<br>Status_Mapping | TenantID    | TenantID     | int       | The data type for the business field – Number, Float, or DateTime.                   |
| OBD_Contact_<br>Status_Mapping | SubTenantID | SubTenantID  | int       | If the business field data type is field, the format of the date.                    |

## **Dial Plan Details**

| Source Table       | Column Name  | Display Name | Data Type | Description                                         |
|--------------------|--------------|--------------|-----------|-----------------------------------------------------|
| OBD_DPDe-<br>tails | DIALPLANNAME | DIALPLANNAME | nvarchar  | The dial plan name.                                 |
| OBD_DPDe-<br>tails | DESCRIPTION  | DESCRIPTION  | nvarchar  | The dial plan description.                          |
| OBD_DPDe-tails     | STARTTIME    | STARTTIME    | datetime  | The date and time this dial plan is effective from. |

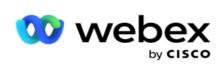

| OBD_DPDe-<br>tails | ENDTIME              | ENDTIME              | datetime | The date and time this dial plan expires.                                                            |
|--------------------|----------------------|----------------------|----------|----------------------------------------------------------------------------------------------------|
| OBD_DPDe-<br>tails | DELETED              | DELETED              | bool     | This indicates if the dial plan is deleted or is active.                                             |
| OBD_DPDe-<br>tails | MODENUMBER           | MODENUMBER           | int      | The mode number (priority) for this mode in the dial plan.                                           |
| OBD_DPDe-<br>tails | WEIGHTAGE            | WEIGHTAGE            | int      | The weight given to this mode for dialing out.                                                       |
| OBD_DPDe-tails     | CHANNELTYPE          | CHANNELTYPE          | nvarchar | The channel type. For example, Voice, SMS, Email.  1 for SMS, 2 for VOICE, 3 for EMAIL, 4 for CPAAS, |
|                    |                      |                      |          | and 0 for IVR.                                                                                       |
| OBD_DPDe-<br>tails | MAXRETRY             | MAXRETRY             | int      | The maximum retries allowed as per this dial plan.                                                   |
| OBD_DPDe-<br>tails | PEWC                 | PEWC                 | bit      | Indicates if this is PEWC or not. PEWC is prior express written consent.                             |
| OBD_DPDe-<br>tails | WindowRetry          | WindowRetry          | int      | The number of retry windows configured in this dial plan.                                            |
| OBD_DPDe-<br>tails | WindowAttempts       | WindowAttempts       | int      | The number of attempts for each window configured in this dial plan.                                 |
| OBD_DPDe-<br>tails | WindowDuration       | WindowDuration       | int      | The duration of the window as per the dial plan.                                                     |
| OBD_DPDe-<br>tails | CallBackCarryRetries | CallBackCarryRetries | bit      | Whether the callback attempts have to increment the retry count.                                     |
| OBD_DPDe-<br>tails | TenantID             | TenantID             | int      | The Tenant ID auto-generated by the application when a new tenant is created.                        |
| OBD_DPDe-<br>tails | SubTenantID          | SubTenantID          | int      | The Sub Tenant ID autogenerated by the application when a new tenant is created.                     |

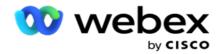

#### Users

| Source Table | Column Name  | Display Name | Data Type | Description                                                       |
|--------------|--------------|--------------|-----------|-------------------------------------------------------------------|
| OBD_Users    | UID          | UID          | int       | This is the auto-generated unique identifier for the user.        |
| OBD_Users    | USERID       | USERID       | nvarchar  | This the login user ID.                                           |
| OBD_Users    | NAME         | NAME         | nvarchar  | The name of the user.                                             |
| OBD_Users    | PASSWORD     | PASSWORD     | nvarchar  | The password for the user to log in to the application.           |
| OBD_Users    | ADDRESS1     | ADDRESS1     | nvarchar  | The first line of the postal address of the user.                 |
| OBD_Users    | ADDRESS2     | ADDRESS2     | nvarchar  | The second line, if available, of the postal address of the user. |
| OBD_Users    | CITY         | CITY         | nvarchar  | The city that the user belongs to.                                |
| OBD_Users    | STATE        | STATE        | nvarchar  | The postal code for the above city/state/address.                 |
| OBD_Users    | PIN          | PIN          | nvarchar  | The postal code for the above city/state/address.                 |
| OBD_Users    | HOME_PHONE   | HOME_PHONE   | nvarchar  | The home phone number of the user.                                |
| OBD_Users    | MOBILE_PHONE | MOBILE_PHONE | nvarchar  | The mobile phone number of the user.                              |
| OBD_Users    | EMAIL_ID     | EMAIL_ID     | nvarchar  | The Email address of the user.                                    |
| OBD_Users    | COMMENTS     | COMMENTS     | nvarchar  | Any additional comments about the user that are entered.          |
| OBD_Users    | CREATETIME   | CREATETIME   | nvarchar  | The date and time the user was created on the applic-             |

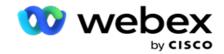

|           |                    |                    |          | ation.                                                                                                    |
|-----------|--------------------|--------------------|----------|----------------------------------------------------------------------------------------------------|
| OBD_Users | CREATEUSER         | CREATEUSER         | nvarchar | The person (user) who created this user.                                                                                                    |
| OBD_Users | AuthenticationType | AuthenticationType | int      | The authentication type enabled for this user. Options are Windows authentication, Database authentication, and SSO authentication.             |
| OBD_Users | UserType           | UserType           | int      | This indicates if the user is an admin user or a role-based user with specified access.                                                         |
| OBD_Users | IsUserMapped       | IsUserMapped       | bit      |                                                                                                    |
| OBD_Users | IsSalesforce       | IsSalesforce       | bit      | If this is a Service<br>Cloud Voice-enabled<br>user, this value is<br>specified as 1. Else,<br>it is 0.                                         |
| OBD_Users | IsConcurrentLogin  | IsConcurrentLogin  | bit      | This indicates if the user is allowed to login concurrently from another device. Possible values – 0 if not allowed; 1 if allowed.              |
| OBD_Users | NeverExpires       | NeverExpires       | bit      | This is the setting to ensure the password never expires. Set 1 if the password never expires; 0 if the password expires and needs to be reset. |
| OBD_Users | NextLogonPassword  | NextLogonPassword  | bit      | This is the setting to force the user to change the password at the next log                                                                    |

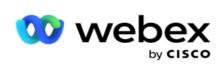

|           |                    |                    |          | on attempt. Set 1 to force the user to change password; 0 to allow log in with old password.                                                    |
|-----------|--------------------|--------------------|----------|----------------------------------------------------------------------------------------------------|
| OBD_Users | CreateUserInDomain | CreateUserInDomain | bit      | This determines if the user is created on the domain when created here. 1 if the user is created on the domain; 0 if not created on the domain. |
| OBD_Users | IsDeleted          | IsDeleted          | bit      | This indicates a deleted user. The value is 1 if the user is deleted; 0 if not deleted user.                                                    |
| OBD_Users | ModifiedBy         | ModifiedBy         | nvarchar | This denotes the user information modification route – via the application or an API method.                                                    |
| OBD_Users | TenantID           | TenantID           | int      | The Tenant ID autogenerated by the application when a new tenant is created.                                                                    |
| OBD_Users | SubTenantID        | SubTenantID        | int      | The Sub Tenant ID autogenerated by the application when a new tenant is created.                                                                |

# Profile

| Source Table             | Column Name | Display Name | Data Type | Description                           |
|--------------------------|-------------|--------------|-----------|---------------------------------------|
| OBD_AutoUp-<br>loadParam | ID          | ID           | int       | The autogenerated ID for the Profile. |
| OBD_AutoUp-              | CampaignID  | CampaignID   | int       | The campaign                          |

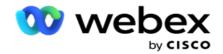

| loadParam                |               |               |          | ID for the pro-<br>file to upload<br>contacts.                     |
|--------------------------|---------------|---------------|----------|--------------------------------------------------------------------|
| OBD_AutoUp-<br>loadParam | ProfileName   | ProfileName   | nvarchar | The profile name.                                                  |
| OBD_AutoUp-<br>loadParam | FileHeaders   | FileHeaders   | nvarchar | The header details of the contact upload file.                     |
| OBD_AutoUp-<br>loadParam | SrcDetails    | SrcDetails    | nvarchar | The name of upload file containg the contacts.                     |
| OBD_AutoUp-<br>loadParam | Priority      | Priority      | int      | The priority for the contact uploaded via this profile.            |
| OBD_AutoUp-<br>loadParam | ContactMoment | ContactMoment | datetime | A specific date and time to dial out the contact.                  |
| OBD_AutoUp-<br>loadParam | AgentID       | AgentID       | int      | The agent ID for the agent handling this contact.                  |
| OBD_AutoUp-<br>loadParam | TimeZone      | TimeZone      | nvarchar | The time zone for the contact being uploaded via this profile.     |
| OBD_AutoUp-<br>loadParam | Modes         | Modes         | nvarchar | The modes to which contacts can be uploaded via this profile.      |
| OBD_AutoUp-<br>loadParam | BusinessFlds  | BusinessFlds  | nvarchar | The business fields for the contact as in the contact upload file. |
| OBD_AutoUp-<br>loadParam | ZipCode       | ZipCode       | int      | The contact zip code                                               |
| OBD_AutoUp-              | UPLOADTYPE    | UPLOADTYPE    | nvarchar | The upload                                                         |

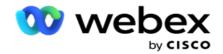

| loadParam                |                      |                      |          | type – JSON,<br>API, and so on.                                                                                                    |
|--------------------------|----------------------|----------------------|----------|----------------------------------------------------------------------------------------------------|
| OBD_AutoUp-<br>loadParam | SrcType              | SrcType              | nvarchar | This is the source type for the contact upload file — whether it is a database table/view, Service Cloud Voice file, text file, JSON, and so on. |
| OBD_AutoUp-<br>loadParam | SmsData              | SmsData              | nvarchar | The message text that is mapped via this Profile.                                                                                                |
| OBD_AutoUp-<br>loadParam | ApplyDNC             | ApplyDNC             | bit      | This indicates if<br>the DNC val-<br>idation is<br>enabled in the<br>profile. This is 1<br>if enabled; 0 if<br>not enabled.                      |
| OBD_AutoUp-<br>loadParam | UserID               | UserID               | int      | The user ID of<br>the user cre-<br>ating this pro-<br>file.                                                                                      |
| OBD_AutoUp-<br>loadParam | Date                 | Date                 | datetime | The date and time the profile is created.                                                                                                    |
| OBD_AutoUp-<br>loadParam | DuplicateFilter      | DuplicateFilter      | bit      | Whether the contacts should be checked for duplicates at the time of upload.                                                                     |
| OBD_AutoUp-<br>loadParam | DuplicateFilterKeyID | DuplicateFilterKeyID | int      | The key on which the contact is checked for duplicate before being uploaded.                                                                     |

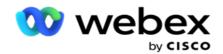

| OBD_AutoUp-<br>loadParam | ContactDetail         | ContactDetail         | nvarchar | This contains<br>the profile field<br>mapping<br>information.                                                                                |
|--------------------------|-----------------------|-----------------------|----------|----------------------------------------------------------------------------------------------------|
| OBD_AutoUp-<br>loadParam | MailSubject           | MailSubject           | nvarchar | The subject line of the email message.                                                                                                    |
| OBD_AutoUp-<br>loadParam | MailMessage           | MailMessage           | nvarchar | The body of the email message.                                                                                                    |
| OBD_AutoUp-<br>loadParam | MailAttach            | MailAttach            | bit      | Whether an attachment is part of the email.                                                                                                  |
| OBD_AutoUp-<br>loadParam | SmsText               | SmsText               | nvarchar | The SMS message text.                                                                                                    |
| OBD_AutoUp-<br>loadParam | Delimiter             | Delimiter             | nvarchar | The delimiter used in the upload file.                                                                                                    |
| OBD_AutoUp-<br>loadParam | AreaCodeDelimiter     | AreaCodeDelimiter     | nvarchar | The delimiter used to separate the area code from the phone number.                                                                          |
| OBD_AutoUp-<br>loadParam | ContactNextUploadTime | ContactNextUploadTime | datetime | The date and time the contact file is to be taken for upload. This is applicable for Service Cloud Voice and Database profile uploads.       |
| OBD_AutoUp-<br>loadParam | ScrubNextUploadTime   | ScrubNextUploadTime   | datetime | The date and time the scrub file contact is to be taken for upload. This is applicable for Service Cloud Voice and Database profile uploads. |

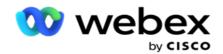

| OBD_AutoUp-<br>loadParam | AUTOUPLOADTIME    | AUTOUPLOADTIME    | datetime | The date and time the file was auto uploaded.                                    |
|--------------------------|-------------------|-------------------|----------|----------------------------------------------------------------------------------|
| OBD_AutoUp-<br>loadParam | LASTUPLOAD        | LASTUPLOAD        | datetime | The date and time of the last upload from this profile.                          |
| OBD_AutoUp-<br>loadParam | UpdateBussFld     | UpdateBussFld     | bit      | Whether to update the business field for contacts uploaded via this profile.     |
| OBD_AutoUp-<br>loadParam | ListIdToUpdate    | ListIdToUpdate    | bit      | Whether to update the List ID when a new upload is performed via the profile.    |
| OBD_AutoUp-<br>loadParam | State             | State             | nvarchar | The state to which the contact belongs to.                                       |
| OBD_AutoUp-<br>loadParam | DNCBusinessFields | DNCBusinessFields | nvarchar | The fields that are considered to mark a contact as DNC.                         |
| OBD_AutoUp-<br>loadParam | UploadLevel       | UploadLevel       | nvarchar | The upload level for contacts in this file – Global or campaign-specific upload. |
| OBD_AutoUp-<br>loadParam | IsAppend          | IsAppend          | bit      | Whether the contacts are to be appended during the upload process.               |
| OBD_AutoUp-<br>loadParam | IsUpdate          | IsUpdate          | bit      | Whether the contacts are to be updated during the upload process.                |

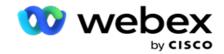

| OBD_AutoUp-<br>loadParam | IsOverwrite          | IsOverwrite          | bit      | Whether the contacts are to be overwritten during the upload process.                   |
|--------------------------|----------------------|----------------------|----------|-----------------------------------------------------------------------------------------|
| OBD_AutoUp-<br>loadParam | DNCCampaignID        | DNCCampaignID        | int      | If contact is marked DNC for a specific campaign, the campaign ID for which it is DNC.  |
| OBD_AutoUp-<br>loadParam | DNCCountryCode       | DNCCountryCode       | nvarchar | The country code of the DNC contact.                                                    |
| OBD_AutoUp-<br>loadParam | DNCAreaCode          | DNCAreaCode          | nvarchar | The area code of the DNC contact.                                                       |
| OBD_AutoUp-<br>loadParam | DNCCValue            | DNCCValue            | int      | It stores the indexes of file header mapped as DNCCvalue for DNC filter in the profile. |
| OBD_AutoUp-<br>loadParam | DNCImportMode        | DNCImportMode        | nvarchar | The DNC import mode – Automatic or Manual upload.                                       |
| OBD_AutoUp-<br>loadParam | DNCType              | DNCType              | nvarchar | The DNC type – campaign, category, or global.                                           |
| OBD_AutoUp-<br>loadParam | Forever              | Forever              | bit      | Whether the contact is marked DNC Forever.                                              |
| OBD_AutoUp-<br>loadParam | NDNCBusinessFields   | NDNCBusinessFields   | nvarchar | The business fields based on which a contact is marked NDNC.                            |
| OBD_AutoUp-              | ProfileExecutionTime | ProfileExecutionTime | datetime | The date and                                                                            |
|                          |                      |                      |          |                                                                                         |

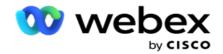

| loadParam                |                  |                  |          | time the profile executed to upload contacts.                                              |
|--------------------------|------------------|------------------|----------|--------------------------------------------------------------------------------------------|
| OBD_AutoUp-<br>loadParam | ProfilePath      | ProfilePath      | nvarchar | The path where the contacts files are placed for upload via this profile.                  |
| OBD_AutoUp-<br>loadParam | ZipCode_Optional | ZipCode_Optional | int      | The optional additional zip code for this profile.                                         |
| OBD_AutoUp-<br>loadParam | Modes_ZipCodes   | Modes_ZipCodes   | int      | The zip codes mapped to the modes in the profile.                                          |
| OBD_AutoUp-<br>loadParam | ConditionSTR     | ConditionSTR     | nvarchar | This is the custom filter condition used for upload of matching contacts via this profile. |
| OBD_AutoUp-<br>loadParam | MailCC           | MailCC           | nvarchar | The email addresses to be copied when a campaign email is sent.                            |
| OBD_AutoUp-<br>loadParam | MailBCC          | MailBCC          | nvarchar | The email addresses that receive a blind carbon copy when a campaign mail is sent.         |
| OBD_AutoUp-<br>loadParam | ProfileStatus    | ProfileStatus    | nvarchar | The profile status – Active or Inactive.                                                   |
| OBD_AutoUp-<br>loadParam | LEADSCORE        | LEADSCORE        | int      | The Lead Score of the contact.                                                             |
| OBD_AutoUp-              | FileType         | FileType         | nvarchar | The profile                                                                                |

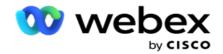

| loadParam                |                       |                       |          | upload file<br>type. For<br>example, JSON,<br>text, and so on.               |
|--------------------------|-----------------------|-----------------------|----------|------------------------------------------------------------------------------|
| OBD_AutoUp-<br>loadParam | FileTypeFormat        | FileTypeFormat        | nvarchar | This is the file extension as selected in the profile.                       |
| OBD_AutoUp-<br>loadParam | DNCStartDate          | DNCStartDate          | datetime | The date and time for a contact to commence the DNC status.                  |
| OBD_AutoUp-<br>loadParam | DNCEndDate            | DNCEndDate            | datetime | The end date and time when the contact ceases to be a DNC contact.           |
| OBD_AutoUp-<br>loadParam | DNCDateFormat         | DNCDateFormat         | nvarchar | The date format for the DNC dates.                                           |
| OBD_AutoUp-<br>loadParam | DeviceID              | DeviceID              | int      | The ID of the device to which identity authentication notification are sent. |
| OBD_AutoUp-<br>loadParam | FixedWidthData        | FixedWidthData        | nvarchar | Whether the data being uploaded is from a fixedwidth file.                   |
| OBD_AutoUp-<br>loadParam | AreaCode              | AreaCode              | int      | The area code of the contact.                                                |
| OBD_AutoUp-<br>loadParam | City                  | City                  | nvarchar | The contact's city.                                                          |
| OBD_AutoUp-<br>loadParam | ZoneName              | ZoneName              | nvarchar | The zone name that the contact belongs to.                                   |
| OBD_AutoUp-<br>loadParam | DNCCampaignCategoryID | DNCCampaignCategoryID | nvarchar | The campaign category for marking a con-                                     |

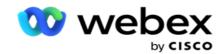

|                          |                    |                    |          | tact DNC.                                                                                                    |
|--------------------------|--------------------|--------------------|----------|----------------------------------------------------------------------------------------------------|
| OBD_AutoUp-<br>loadParam | ConditionSTRInfo   | ConditionSTRInfo   |          | This field stores<br>the condition<br>for a profile<br>used to scrub<br>contacts.                                             |
| OBD_AutoUp-<br>loadParam | IsBusinessFieldDNC | IsBusinessFieldDNC | bit      | Whether the business field is used as a filter to mark contact as DNC.                                                        |
| OBD_AutoUp-<br>loadParam | TenantID           | TenantID           | int      | The Tenant ID auto-generated by the application when a new tenant is created.                                                 |
| OBD_AutoUp-<br>loadParam | SubTenantID        | SubTenantID        | int      | The Sub Tenant ID autogenerated by the application when a new tenant is created.                                              |
| OBD_AutoUp-<br>loadParam | ConsentType        | ConsentType        | nvarchar | The consent<br>type – whether<br>the contact is<br>PEWC or non-<br>PEWC.                                                      |
| OBD_AutoUp-<br>loadParam | CPTTimeZoneType    | CPTTimeZoneType    | nvarchar | The time zone type of the Customer Preferred Time (CPT) to call. For example, Campaign Time Zone, State Time Zone, and so on. |
| OBD_AutoUp-<br>loadParam | CPTTimeZone        | CPTTimeZone        | nvarchar | The time zone of the Customer Pre-                                                                                            |

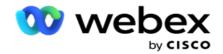

|                          |                 |                 |          | ferred Time<br>(CPT) to call.<br>For example,<br>Campaign Time<br>Zone, State<br>Time Zone, and<br>so on. |
|--------------------------|-----------------|-----------------|----------|----------------------------------------------------------------------------------------------------|
| OBD_AutoUp-<br>loadParam | CPTDayofWeek    | CPTDayofWeek    | nvarchar | The Day of<br>Week for the<br>CPT.                                                                        |
| OBD_AutoUp-<br>loadParam | CPTTimeFormat   | CPTTimeFormat   | nvarchar | The time format for the CPT.                                                                              |
| OBD_AutoUp-<br>loadParam | SlotAStartTime  | SlotAStartTime  | datetime | The start time of the first slot preferred by customer.                                                   |
| OBD_AutoUp-<br>loadParam | SlotAEndTime    | SlotAEndTime    | datetime | The end time of<br>the first slot<br>preferred by<br>customer.                                            |
| OBD_AutoUp-<br>loadParam | SlotBStartTime  | SlotBStartTime  | datetime | The start time of second first slot preferred by customer.                                                |
| OBD_AutoUp-<br>loadParam | SlotBEndTime    | SlotBEndTime    | datetime | The end time of<br>the second slot<br>preferred by<br>customer.                                           |
| OBD_AutoUp-<br>loadParam | SlotCStartTime  | SlotCStartTime  | datetime | The start time of the third slot preferred by customer.                                                   |
| OBD_AutoUp-<br>loadParam | SlotCEndTime    | SlotCEndTime    | datetime | The end time of<br>the third slot<br>preferred by<br>customer.                                            |
| OBD_AutoUp-<br>loadParam | AreaCodeEnabled | AreaCodeEnabled | bit      | Whether the area code is enabled – this is to segregate from the phone                                    |

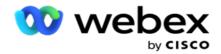

|                          |                   |                   |     | number.                                                                      |
|--------------------------|-------------------|-------------------|-----|------------------------------------------------------------------------------|
| OBD_AutoUp-<br>loadParam | AreaCodeSubString | AreaCodeSubString | int | The area code substring that segregates the phone number from the area code. |

#### Modes

| Source Table | Column Name      | Display Name     | Data Type | Description                                                                   |
|--------------|------------------|------------------|-----------|-------------------------------------------------------------------------------|
| OBD_Modes    | MinLength        | MinLength        | int       | The minimum length for the contact phone number for this mode.                |
| OBD_Modes    | MaxLength        | MaxLength        | int       | The maximum length for the contact phone number for this mode.                |
| OBD_Modes    | Channelld        | Channelld        | int       | The channel ID that is mode is mapped to.                                     |
| OBD_Modes    | CreatedDateTime  | CreatedDateTime  | datetime  | The date and time this mode was created.                                      |
| OBD_Modes    | ModifiedDateTime | ModifiedDateTime | datetime  | The date and time this mode was last updated.                                 |
| OBD_Modes    | ExportedModeID   | ExportedModeID   | int       | The mode ID that is from a different source.                                  |
| OBD_Modes    | TenantID         | TenantID         | int       | The Tenant ID auto-generated by the application when a new tenant is created. |

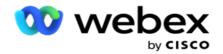

| OBD_Modes | SubTenantID | SubTenantID | int | The Sub Tenant ID autogenerated by the application when a new tenant is created. |  |
|-----------|-------------|-------------|-----|----------------------------------------------------------------------------------|--|
|-----------|-------------|-------------|-----|----------------------------------------------------------------------------------|--|

#### **Outcomes**

| Source Table | Column Name     | Display Name    | Data Type | Description                                                                                        |
|--------------|-----------------|-----------------|-----------|----------------------------------------------------------------------------------------------------|
| OBD_Outcome  | OUTCOMEGROUP    | OUTCOMEGROUP    | nvarchar  | The outcome group this outcome belongs to.                                                         |
| OBD_Outcome  | OUTCOMEID       | OUTCOMEID       |           | The autogenerated outcome ID at the time of creation.                                              |
| OBD_Outcome  | DESCRIPTION     | DESCRIPTION     | nvarchar  | The outcome description.                                                                           |
| OBD_Outcome  | DISPLAYNAME     | DISPLAYNAME     | nvarchar  | The outcome description.                                                                           |
| OBD_Outcome  | BUSINESSOUTCOME | BUSINESSOUTCOME | int       | This denotes the outcome type. 0 for Telephony Outcome and 1 for Business Outcome.                 |
| OBD_Outcome  | CHANNELTYPE     | CHANNELTYPE     | int       | The Channel<br>type. 1 for SMS,<br>2 for VOICE, 3<br>for EMAIL, 4 for<br>CPAAS, and 0 for<br>IVR.  |
| OBD_Outcome  | CONFIGURABLE    | CONFIGURABLE    | int       | This denotes whether the configured properties for this outcome can be changed. 0 does not allow a |

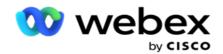

|             |                  |                  |          | change; 1 allows change.                                                                                     |
|-------------|------------------|------------------|----------|----------------------------------------------------------------------------------------------------|
| OBD_Outcome | DELETED          | DELETED          | int      | This indicates if a specific outcome is soft-deleted in the outcome table.  O is deleted; 1 is not deleted.  |
| OBD_Outcome | RPCType          | RPCType          | nvarchar | This indicates<br>the RPC type of<br>outcome as RPC<br>or Non-RPC.                                           |
| OBD_Outcome | BOParentId       | BOParentId       | int      | The ID for the Parent Outcome group.                                                                         |
| OBD_Outcome | IncrementRetries | IncrementRetries | int      | This indicates if<br>the number of<br>retires have to<br>be incremented<br>for a specific<br>attempt.        |
| OBD_Outcome | GlobalRetry      | GlobalRetry      | int      | The global retry count for this outcome.                                                                     |
| OBD_Outcome | DailyRetry       | DailyRetry       |          | The daily retry count for this outcome.                                                                      |
| OBD_Outcome | ModeRetry        | ModeRetry        | int      | The mode-level retry count for this outcome.                                                                 |
| OBD_Outcome | OutcomeRetry     | OutcomeRetry     | int      | Whether the contact has to be closed if this outcome is set. 0 to close the contact; 1 to keep contact open. |
| OBD_Outcome | WindowRetry      | WindowRetry      | bit      | This indicates if<br>Window Retry is<br>enabled. 0 is dis-                                                   |

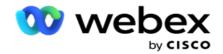

|             |                     |                     |     | abled; 1 is enabled.                                                          |
|-------------|---------------------|---------------------|-----|-------------------------------------------------------------------------------|
| OBD_Outcome | AgentView           | AgentView           | bit | This indicates if the outcome is marked as agent-viewable.                    |
| OBD_Outcome | DefaultOffSet       | DefaultOffSet       | int | The denotes the default number of days to retry a contact with this outcome.  |
| OBD_Outcome | DefaultCloseContact | DefaultCloseContact | int | This indicates if a contact with this outcome can be closed.                  |
| OBD_Outcome | DefaultMaxRetry     | DefaultMaxRetry     | int | The maximum number of retries allowed for this outcome.                       |
| OBD_Outcome | IsLiveCallOutcome   | IsLiveCallOutcome   | int | Indicates if this is a live call outcome or a mapped outcome.                 |
| OBD_Outcome | ExportedOutcomeID   | ExportedOutcomeID   | int | The ID of the outcome that is exported from a different platform or dialer.   |
| OBD_Outcome | ExternalOutcomeID   | ExternalOutcomeID   | int | Not in use.                                                                   |
| OBD_Outcome | TenantID            | TenantID            | int | The Tenant ID auto-generated by the application when a new tenant is created. |
| OBD_Outcome | SubTenantID         | SubTenantID         | int | The Sub Tenant ID auto- generated by the application when a new ten-          |

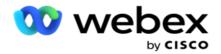

|  | ant is created. |  |
|--|-----------------|--|
|--|-----------------|--|

#### **Campaign Business Fields**

| Source Table                    | Column Name   | Display Name  | Data Type | Description                                                                                              |
|---------------------------------|---------------|---------------|-----------|----------------------------------------------------------------------------------------------------|
| OBD_Campaign_<br>BusinessFields | CampaignId    | CampaignId    | int       | This is the auto-generated unique identifier for the user.                                               |
| OBD_Campaign_<br>BusinessFields | FieldName     | FieldName     | nvarchar  | The business fields configured for the campaign. All the business fields are listed.                     |
| OBD_Campaign_<br>BusinessFields | DataType      | DataType      | nvarchar  | The data type for the business field – Number, Float, or DateTime.                                       |
| OBD_Campaign_<br>BusinessFields | Format        | Format        | nvarchar  | If the business field data type is field, the format of the date.                                        |
| OBD_Campaign_<br>BusinessFields | BusinessField | BusinessField | nvarchar  | The business field ID generated by the application.                                                      |
| OBD_Campaign_<br>BusinessFields | SQLExpression | SQLExpression | nvarchar  | The business fields with data type other than string are cast in this column with the business field ID. |

# **Performance Metrics**

The Real-time console provides continuously updated data with a refresh rate of 15 seconds for ongoing campaigns. It includes key metrics such as attempt rates, RPC % (Right Party Connect percentage), and comprehensive campaign contact statistics.

Navigate to **Reports** > **Performance** to open the Performance Metrics page. The Performance Metrics page shows the Campaign Summary real-time data.

## **Campaign Summary**

Campaign summary shows the campaign-level performance. It displays both campaign-level predictive parameters and current dialer pace data.

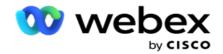

Following parameters are included in campaign summary:

| Field                     | Description                                                                                                    |  |  |  |
|---------------------------|----------------------------------------------------------------------------------------------------|--|--|--|
| Campaign Detail           |                                                                                                    |  |  |  |
| Campaign                  | Name of the campaign.                                                                                                    |  |  |  |
| Campaign Status           | Current status of the campaign.                                                                                                    |  |  |  |
| System Level Status       |                                                                                                    |  |  |  |
| Total Contacts Available  | Total number of Contacts with Open Status for the day.                                                                                                    |  |  |  |
| Total Calls Dialed        | Total number of attempts for the day.                                                                                                    |  |  |  |
| Total Calls Answered      | Total number of Contacts connected including Agent connected and Answering Machine, for the day.                                                                                |  |  |  |
| Total Calls in Progress   | Number of live Calls currently being dialed by the Dialer.                                                                                                    |  |  |  |
| Average Handle Time       | Average Sum of Talk Time and ACW Time, divided by <i>Total Calls Answered</i> .                                                                                                 |  |  |  |
| Estimated Completion Time | Estimated Campaign Completion Time of the campaign depending on the current pacing.                                                                                             |  |  |  |
| Completion %              | Considering all the records in Contact Table, Number of Contacts Closed divided by the Total number of Contacts.                                                                |  |  |  |
| Connect %                 | Total Unique Contacts Dialed which was Attempted and Answered, divided by Total Unique Contacts Dialed for the current day.                                                     |  |  |  |
| Attempt %                 | Total Calls Dialed divided by the Total Unique Contacts Attempted for the current day.                                                                                          |  |  |  |
| Attempt Connect %         | Total Calls Answered divided by the Total Calls Dialed for the current day.                                                                                                    |  |  |  |
| Success %                 | Total Calls Dialed that had a Business Outcome Success or Telephony Outcome marked as Success using Live Call selection, divided by the Total Calls Dialed for the current day. |  |  |  |
| RPC %                     | Total Calls Dialed which had an Outcome of type RPC divided by the Total Calls Dialed for the current day.                                                                      |  |  |  |
| Open %                    | Considering all the records in Contact Table, Total Contacts with Open Status, divided by the Total number of Contacts.                                                         |  |  |  |
| Fresh %                   | Considering all the records in Contact Table, Total Contacts with Fresh (Open and never attempt) Status, divided by the Total number of Contacts.                               |  |  |  |
| Reschedule %              | Considering all the records in Contact Table, Total Contacts with Reschedule (Open and at least once attempted) Status, divided by the Total number of Contacts.                |  |  |  |
| Closed %                  | Considering all the records in Contact Table, Total Contacts with Closed Status, divided by the Total number of Contacts.                                                       |  |  |  |

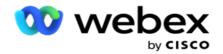

| Today's Stats                                  |                                                                                                    |
|------------------------------------------------|----------------------------------------------------------------------------------------------------|
| Open %                                         | Current Contacts with Open Status divided by sum of the Total Contacts uploaded today and Number of Contacts with Open Status at the beginning of the day.                                           |
|                                                | Open contacts are records which can be dialed.                                                                                                    |
| Fresh %                                        | Current Contacts with Fresh (Open and never attempted) Status divided by sum of the Total Contacts uploaded today and Number of Contacts with Open Status at the beginning of the day.               |
|                                                | Fresh Contacts are records which have never been attempted.                                                                                                    |
| Reschedule %                                   | Current Contacts with Rescheduled (Open and at least once attempted) Status divided by sum of the Total Contacts uploaded today and Number of Contacts with Open Status at the beginning of the day. |
|                                                | Rescheduled Contacts are records which have at least been attempted once and awaiting redial.                                                                                                    |
| Closed %                                       | Current Contacts with Closed Status divided by sum of the Total Contacts uploaded today and Number of Contacts with Open Status at the beginning of the day.                                         |
|                                                | Closed contacts are records which cannot dialed and have been Closed by the system or the user.                                                                                                    |
| Pass Level Stats                               |                                                                                                    |
| Pass 1%                                        | Number of Contacts with only 1 Attempt today divided by sum of<br>the Total Contacts uploaded today and Number of Contacts with<br>Open Status at the beginning of the day.                          |
| Pass 2%                                        | Number of Contacts with only 2 Attempt today divided by sum of<br>the Total Contacts uploaded today and Number of Contacts with<br>Open Status at the beginning of the day.                          |
| Pass 3%                                        | Number of Contacts with only 3 Attempt today divided by sum of<br>the Total Contacts uploaded today and Number of Contacts with<br>Open Status at the beginning of the day.                          |
| Pass 4%                                        | Number of Contacts with only 4 Attempt today divided by sum of<br>the Total Contacts uploaded today and Number of Contacts with<br>Open Status at the beginning of the day.                          |
| Pass 5%                                        | Number of Contacts with only 5 Attempt today divided by sum of<br>the Total Contacts uploaded today and Number of Contacts with<br>Open Status at the beginning of the day.                          |
| > Pass 5% (PassGreat-<br>erThanFivePercentage) | Number of Contacts with >5 (Greater than) Attempts today divided by sum of the Total Contacts uploaded today and Number of Contacts with Open Status at the beginning of the day.                    |

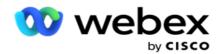

# Report Filter Criteria

The reports module comes with a powerful filter that allows a user to have a look at a macro view of the contact center and drill down to the micro level of a contact, call, or an agent. You can filter the reports based on the following parameters:

#### **Time Zones**

You can generate historical reports for a specific time zones. Select the time zone from the TimeZone drop-down before selecting other filter criteria.

**Note**: This is an optional configuration. The property IsTimeZoneRequiredForFilter must be set to true in the LCMService web.config file to get reports by time zone.

Report data is populated based on the selected periodicity:

- Today filter displays the report data pertaining to the current date in the selected time zone.
- **Yesterday** filter displays the report pertaining to the previous day up to midnight in the selected time zone.
- This Week filter displays the report data from Monday through the current day in the selected time zone.
- **This Month** filter displays the report data from the first of the calendar month through the current day in the selected time zone.
- **Custom** filter displays the report data for a date range as per the Start Date and End Date chosen in the selected time zone.

#### **Global List**

All global lists are displayed for selection. Both single and multiple selection allowed. To select all global lists, click **Select All**.

## **Campaign Group**

All campaign groups that contain contacts for the selected global lists are populated. Both single and multiple selection allowed. To select all campaign groups, click **Select All**.

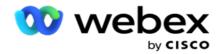

### Campaign

All campaigns that contain contacts for the selected campaign groups are populated. Both single and multiple selection allowed. To select all campaigns, click **Select All**.

**Note**: A single campaign selection allows filter to the next levels. If you select multiple campaigns, filtering to next level is disabled. View the reports at this level.

#### List

All the contact lists uploaded for this campaign are populated. Both single and multiple selection allowed. To select all lists, click **Select All**.

**Note**: Lists are populated for the default date on the date panel, that is, current day. To select more lists, select dates from the Date panel and click OK. Select the required lists for the report, from those populated.

### **CSS Group**

All Contact Selection Strategies (CSS) applicable for the selected lists are available for selection. Both single and multiple selection allowed. To select all CSS groups, click **Select All**.

## **CSS Group Condition**

The conditions for the above CSS Groups are populated and available for selection. Both single and multiple selection allowed. To select all conditions, click **Select All**.

At any stage of the filter selection above, click **Search** to populate items of a specific string.

At any stage of the filter selection, click **Show Records** to populate the report with records up to that level of selection. You can revert directly to the Campaign level from wherever you are in selecting your filters. Beyond this, you have to deselect the campaigns to revert to Campaign Group, and deselect the campaign groups to revert to the Global List level.

**Note**: It is possible that each report can have different columns depending on the filter criteria chosen. For screenshots, we have taken reports from the broadest of filter criteria - selecting all campaigns. These are, therefore, only illustrative.